Министерство науки и высшего образования Российской Федерации НАЦИОНАЛЬНЫЙ ИССЛЕДОВАТЕЛЬСКИЙ ТОМСКИЙ ГОСУДАРСТВЕННЫЙ УНИВЕРСИТЕТ (НИ ТГУ) САЕ «Институт человека цифровой эпохи» АООП «Цифровые технологии в социогуманитарных практика»

### ДОПУСТИТЬ К ЗАЩИТЕ В ГЭК

Руководитель ООП, канд. филол. наук, доцент Н.Н. Зильберман  $m$  usage 2020 r.

#### МАГИСТЕРСКАЯ ДИССЕРТАЦИЯ

# РАЗРАБОТКА МОБИЛЬНОГО ПРИЛОЖЕНИЯ «ПУТЕШЕСТВИЕ ПО ЕРГАКАМ» КАК ИНСТРУМЕНТА ВОВЛЕЧЕНИЯ МОЛОДЁЖИ В СПОРТИВНЫЙ ТУРИЗМ

по основной образовательной программе подготовки магистров направление подготовки 09.04.03 - Прикладная информатика

Петракова Наталья Игоревна

Руководитель ВКР канд. фидол. наук, доцент Н.Н. Зильберман noonuco 10 » use 2020 r.

Автор работы студент группы № 25401 Н.И.Петракова MACul  $nodnuc$ 

## ТОМСКИЙ ГОСУДАРСТВЕННЫЙ УНИВЕРСИТЕТ АООП «Цифровые технологии в социогуманитарных практиках»

**УТВЕРЖДАЮ** 

Руководитель ООП, канд. ист. наук, доцент Н.Н. Зильберман «11» февраля 2020 г.

#### ЗАДАНИЕ

по подготовке магистерской диссертации

магистранту Петраковой Наталье Игоревне группы 25401

#### 1. Тема лиссертации Разработка мобильного приложения «Путешествие по Ергакам» как инструмента вовлечения молодёжи в спортивный туризм

#### 2. Цель и содержание диссертации

Цель работы: разработка прототипа мобильного приложения, выполняющего функции кураторства прохождения маршрута, знакомства со спецификой территории путешествия, а также создания и систематизации материалов о путешествии.

Содержание работы должно включать: исследование поколения Z в контексте спортивного туризма; анализ спортивного туристско-альпинистского клуба г. Томска и выявление факторов вовлечения и снижения мотивации молодежи в спортивный туризм; обзор аналогов мобильных приложений; описание выбора локации, определения маршрута, подбора медиаматериалов; структуру и информационную архитектуру приложения; спроектированный интерфейс и описание технической реализации мобильного приложения.

3. Перечень вопросов, решаемых по заданию заинтересованных организаций и их наименование и/или задачи диссертации: определить факторы, влияющие на мотивацию молодежи вхождения в спортивный туризм и ухода из него; определить специфику мобильных приложений как инструмента вовлечения в туризм; разработать концепт и определить маршруты и локации для мобильного приложения; разработать базовые пользовательские сценарии, информационную модель, пользовательский интерфейс и тур приложения.

 $2.$ Обязательные графические приложения: список аналогов разрабатываемого мобильного приложения; список всех маршрутов экспедиции по дням; примеры и описание заданий; диаграммы; сценарии использования; вычисленные параметры для каждой зоны заданий.

4. Сроки представления завершенной диссертации:

- в Учебный офис ООП 18.06.2020
- в ГЭК 20.06.2020

6. Предзащита на кафедре 11.05. 2020

7. Консультанты по разделам диссертации: нет

Научный руководитель диссертации

Н.Н. Зильберман, канд. филол. наук,

лопент Дата «10» февраля 2020 г.

Задание принял к исполнению «10» февраля 2020 г.

ressent **Н.И.** Петракова магистрант (

#### АННОТАЦИЯ

Работа Петраковой Натальи Игоревны выполнена на тему «Разработка мобильного приложения "Путешествие по Ергакам" как инструмента вовлечения молодёжи в спортивный туризм».

В последние несколько лет спортивные туристские объединения России в целом и спортивные туристские клубы Томской области в частности столкнулись с проблемой падения заинтересованности спортивным туризмом среди молодежи. В дальнейшем этот спад будет, скорее всего, только усиливаться, так как нынешнее поколение Z эксперты называют хоумлендерами, т.е. теми, кто редко выходит из дома и предпринимает какиелибо активные действия в реальном мире.

Целью исследования является разработка прототипа мобильного приложения, выполняющего функции кураторства прохождения маршрута, знакомства со спецификой территории путешествия, а также создания и систематизации материалов о путешествии.

В ходе проведения исследования применялись следующие методы сбора и анализа материала: интервью с участниками клуба, выбранного в качестве объекта для пилотного исследования; контент-анализ записей журналов учета информации о новых участниках; метод сравнения туристских районов и их популярных маршрутов, картографических материалов; полевой (экспедиционный).

Магистерская диссертация состоит из введения, двух глав, заключения, списка литературы и 6 приложений. Результатом работы является прототип мобильного приложения «Путешествие по Ергакам», включающий игровой процесс, социальную составляющую, сопровождение в походной деятельности (кураторство прохождения маршрута), знакомство со спецификой территории путешествия, а также создание дневника путешествия (создание и систематизацию материалов о путешествии).

## ANNOTATION

The work of Natalya Igorevna Petrakova was carried out on the theme «Development of the mobile application "Journey to Ergaki" as a tool for involving youth in sports tourism».

In the past few years, sports tourist associations in Russia as a whole and sports tourist clubs in the Tomsk region in particular have encountered a problem of falling interest in sports tourism among young people. In the future, this recession will most likely only intensify, as experts call the current generation Z homelanders, i.e. those who rarely leave home and take any action in the real world.

The aim of the study is to develop a prototype mobile application that performs the functions of supervising the passage of the route, getting to know the specifics of the travel territory, and also creating and organizing materials about the trip.

During the study, the following methods of collecting and analyzing the material were used: interviews with members of the club selected as the object for the pilot study; Content analysis of journal entries for new members a method for comparing tourist areas and their popular routes, cartographic materials; field (expeditionary).

The master's thesis consists of an introduction, two chapters, a conclusion, a list of references and 6 annexes. The result of the work is a prototype of the "Journey to Ergaki" mobile application, including gameplay, social component, support in hiking activities (supervision of the passage of the route), familiarity with the specifics of the travel territory, and the creation of a travel diary (creation and systematization of travel materials).

# ОГЛАВЛЕНИЕ

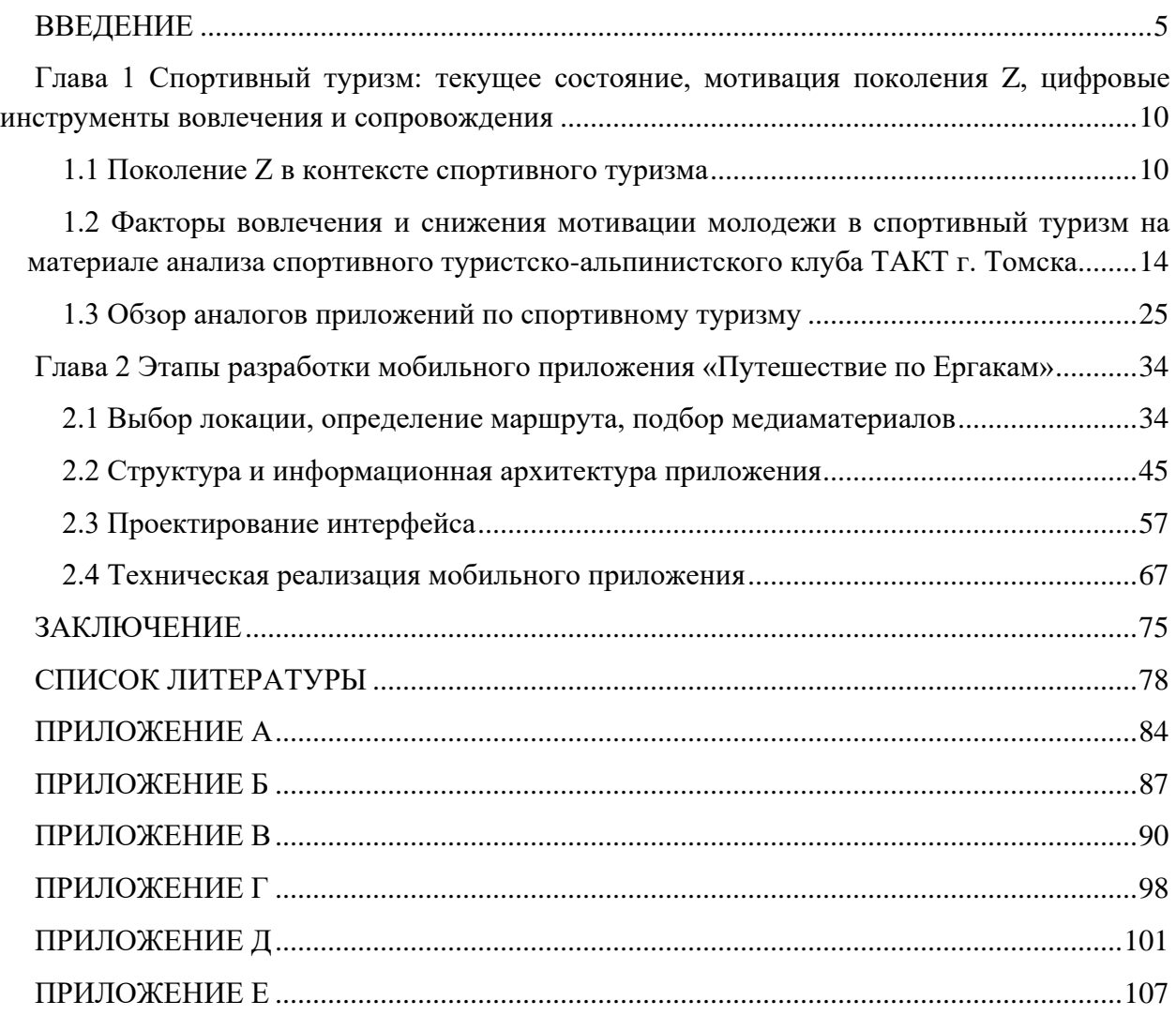

#### ВВЕДЕНИЕ

<span id="page-5-0"></span>Спортивный туризм в России развивается примерно с середины XX века, хотя, безусловно, отдельные объединения туристов существовали и задолго до этого времени. Основными задачами, которые решаются при помощи данного вида спорта, являются: оздоровление населения, поддержка спортивной формы, получение эстетического удовольствия от созерцания различных объектов природного наследия, изучение новой информации об окружающей среде, исследование труднодоступных природных зон, развитие и укрепление коммуникативных навыков, получение психологической и эмоциональной разрядки, развитие творческих способностей и умения находить решения в неожиданных и нестандартных ситуациях. Человек, обладающий этими навыками и прошедший множество трудных и интересных маршрутов, способен применять полученный опыт в обычной жизни: решать задачи, которые требуют креативного мышления и нестандартного подхода, занимать лидирующие позиции и успешно управлять коллективом, находить выход из любой сложной ситуации, поддерживать своё здоровье и спортивную форму на высоком уровне, а также помогать в этом другим людям.

В последние несколько лет спортивные туристские объединения России в целом и спортивные туристские клубы Томской области в частности столкнулись с проблемой падения заинтересованности спортивным туризмом среди молодежи [1, 10, 21, 27, 51, 55]. Так, например, на [Рисунок 1](#page-5-1) представлена официальная статистика маршрутной комиссии Томской области по всем походам всех видов за последние 15 лет.

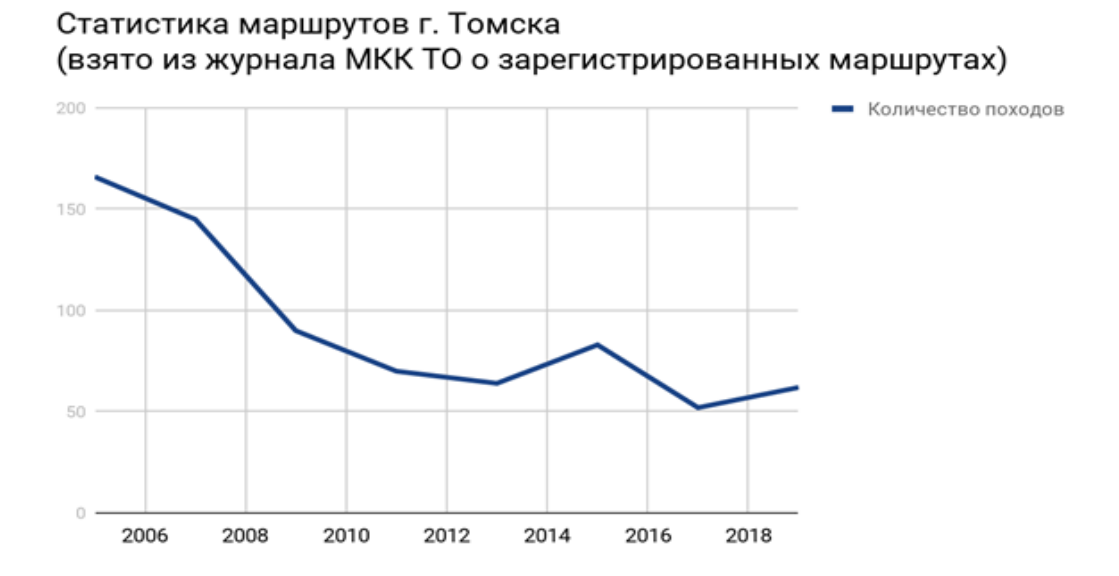

<span id="page-5-1"></span>Рисунок 1 – Статистика маршрутов г.Томска

На графике видно, что ещё в 2006 году выпущенных спортивных походов было 166, а уже к 2019 году их стало 62. Нужно также учитывать, что с выпуском и отслеживанием документации 15 лет назад были различные сложности, а, следовательно, походов могло быть ещё больше. Статистика Томской области вполне отражает действительность по всей России, так как здесь расположена существенная концентрация клубов.

В дальнейшем этот спад будет, скорее всего, только усиливаться, так как нынешнее поколение Z эксперты называют хоумлендерами, т.е. теми, кто редко выходит из дома и предпринимает какие-либо активные действия в реальном мире [52].

Если не решать проблему увлеченности спортивным туризмом, то представители поколения Z постепенно перестанут заниматься спортивным туризмом, а, значит, будет уменьшаться количество спортивных туристских клубов, что, впоследствии, приведет к тому, что у нынешней молодежи не будет доступной среды для формирования таких важных навыков, как, например, навыки выживания в реальных условиях и частично коммуникативные навыки. У них будет всё меньше возможностей познакомиться с природой родного края, получить уникальный опыт взаимодействия с дикой природой. Будет снижаться уровень здоровья молодежи, так как практика подтверждает, что занятия в спортивных туристских клубах имеют тесную связь с уровнем здоровья студентов и их физическим состоянием [26].

Ещё одной проблемой станет снижение количества подготовленных туристских кадров, способных обеспечить безопасность во время прохождения маршрутов в дикой природе. Потенциально может стать больше маршрутов, не зарегистрированных в МЧС, и людей, которые не умеют выживать в экстренных ситуациях [26].

Все вышесказанное подтверждает **актуальность** настоящего исследования.

Мы предполагаем, что снижение заинтересованности молодежи в спортивном туризме в последние годы обусловлено, в том числе, особенностями цифрового поколения. Представители молодого поколения всё чаще предпочитают виртуальный мир реальному, у них появились иные способы развлечения и досуга, хоумлендерство становится их отличительной чертой, появившейся из-за различных факторов.

**Гипотеза** данной работы состоит в следующем. Решение вовлечения и удержания молодежи в спортивном туризме видится через путь сочетания виртуальной и реальной действительности, который бы позволил не потерять, ставшие важными для нового поколения, аспекты виртуальной жизни и, одновременно, достаточно присутствовать в реальном мире. В частности, ответом на вызовы времени может стать мобильное приложение, которое включает в себя игровой процесс, социальную составляющую и непосредственную походную деятельность.

Участие в походе, передвижение по маршруту и преодоление естественных препятствий местности способствуют физическому оздоровлению и развитию, в походе можно развивать коммуникативные навыки, получить опыт межличностных взаимодействий и навыки выживания в реальных условиях [16], а подключение к походному опыту элементов виртуальной реальности позволит участникам не выходить далеко из своей цифровой зоны комфорта.

**Цель** - разработка прототипа мобильного приложения, выполняющего функции кураторства прохождения маршрута, знакомства со спецификой территории путешествия, а также создания и систематизации материалов о путешествии.

#### **Задачи:**

1. определить факторы, влияющие на мотивацию молодежи вхождения в спортивный туризм и ухода из него;

2. определить специфику мобильных приложений как инструмента вовлечения в туризм;

3. разработать концепт и определить маршруты и локации для мобильного приложения;

4. разработать базовые пользовательские сценарии, информационную модель, пользовательский интерфейс и mvp приложения.

**Объект исследования:** инструменты вовлечения молодёжи в спортивный туризм.

**Предмет исследования:** мобильное приложение как инструмент вовлечения молодёжи в спортивный туризм.

**Теоретическая база** основана на работах российских и зарубежных исследователей в области спортивного туризма (Суханов А. Д., Кызласов Л.Р., Якунин В.Н., Власова Т.И и др.), UX/UI (Унгер Р., Чендлер К., Вроблевски Л., Норман Д и др.), поколения Z (Богачева Н.В., Сивак Е.В., Глазков А.А., Ермолаев В.В., Пучкова Е.Б., Суховершина Ю.В., Сапа А.В и др.).

В исследовании применялись следующие **методы сбора и анализа материала**:

● интервью с участниками клуба, выбранного в качестве объекта для пилотного исследования;

● контент-анализ записей журналов учета информации о новых участниках, бортовых журналов и фотографий с мероприятий клуба, выбранного в качестве объекта для пилотного исследования;

метод сравнения туристских районов и их популярных маршрутов, картографических материалов;

● полевой (экспедиционный) метод исследования выбранного туристского района.

**Новизна работы** состоит в создании прототипа продукта, не имеющего полных аналогов на рынке и включающего:

- игровой процесс;
- социальную составляющую;
- сопровождение в походной деятельности (кураторство прохождения маршрута);
- знакомство со спецификой территории путешествия;

● создание дневника путешествия (создание и систематизация материалов о путешествии).

**Теоретическая значимость.** Результаты проведенной работы могут дополнить социологическую базу исследования уровня вовлеченности молодежи в спортивный туризм.

**Практическая значимость** состоит в разработке игрового мобильного приложения для вовлечения молодёжи в спортивный туризм, которое подходит для использования в походных условиях. Продукт рассчитан на применение в клубах спортивного туризма новыми участниками в качестве дополнительного инструмента вовлечения в спортивный туризм, и также подходит и для широкой аудитории пользователей мобильных приложений, собирающихся в небольшое путешествие по природному парку Ергаки.

**Структура работы**. Данная магистерская диссертация состоит из введения, двух глав, заключения, списка литературы и 6 приложений.

В первой главе представлена информация о поколении Z в контексте спортивного туризма, проанализированы исследования последних лет, связанные с изучением нового цифрового поколения Z и выявлены особенности, которые могут, в том числе, влиять на падение заинтересованности спортивным туризмом. Были проанализированы записи журналов учёта личной информации и бортовые журналы туристского клуба, выбранного в качестве объекта для пилотного исследования, а также проведены интервью с действующими участниками клуба и теми, кто через непродолжительное время после набора переставал ходить в клуб. Результаты эмпирического этапа исследования, во многом, совпадают с тем, что говорят о поколении Z в научной среде. Представители цифрового поколения начинают всё чаще предпочитать виртуальный мир реальному, у них появились иные способы развлечения и досуга, хоумлендерство становится их отличительной чертой, появившейся из-за различных факторов.

Вовлечение и удержание молодежи в спортивном туризме видится через путь сочетания виртуальной и реальной жизни, который бы позволил не потерять, ставшие

важными для нового поколения, аспекты виртуальной жизни и, одновременно, достаточно присутствовать в реальном мире.

В качестве решения было предложено мобильное приложение, которое включало бы в себя игровой процесс, социальную составляющую и связь с непосредственной походной деятельностью.

Рассмотрены 56 различных вариантов аналогов предложенного мобильного приложения в нескольких категориях, а также проведен их сравнительный анализ. В результате было выяснено, что полных аналогов у разрабатываемого мобильного приложения не существует.

Во второй главе описаны этапы выбора туристского района исследования, составления маршрута экспедиции и создания медиаматериалов. В результате трёхэтапного анализа туристских районов страны был выбран природный парк Ергаки, расположенный в относительной близости к городу Томску, а также отличающийся от других рассмотренных районов компактностью, красотой и доступностью в разное время года. Маршруты экспедиции были проработаны с учетом различных картографических материалов и отчетов о пеших и горных походах на территории парка, и в июле 2019 года была совершена экспедиция по созданным туристским маршрутам. В рамках экспедиции были определены территории будущих локаций и заданий, места расположения метокподсказок, а также созданы медиаматериалы, которые в дальнейшем были использованы при разработке прототипа приложения.

Определена структура и информационная архитектура приложения, а также созданы основные пользовательские сценарии. Описаны процессы проектирования интерфейса и технической реализации мобильного приложения.

В заключении приведены краткие результаты и выводы о проведенной научноисследовательской работе.

Список литературы представлен 63 источниками, включающие источники на английском языке, в том числе исследованиями за последние 5 лет.

В приложениях представлены: полный список аналогов мобильных приложений, маршруты экспедиции, разбитые по дням, полный список заданий приложения, архитектура, usecases и вычисленные параметры для каждой зоны заданий.

Результаты данной работы представлены на XXII международной конференции молодых учёных "Актуальные проблемы социальных наук", также были опубликованы тезисы в сборнике материалов конференции.

<span id="page-10-0"></span>Глава 1 Спортивный туризм: текущее состояние, мотивация поколения Z, цифровые инструменты вовлечения и сопровождения

<span id="page-10-1"></span>1.1 Поколение Z в контексте спортивного туризма

В настоящее время термин «спортивный туризм» определяют, как особый вид спорта, главной целью которого служит преодоление сложных технических препятствий на естественном, либо условно-естественном рельефах с применением различных тактик и методов [45].

В основе спортивного туризма лежат две группы спортивных дисциплин - это «маршрут» и «дистанция». Соревнования на маршрутах включают прохождение спортивных туристских маршрутов в природной среде с преодолением категорированных препятствий, таких как: вершины, перевалы, пороги, пещеры, траверсы, каньоны и другие. Каждому маршруту присваивают категории сложности от 1 до 6 согласно техническому Регламенту соревнований и спортивных мероприятий [47].

Категории сложности и трудности маршрутов локальных и протяженных препятствий определяются в соответствии с документами, содержащимися в Регламенте («Классификация туристских маршрутов», «Перечень классифицированных туристских спортивных маршрутов», Перечни препятствий по видам туризма и др.). Спортивные туристские группы соревнуются на маршрутах, категорируемых по единым принципам в соответствии с «Классификацией туристских спортивных маршрутов» [49].

После каждого вида соревнований победителям и призёрам соревнований присваиваются разряды, которые определяются исходя из квалификационного ранга соревнований и по результатам участников, относительно установленного ранга. Есть особые, наивысшие спортивные туристские звания, такие как: кандидат в мастера спорта (КМС), мастер спорта России (МС), Мастер спорта международного класса (МСМК) [22].

Существует множество нормативных документов, регламентирующих деятельность, осуществляемую в рамках вида спорта «спортивный туризм»: Правила вида спорта «Спортивный туризм», регламент для каждой дисциплины и по виду, положение о спортивных судьях, разрядные нормы и др. Организациями, занимающимися развитием спортивного туризма в России, являются: Туристско-спортивный союз и его технический комитет - Федерация спортивного туризма России [53].

Туристское движение в России зародилось ещё в начале XIX века [3], а уже в XX веке получило широкое распространение и популярность. К концу 80-х годов XX века было создано 950 областных и городских туристских клубов в системе советов по туризму [3]. Туристские клубы объединяли многотысячный общественный актив и работали в десятках

тысяч коллективах физкультуры, которые охватывали соревнованиями и спортивными походами до 10 млн. человек.

Спортивному туризму присущ общественный характер взаимоотношений, который требует от участников коллективизма, взаимовыручки, самопожертвования во имя общей цели, воспитывает духовность, а также является эффективным средством экологического воспитания. Спортивный туризм в России имеет многолетние традиции, включающие как спортивную составляющую, так и особую духовную сферу, а также стиль жизни любителей путешествий [3]. Увлечение спортивным туризмом позволяет увидеть многие страны, познакомиться с жизнью и бытом разных народов планеты, увидеть уникальные уголки природы, приобрести друзей.

Спортивный туризм, как комплексный вид спорта, заключающийся в работе в сложных природной и общественной средах требует от спортсмена разносторонних знаний, умений и опыта, а также хорошей физической, технической и психологической подготовки [3]. Все эти качества и умения начинающие спортсмены, как правило, получают в детскоюношеских и молодежных туристских объединениях, которые организовываются как самостоятельные объединения туристами либо на базе университетов. Обычно ребята, которые были вовлечены в туристскую среду, сохраняют это увлечение на всю жизнь. Среди студентов часто встречаются случаи, когда они, закончив университет, уезжают в другие города и страны, при этом сохраняют любовь к спортивному туризму и продолжают это начинание уже там, где начинают жить. Существуют примеры открытия локальных отделений туристских клубов участниками в других городах и странах.

В большинстве случаев спортсмены начинают увлекаться спортивным туризмом в университетской среде, обычно это молодежь от 18 до 25 лет. Уже сейчас эта возрастная группа потенциальных участников входит в новое цифровое поколение - поколение Z. Теория поколений разработана Уильямом Штраусом и Нилом Хау [50], и есть ее адаптации для России в рамках проекта «Теория поколений в России - Rugenerations» [50]. Она основана на разделении людей, рожденных в разные периоды времени, на группы людей, именуемыми «поколениями». Каждое поколение имеет свои характерные особенности, включающие представление о жизненных ценностях, мотивации, целях. На людей, собранных в одну временную группу, влияют одни и те же события, происходящие в стране и мире, одни и те же ценности, которые несут окружающие люди и похожее воспитание, которое также сформировано в рамках этих ценностей настоящего времени людьми прошлых поколений. Временной промежуток, ограничивающий рождение и раннее формирование поколения, оценивают примерно в 20 лет.

Представители теории поколений относят людей, родившихся после 2000 года к новому поколению Z. Многие характерные особенности Z вызывают множество дискуссий, так как данное поколение самое молодое и самое малоизученное, однако можно уже сейчас выявить те особенности, которые, на наш взгляд, частично влияют на снижение заинтересованности спортивным туризмом.

С 2000 года наблюдается быстрый рост цифровизации общества, а, следовательно, меняются события и ценности, влияющие на детей, рожденных в этот период. Главным влияющим фактором становится широкое распространение Интернета и его легкодоступность, благодаря развитию цифровых технологий. Сейчас почти у каждого подростка есть, как минимум, смартфон, а, в основном, ещё и компьютер, ноутбук, планшет и другие цифровые устройства в разных вариациях. Эта тенденция повлияла на главные особенности, присущие новому поколению, которые выделяют исследователи [32, 36]:

- инфантилизм;
- клиповое мышление;
- гиперактивность;
- информационная перегруженность;

уверенность в своих знаниях о мире, благодаря легкодоступности информации и, как следствие, отдаление от мира родителей и неприятие их точки зрения, как устаревшей;

● отхождение от социализации через мир реальный и перенос её в мир виртуальный, увлеченность миром виртуальной реальности и отстранение от реального мира (предпочтение встречам – переписку, небезопасным прогулкам – безопасные игры дома);

● хоумлендерство.

Поколение Z часто называют хоумлендерами, так как это поколение реже, нежели представители других поколений, выходят из дома и предпринимают какие - либо активные действия в реальном мире. Существует несколько версий, объясняющих такую особенность поколения. Одна из них связана с цикличностью теории поколений. Поколения, которые следуют друг за другом, например, X и Y, имеют сильно различающиеся черты, а вот поколения, между которыми, по теории поколений, сохраняется цикл смены примерно в 80 лет являются воплощениями друг друга. Исходя из этой теории предыдущим воплощением поколения Z является так называемое «молчаливое поколение» или «книжные дети», которые родились в 20-40 х годах прошлого века. «Молчаливое поколение» формировалось в очень тяжелый период времени, поэтому своё детство они, по возможности, проводили за книгами, тем самым пытаясь уйти от жестокого настоящего в идеальный художественный

мир. В данном случае можно провести аналогии к поколению Z. Они живут в условиях роста информации о криминале, возможных террористических актах, несчастных случаях и эпидемиях, поэтому поколение Z, также, как и поколение «книжных детей», ищет возможность чувствовать себя полноценными личностями, уйти от проблем настоящего в идеальный мир, только теперь не книжный, а виртуальный. Виртуальный мир становится более естественным и понятным, нежели мир реальный [32].

Ещё одна версия связана с предыдущей, однако акцент ставится на гиперопеке родителей. Родители начинают боятся отпускать детей и подростков на самостоятельные прогулки, встречают и провожают в учебные заведения и больше контролируют детей, в отличие от детей других поколений [54].

Изменились способы раскрытия внутреннего потенциала, которые перешли в виртуальную среду. Теперь незачем выходить в «реальный мир» и кому-то что-то доказывать, если есть мир виртуальный, который стал лучшей, понятной и доступной платформой для становления и самоутверждения [37]. Характерной особенностью, присущей поколению Z, является стремление делиться впечатлениями, именно в виртуальной среде [41]. Примером могут служить посты в социальных сетях с фотографиями. Им важно формировать качественный, популярный контент и получать много обратной связи. Они ищут уникальный опыт, которым можно будет поделиться с друзьями и который будет высоко оценен [41].

Хоумлендерство и чрезмерное вовлечение в виртуальную среду, безусловно, взаимосвязаны друг с другом. Так, заинтересованность в различной деятельности в виртуальном пространстве способствует тому, что молодые люди больше времени начинают проводить в домашних условиях, погружаясь в игры, обучение или общение в социальных сетях. И, наоборот, при частом нахождении в домашних условиях, в связи с гиперопекой родителей или благодаря желанию защититься от суровых реалий современного мира, виртуальная среда становится неотъемлемой частью жизни, местом, где происходят осознание своей идентичности, самореализация и, с помощью которого, можно решить большинство своих проблем и найти разные способы для развлечений и досуга [37].

В настоящее время эти взаимосвязанные особенности нынешнего поколения многие считают проблемой, которая уже влияет, а в дальнейшем повлияет ещё больше на жизнь молодых людей [32, 33, 37, 42, 43]. Возможно снизится уровень социальной адаптации в обществе, так как общение в виртуальной реальности отличается от общения вживую. Снизится уровень физической активности, а, впоследствии, уровень здоровья молодых людей. Будет снижаться интерес к получению опыта от взаимодействия с природной

средой, что, позднее, отразится на воспитании в молодых людях чувства гармонии с природой и на формировании понимания того, что к природе нужно бережно относиться. Станет меньше возможностей испытать и понять себя, закалить свой дух и тело, научиться выживать в любых условиях.

Итак, поколение Z на данный момент находится в том возрасте, в котором, как правило, начинается увлечение спортивным туризмом. Можно предположить, что снижение заинтересованности молодежи в спортивном туризме в последние годы обусловлено, в том числе, особенностями цифрового поколения, такими как хоумлендерство и чрезмерное взаимодействие с виртуальной средой. Далее необходимо подробнее изучить этот вопрос на примере анализа деятельности спортивного туристского объединения и понять, что влияет на вовлеченность молодежи.

<span id="page-14-0"></span>1.2 Факторы вовлечения и снижения мотивации молодежи в спортивный туризм на материале анализа спортивного туристско-альпинистского клуба ТАКТ г. Томска

Обзор научной литературы позволил выявить общие особенности о поколении Z, а также какие из них в большей степени могут препятствовать вовлеченности молодежи в спортивный туризм, а какие, наоборот, потенциально могут стать ключом к повышению заинтересованности данным видом спорта. Однако практически нет данных о том, какова ситуация с вовлеченностью конкретно внутри спортивных туристских объединений, поэтому необходимо провести исследование и выявить причины и факторы, влияющие на уход молодежи из этого вида спорта.

Для исследований, связанных с деятельностью одного из клубов, была выбрана структурная единица ФСТР (Федерации спортивного туризма России) - туристскоальпинистский клуб ТУСУРа ТАКТ. Это один из старейших и самый большой туристскоальпинистский клуб в городе Томске. Он основан в 1962 году как секция туризма и альпинизма Томского института радиоэлектронной техники (ТИРиЭТ) [9].

Клуб состоит из 4 структурных единиц - отделений, которые располагаются в общежитиях университета в специально отведенных для них комнатах. Руководящие должности на отделениях занимают Боссы отделений, а руководителем клуба является Президент клуба. Президента ежегодно избирают на общих собраниях клуба, а Боссов на общих собраниях отделений.

Набор новых участников в клубе осуществляется два раз в год: осенью и весной, проходит в каждом отделении клуба и включает ряд подготовительных и ознакомительных мероприятий. Во время подготовительных мероприятий происходит составление плана

агитационных мероприятий, генерируются новые идеи, а также продумывается их реализация. Как правило, информирование потенциальных участников происходит через цифровые ресурсы: социальные сети клуба и университета и сайт университета.

Основной целевой аудиторией каждого набора являются первокурсники. Они ищут место, где смогут познакомиться с новыми людьми, заняться интересным делом, проявить себя. Для них дополнительно проводятся презентации на часах куратора, а также организуются творческие вечера, где происходит демонстрация деятельности клуба. Вторая категория участников - это студенты старших курсов. Они уже проучились год или более в университете, попробовали себя в разной учебной и внеучебной деятельностях и, как правило, принимают более осознанное решение попробовать что же такое клуб спортивного туризма. И третья категория участников - это студенты других университетов и колледжей, а также работающая молодежь и представители старшего поколения.

Весь этап подготовительных мероприятий непосредственно влияет на вовлечение, так как посредством него студенты узнают о клубе и его деятельности и принимают решение прийти на набор, который является следующим серьезным шагом на пути потенциального участника в клуб.

Под набором подразумевается один вечер пятницы в октябре или в марте, в зависимости от того, какой это набор - осенний или весенний. Это мероприятие проходит в каждом отделении клуба, где новым участникам тренера рассказывают про клуб и спортивный туризм в целом, показывают видео и фотографии с мероприятий и походов, а также рассказывают о предстоящем тренировочном процессе. Набор входит в серию ознакомительных мероприятий, за которым следует воскресная «новичковая» тренировка. Это учебно-ознакомительная тренировка, где новые участники могут попробовать свои силы на практике в реальных условиях: пройти несложные этапы, связать свои первые узлы. Приятным бонусом этой тренировки является наличие бивака, т.е. организованного места стоянки, и получение первых впечатлений от походной жизни недалеко от городской среды.

После проведения учебно-ознакомительной тренировки начинаются основные тренировки три раза в неделю. Завершающим этапом ознакомительных мероприятий является выезд на скалы, где новичков учат работать со снаряжением на реальном рельефе и организовывать бивак. Этап проведения ознакомительных мероприятий направлен на знакомство новых участников с деятельностью и структурой клуба, со спортивным туризмом и его особенностями. Начало этого этапа влияет на вовлечение, так как проведение набора и первой тренировки непосредственно отразится на уровне

заинтересованности новых участников, а последующие тренировки и выезд на скалы уже повлияют на удержание участников.

Анализ интервью. Первым этапом исследования мотивации прихода участников было проведение 20 интервью с действующим составом клуба, включающим тренеров, младших и старших разрядников, а также участников, которые уже некоторое время являются членами клуба.

При подготовке к интервью вопросы были разделены на несколько частей, с помощью которых мы попытались узнать у участников об отношении к клубу и к спортивному туризму, о том, почему они когда-то пришли в клуб и почему остались, о новых участниках и их уровне вовлеченности.

В первой части мы спрашивали у участников о причинах прихода в клуб. Удалось выявить следующие:

• случайность: «Случайно зашёл на отделение...»;

● поиск места, где можно продолжить заниматься туризмом: «Ещё до клуба, я путешествовал по Алтаю и Хакасии со своим другом и его отцом, который в прошлом занимался туризмом и альпинизмом. Вскоре мы с другом узнали о существовании тур. клуба ТАКТ и решили вступить в него, чтобы более профессионально заниматься данной деятельностью…» / «С детства увлекалась небольшими походами на скалы (ПВД), поэтому, увидев объявление, решила, что это то, чем я бы хотела заниматься в жизни…»;

● поиск места для самореализации: «Искала что-то активное, даже военноспортивное…»;

• любовь к природе: «Из-за гор».

Далее следовали вопросы, чем стал клуб для участников за эти годы, что он им дал, что удерживает их в мотивации занятием спортивного туризма, что является основными ценностями этой активности. Выявлены следующие мотивации и ценности:

самопознание: «Так как горы - это маленькая жизнь с испытанием себя/изменением себя/познанием себя, то в мыслях моё увлечение всегда, так или иначе, будет связано с клубом, потому что является его источником. Клуб, как среда, повлиял на формирование меня и моего мировоззрения, привил какие-то ценности. Позволил проявить себя в разного рода деятельности, открыть внутренние возможности. Повлиял на формирование таких понятий, как друг, товарищ и заставил задуматься о людях вокруг…» / «Клуб дал понимание того, на что я способна…» / «Клуб дал мне уверенность в себе и своих силах, раскрыл во мне новые возможности…» / «Спортивный туризм уже на генном уровне впитался в меня, он заставляет думать, что ничего непреодолимого нет, везде можно пройти, залезть и выжить…» / «Спортивный туризм - это ощущение свободы, возникающее

вдали от цивилизации и суматохи города, ощущение удовлетворенности от пройденных препятствий, спокойствие, возникающее при созерцании многовековых гор, радость от того, когда все запланированное удается осуществить...» / «Для меня спортивный туризм это отдых, проверка самого себя, возможность саморазвития…» / «Спортивный туризм это возможность совершенствоваться, преодолевать внутренние барьеры, такие как, например, страх высоты. Это такой спорт, в котором важны и спортивная подготовка, и эмоциональная…»;

самореализация: «Клуб дал понимание того, что я могу сделать для других людей…» / «Деятельность в клубе позволяет мне быть нужной и полезной обществу…» / «В современном мире люди очень трудно общаются друг с другом и с природой, поэтому спортивный туризм может помочь им увидеть в себе новые стороны, о которых они и не подозревали. Кто-то откроет в себе навыки капитана или руководителя, кто-то станет отличным тренером или станет лучшим завхозом. Так же это действительно интересный вид спорта, который развивает не только физические данные, но и помогает напрячься голове…»;

● саморазвитие: «Клуб научил не паниковать даже в стрессовых ситуациях, правильно распределять время, чтобы все успеть…» / «Клуб - это возможность интересным образом развиваться физически и эмоционально…» / «Деятельность в клубе дает возможность развивать свои лидерские навыки, совершенствовать физическую и техническую подготовку…» / «Спортивный туризм развивает мышление, физическую подготовку, память, и учит множеству вещей, которые можно и нужно использовать и в повседневной жизни…» / «Спортивный туризм дает достаточно много: улучшает физическую подготовку спортсменов, учит ставить цели и их добиваться. Это командный вид спорта, и он учит взаимодействию с другими людьми и работе в команде, учит работать в сложных условиях и стрессовых ситуациях…» / «Спортивный туризм даёт выносливость физическую, умение адаптироваться в любых условиях, даже если рядом нет гида…» / «Спортивный туризм - это навыки импровизировать в чистом поле с тем, что есть в карманах, помноженные на умение взаимодействовать с окружающими…»;

● социализация: «Спортивный туризм дал поддержку и единомышленников…» / «Для меня клуб - это, прежде всего, люди. Люди, которые дают новые знания, люди, которые водят в походы, с которыми можно пойти и в огонь, и в воду, причем, в последнее и в буквальном, и в переносном смыслах, люди, на которых можно положиться. Клуб дал и продолжает давать мне много новых знакомств, друзей…» / «В первую очередь клуб для меня — это люди, состоящие в нем. Это приятное общение и совместное времяпровождение…» / «Для меня клуб - это самое дорогое место, это самые тёплые люди

и самые приятные моменты, я нашла здесь самых близких и дорогих людей…» / «Семья, люди, которые тебя заряжают и на которых ты можешь положиться…» / «Клуб - это, попрежнему, важные для меня люди…» / «В клубе у меня много товарищей, сплоченных похожими интересами…» / «В клубе есть много людей, с которыми интересно общаться…» / «Спортивный туризм - это люди, которым можно доверять…» / «Спортивный туризм - это хорошие люди, это верные друзья, товарищи…»;

● любовь к путешествиям: «Первое и главное: клуб мне открыл дверь в мир гор и природы…» / «Возможность повидать очень красивые места…» / «Клуб - это, конечно же, путешествия по горам, лесам и пещерам…» / «Я очень люблю походы и, в основном, принимаю участие в них. Меня привлекает нагрузка, которую я получаю во время похода, виды, которые я могу наблюдать и компания, которая сопровождает меня…» / «Нравится ездить на скалы, нравится ходить в походы, хочется продолжать это делать и дальше…» / «Спортивный туризм - это неизвестные местности, которые можно посетить (горы, пещеры, реки) или посмотреть на известные ранее, но с другой стороны…» / «Спортивный туризм это возможность посещать какие-то места с меньшими затратами, т. к. большие удобства уже не нужны…»;

• соревнования: «Клуб - это участие в соревнованиях и получение опыта.» / «Мне важны участие в соревнованиях и в жизни клуба…» / «Соревнования по спортивному туризму проверяют тебя на технику и на скорость мышления. Мне нравятся командные взаимодействия, поэтому мне очень нравятся соревнования на дистанции-горнойгруппе…» / «Мне нравится тренироваться, хочется совершенствоваться, участвовать в соревнованиях…»;

эмоции: «Клуб дал возможность заниматься тем, что очень нравиться, дал много приятных воспоминаний, эмоций…» / «Стиль жизни» / «Клуб - это место, которое мгновенно позволило погрузиться в приятную атмосферу туристического приюта…» / «Я думаю, что каждый человек идёт в спортивный туризм по своим причинам: кто-то относится к нему только как к спорту, кому-то нравится общение в данной группе людей, а кто-то и вовсе объединяет все эти причины…» / «Жизнь в клубе очень интересна и приносит очень много приятных эмоций…»;

● клуб как единица туристского сообщества (как место): «Очень уж я его люблю. Мне очень нравится, как жизнь внутри клуба, так и походная жизнь. Сейчас я стремлюсь стать тренером и стать для нового поколения человеком, который сможет привить им ту же любовь, что появилась у меня...» / «Поддерживаю место, которое изменило мою жизнь...».

Третий раздел обсуждений, в котором мы спрашивали рефлексию о новых участниках и их уровне вовлеченности, оказался самым большим. Развернутые ответы и

продолжительные дискуссии показали, что это очень значимая тема. Отмечается тенденция к уменьшению, особенно это касается участников, которые вовлекаются в деятельность клуба и остаются.

Основные причины такой тенденции, которые называют участники:

появились «домашние» альтернативы проведения свободного времени: «Появляется все больше альтернатив клубным делам, куда более простых и менее затратных. Теперь не обязательно выходить из дома, чтобы как-то интересно провести время…» / «На данную мысль навел один ветеран клуба, и я согласна с этим мнением. Раньше (в советское время) клуб был глотком свободы и самовыражения. Люди в этом плане совершенно не поменялись, всем всё так же нужна свобода и самовыражение, только теперь её получить гораздо проще - цифровой век позволяет это сделать, не выходя из дома. Грубо говоря раньше людям не надо было объяснять зачем ходить в клуб, и что он даёт. А теперь нужно, потому что выбора много. Из-за большого разнообразия, конечно же, уменьшилось количество новичков, но при изменении тактики, думаю, всё может измениться…» / «Ну, по сравнению с наборами 80х годов, конечно, тем более, что век интернета всех подсадил на городскую среду. Однако многие попробовав пожить без технологий могут полюбить такой образ жизни…»;

различие поколений: «Наплыв новых лиц уменьшился и, в большей части, это связано с различием поколений. Произошла потеря интереса к спорту, к такому, каким он представляется на данный момент. Меньшая из причин - это недостаточное представление деятельности клуба…» / «Не могу точно сказать, в разные годы и наборы приходило разное количество человек. Тут, скорее всего, дело даже не в рекламе, а в том, чем интересуются первокурсники на данный момент времени…» / «Мне сложно ответить на этот вопрос, так как я пришла в набор, который состоял из 40 человек. Зато потом осталось меньше 10. Далее было по-разному, но тенденция к уменьшению имеется. Важный момент здесь заинтересованность. Думаю, каждому поколению нужно что-то свое и какой-то свой подход…»;

• совокупность нескольких причин: «Уменьшилось и, наверное, это совокупность многих факторов: неудачная агитационная политика, незаинтересованность людей в этом и т.п…».

Ещё одним важным моментом в обсуждении оказались вопросы о том, на каком этапе или после каких мероприятий больше всего уходит новичков. Результаты анализа показали, что падение заинтересованности у новых участников происходят во время

ознакомительных мероприятий и после них. Причинами ухода, по мнению тренеров, являются:

● большое количество тренировок и почти полное отсутствие походов и выездов после завершения ознакомительных мероприятий: «Примерно через недели 2-3 после набора начинается рутина, обычные тренировки и вот в этот момент уходит большее количество новичков…» / «Думаю, что им надоедают сплошные тренировки, ведь, начиная с новичкового выезда и до самых мини-спасов или мини-слёта, мы никуда не выезжаем, а только тренируемся в городе. Не всё же время тренировать только технику, нужно и пробовать настоящую походную жизнь…»;

● большое количество тренировок и маленькое количество других социальных и развлекательных мероприятий: «Новые участники пропадают из клуба во время тренировочного процесса, где-то в середине-конце ознакомительного этапа. Подготовка направлена на всестороннее развитие навыков, которые пригодятся в горных походах (экспедициях) и альпинистских восхождениях. Набор навыков широк и не требуется в большинстве случаев для новичка, который, например, готовится к первым соревнованиям, но, я считаю, что от данной подготовки нельзя отказываться. Раз подобный набор навыков слишком широк, новый состав считает, что их можно игнорировать, тем самым переставая появляться на тренировках. Здесь вступает социальный момент: чем меньше человек появляется в текущем обществе, тем меньше он к нему привязан. Соответственно, в зависимости от личных качеств каждого, новый состав постепенно отдаляется от жизни клуба и туризма, так как ничто его не связывает с данной деятельностью…»;

● отсутствие вовлеченности в процесс клуба, нехватка внимания: «Большинство отсеивается в конце ознакомительных мероприятий по многим причинам: отсутствие вовлеченности в процесс клуба, отсутствие постоянных возможностей попробовать что-то новое или, в случае, если новым участникам перестает хватать внимания и мотивации».

Также были проведены интервью с участниками (6 участников), которые, после непродолжительного времени, ушли из клуба и были выяснены причины их ухода.

В основном эти причины были связаны со следующими факторами:

1. Выбор другой деятельности, отвечающей потребностям. Участники увлеклись деятельностью другой студенческой организации, где была более, по их мнению, разнообразная социальная жизнь и значительное количество мероприятий, которые больше и чаще освещалась в социальных сетях. Это способствовало повышению узнаваемости и популярности, как среди самих участников, так и среди их сверстников и друзей.

Так одна первокурсница рассказала, что перестала ходить в клуб, потому что её позвали в сельскохозяйственный студенческий отряд, а другая начала участвовать в проекте «Школа Актива», который направлен на первокурсников, заинтересованных в университетской общественной деятельности.

Обе девушки рассказывают, что так увлеклись жизнью новых организаций, что просто стали реже появляться в клубе, а потом и перестали ходить. Узнали они про студенческий отряд и профсоюзный проект из социальных сетей.

Из разговора с одной из девушек: «Каждый день у них появлялись записи о сборах в штабе и мероприятиях, которые предстоит пройти новым участникам. В их группе очень много фото. И это фотографии, не только сделанные в сезоне, но и весь год до него. Разные бойцы постоянно писали отзывы и впечатления – этого всего было так много. Как-то постепенно я стала втягиваться больше в жизнь отряда, у меня появилось много новых знакомых. Днём мы занимались какими-нибудь общественными делами в свободное время от пар, а вечерами ходили на аллейку. У меня появилось куча новых фотографий и мои бывшие одноклассники постоянно меня спрашивали, чем это я таким занимаюсь разным и интересным. Ну как-то так постепенно я стала всё свободное время уделять отряду, а на клуб не осталось времени…»;

2. Осознание, что деятельность не подходит. Участники не увидели в спортивном туризме равноценной замены или интересного дополнения к своей повседневной деятельности. Один из студентов: «Я просто понял, что не мое это. Я не настолько активный, привык жить попроще. Утром и в обед у нас пары, вечером мы обычно собираемся секцией покатать в доту, иногда куда-нибудь ходим поесть… Ну и всё…»;

3. Непринятие соревновательности. Девушка пришла в клуб с уже имеющимся небольшим опытом участия в детском туристском клубе в своем городе. Студентка рассказывала, что в школе они с клубом часто отправлялись в небольшие походы, и, когда она шла в клуб, то думала, что походов будет также много. Вот что она рассказывает: «Я немного опоздала на набор и написала боссу отделения. Босс сказала, что ещё не поздно и позвала на тренировку в воскресенье… Сначала мне всё очень нравилось, я и раньше ходила в походы, правда в небольшие и только в лес, а тут рассказывали про горы и что обычно уходят в поход надолго – стало интересно. Первые несколько недель мы изучали узлы и технику, ходили тренироваться на Бурик и даже съездили на настоящие скалы… но потом началась какая-то подготовка к соревнованиям и про походы больше не говорили. Со временем я поняла, что соревнования – это, всё-таки, не моё, а тут ещё учебы стало больше, и я как-то реже стала появляться…. Возможно потом вернусь в клуб и буду тренироваться, потому что очень хочу сходить в поход в настоящие горы...».

Анализ журнала учёта, бортового журнала и медиаматериалов с мероприятий. Следующим этапом исследования потенциальных пользователей стал анализ журнала учёта, бортового журнала и медиаматериалов с мероприятий. Каждый пришедший традиционно заполняет форму в журнале учёта основной информации об участниках клуба, где указывает информацию о себе, причины прихода в клуб и ресурсы, благодаря которым он узнал о существовании и деятельности клуба.

Были проанализированы материалы журнала учета основной информации (всего 176 записей) и бортовых журналов (всего 3 журнала) за последние 6 лет существования одного из отделений клуба, а также изучены фото- и видеоматериалы с мероприятий (более 20 мероприятий), включенных в ознакомительный этап с целью выявить, что повлияло на мотивацию прихода в туризм.

Анализ записей участников, которые уходили через непродолжительное время после набора, позволил выделить три группы, согласно основной мотивации:

- 1. участники, которые приходят осенью за новыми впечатлениями и походами;
- 2. участники-геймеры, которые приходят за компанию со своими друзьями;
- 3. участники, которые приходят за дополнительной социализацией.

В целом, можно определить, что, в настоящий момент, больше всего приходит участников третьей группы, затем второй и первой. Связано это с тем, что студенты, а, особенно, первокурсники, приезжая в новый город, в первую очередь, начинают искать место, где смогут найти новых друзей, знакомых и интересное занятие. Третья группа и, частично, вторая включают таких студентов.

Чуть меньше, чем из третьей группы, приходят участников из второй группы, но все же достаточно много. Связано это с тем, что отделения располагаются в общежитиях, поэтому многие студенты приходят «за компанию с соседом». В большинстве своем за компанию приходят ребята - геймеры, связано это как со специализацией общежития, в котором они проживают, так и с общим возрастающим интересом к компьютерным играм. Тенденция вовлеченности молодежи в игровой процесс растет с каждым годом, поэтому и ребят-геймеров, приходящих за компанию с друзьями и соседями, стало в разы больше, чем раньше - фактически их подавляющее большинство в этой группе.

И реже всего приходят ребята из первой группы, которые уже были знакомы со спортивным туризмом ранее и таких ребят становится всё меньше. Возможно это связано с возникающими трудностями в организации детско-юношеских туристских объединений на базе школ, а также с тем, что многие молодые люди находят другие варианты досуга.

Первой группе участников приходится ждать больше полугода до открытия официального туристского сезона, поэтому у них быстро пропадает заинтересованность, и

они уходят. Второй группе участников важно чувствовать азарт и увлеченность наравне с ощущениями, которые они испытывают, играя в компьютерные игры дома и, не получая этих ощущений в первые недели рутинного обучения и тренировок, они перестают ходить в клуб. Участники третьей группы приходят, чтобы найти новых друзей и заняться интересным делом, а, впоследствии, поделиться с друзьями и близкими своей деятельностью через социальные сети. Проблема возникает, если у ребят не получается влиться в коллектив, найти друзей и они понимают, что спортивный туризм - это не то, что им интересно в данный момент. Такое, несомненно, случается на всех этапах участия в клубе, однако, в основном, это происходит на наборе, в случае, если заглянул в клуб случайно и после первой ознакомительной тренировки, когда становится более понятно, чем занимается клуб и происходит близкое знакомство со многими его участниками. Другой, более значительной проблемой для участников третьей группы, оставшихся после набора становится отсутствие систематических записей и фотографий с подписями, которыми можно поделиться. Это проблема не является самой острой, однако, со временем, она становится весомее и может повлиять на снижение активности нового участника и, соответственно, последующий его уход из клуба.

Анализ интервью, записей журнала учёта и бортового журнала, а также медиаматериалов с мероприятий позволил сделать следующие выводы о том, что действительно наблюдается спад интереса к спортивному туризму среди молодежи, что отмечается и тренерами, и более старшими участниками. Основной мотивацией прихода молодежи в клуб спортивного туризма являются походная деятельность и путешествия, сопровождающиеся большим количеством захватывающих фотографий и рассказов, знакомство и общение с новыми людьми, формирование дружеских связей и причастности к интересной социальной группе, веселое и необычное времяпрепровождение.

Можно выделить следующие возможные факторы, влияющие на падение мотивации и вовлеченности:

1. Отсутствие круглогодичного официального туристского сезона;

2. Малое количество обучающих и увлекающих заданий, квестов и конкурсов в городской жизни клуба и полное их отсутствие в походной;

3. Отсутствие структурированных фотоотчетов и дневников после путешествий и клубных мероприятий.

Все полученные результаты нашего исследования относятся к одному клубу, однако, возможно, они могут быть экстраполированы на другие, так как идеи, цели и структура всех клубов похожи. Выводы нашего эмпирического этапа исследования, во многом, совпадают с тем, что говорят о поколении Z в научной среде. Представители поколения всё чаще

предпочитают виртуальный мир реальному, у них появились иные способы развлечения и досуга, хоумлендерство становится их отличительной чертой, появившейся из-за различных факторов.

Решение вовлечения и удержания молодежи в спортивном туризме видится через путь сочетания виртуальной и реальной жизни, который бы позволил не потерять, ставшие важными для нового поколения, аспекты виртуальной жизни и, одновременно, достаточно присутствовать в реальном мире.

Участие в походе, передвижение по маршруту и преодоление естественных препятствий местности будут способствовать физическому оздоровлению и развитию. Благодаря полученному опыту в установке бивака и приготовлению пищи можно получить навыки выживания в реальных условиях, а также эта работа является средством трудового воспитания. Также, безусловно, можно развивать и коммуникативные навыки, опыт межличностных взаимодействий [16], а подключение к этому опыту элементов виртуальной реальности позволит участникам не выходить далеко из своей цифровой зоны комфорта.

В качестве решения предлагается мобильное приложение, которое включает в себя игровой процесс, социальную составляющую и непосредственную походную деятельность. Это, возможно, позволило бы заинтересовать участников каждой из трёх выделенных нами выше групп.

Это мобильное приложение сопровождает участников в небольших походах выходного дня, которые позволяют окунуть неподготовленных участников во все тонкости походной жизни, показать удивительные места, помочь испытать новые ощущения. После таких походов, как правило, завязываются дружеские связи, строятся новые планы и появляется живой интерес у новых участников, а, впоследствии, это приводит уже к серьезному увлечению спортивным туризмом и будущим участиям в настоящих категорированных походах [16].

Выбор мобильного приложения для реализации обусловлен тем, что, в настоящий момент, мобильный телефон у большинства людей всегда под рукой, его берут с собой на работу, на прогулку и в путешествия. С помощью него осуществляется множество полезных ежедневных задач. В путешествиях он незаменимый помощник, когда требуется определить собственное местоположение или найти необходимое место, узнать время, позвонить в любую необходимую организацию, связаться с близкими.

Следующим шагом необходимо проанализировать аналоги мобильных приложений, которые бы учитывали выявленные особенности поколения, а также решали проблему заинтересованности спортивным туризмом.

<span id="page-25-0"></span>1.3 Обзор аналогов приложений по спортивному туризму

Нами было просмотрено 56 различных вариантов аналогов мобильных приложений на платформе Android, как наиболее распространенной. Были выделены два параллельных направления для поиска аналогов:

1. Поиск в Play Маркете - магазине приложений от компании Google, в котором располагаются приложения от разных компаний для устройств с операционной системой Android;

2. Поиск при помощи поисковой системы компании Google.

Благодаря такому подходу нам удалось осуществить поиск не только среди разработанных приложений-аналогов, но и просмотреть информацию о еще разрабатываемых приложениях, а также о приложениях, созданных для других операционных систем.

При просмотре аналогов в магазине приложений Play Маркет нами было опробовано несколько подходов к поиску информации. В Play Маркете предлагаются разные варианты группировки приложений, мы можем посмотреть рекомендуемые и лучшие приложения магазина, рассмотреть приложения по категориям и т.д.

Для начала было решено рассмотреть приложения по категориям. Из всех представленных категорий самыми интересными для нас оказались:

 путешествия - так как мы рассматриваем, в первую очередь, приложения, связанные с путешествиями и спортивным туризмом и направленные на начинающих путешественников, а также хотим узнать есть ли в таких приложениях квестовая (разделение на локации, отправление заданий) составляющая и создаются ли походные дневники;

 карты и навигация - так как картографические приложения являются неотъемлемой частью походной жизни, а также необходимо было выяснить есть ли подобные приложения с квестовой составляющей;

 стиль жизни, разное и социальные - так как необходимо было рассмотреть дневники и фотодневники, заметки, а также узнать есть ли среди них приложения с квестовой составляющей и туристской направленностью.

Приложения в категории «Путешествия», в основном, отвечают запросам пользователей, которые хотят отправится в другие города и страны с помощью специализированных туристических организаций либо самостоятельно, и предлагают большой спектр приложений, посвященных авиаперелетам и другим видам транспорта, а

также бронированию отелей. Однако есть и приложения-гиды по различным популярным туристическим местам, а также карты путешествий. Найдено 4 подобных приложения, которые оказались наиболее близки к нашему виду путешествий, и послужили хорошим примером организации городских путешествий, опыт которых можно перенести на организацию спортивных путешествий на природе. Однако аналогов, связанных со спортивным туризмом и направленных на начинающих путешественников, не было обнаружено, как и вариантов с игровой составляющей и созданием дневников путешествий.

Приложений в категории «Карты и навигация», отвечающих, хотя бы частично, поставленным задачам, оказалось гораздо больше, чем в предыдущей категории. Обнаружены различные картографические приложения, которые позволяют воспользоваться готовыми маршрутами или построить свои. Также были найдены специфические приложения, как, например, Навигатор Грибника Lite (разработчик: HobbySoft). Всего было просмотрено 12 приложений из данной категории, однако квестовая составляющая у них отсутствует.

В приложениях категории «Стиль жизни» мы обнаружили несколько дневников, которые оказались полезны для нас, так как в них рассматривался разный подход к структурированию информации дневника и представлению записей. Дневников, связанных с квестовой или туристской направленностью, мы не нашли. Всего просмотрели 4 варианта дневника.

В приложениях категории «Разное» и «Социальные» не оказалось аналогов.

Следующим этапом было осуществление поиска по ключевым словам и словосочетаниям при помощи строки поиска магазина.

Ключевые слова выбирались на русском и английском языках и соответствовали нашей походной тематике. Отдельно подбирались ключевые слова для поиска приложений для путешественников на определенной местности.

Самым продуктивным оказался поиск по следующим ключевым словам на русском языке:

 «туризм», «спортивный туризм» - было рассмотрено 4 интересных туристских приложения с советами для начинающего туриста и по завязыванию узлов, а также приложение, создающее туристские маршруты;

 «походы» - было рассмотрено 14 разнообразных приложений, в том числе туристских приложений-помощников в сборах в поход, обучающих приложений, приложений-путеводителей по разным местностям, а также приложения с картами и возможностью составить собственный маршрут путешествия;

 «путеводители» - было рассмотрено 2 приложения-путеводителя по разным городам и странам;

 «фотодневник» и «дневник похода» - было рассмотрено 2 приложения: две версии дневника;

 «ергаки», «столбы», «алтай», «байкал», «камчатка», «хакасия», «шерегеш» было рассмотрено 11 различных тематических приложений-путеводителей по различным туристским районам.

Самым продуктивным оказался поиск на английском языке по ключевому слову «hike», что означает «поход». Было найдено ещё два приложения-путеводителя.

При просмотре аналогов при помощи поисковой системы Google были использованы различные варианты сочетаний ключевых и дополнительных слов, однако все приложения, которые были найдены таким способом, уже рассматривались нами в качестве аналогов.

В результате найденные приложения мы разделили на следующие группы по общей тематике:

- 1. приложения-путеводители по городам,
- 2. приложения-путеводители по различным природным объектам,
- 3. дневники,
- 4. онлайн и офлайн карты,
- 5. туристские приложения.

Для дополнительного сравнения особенностей этих приложений и их соответствия поставленным целям мы выделили несколько популярных из каждой тематической группы (Полный список всех просмотренных приложений представлен в Приложении А).

При выборе приложений в каждой тематической группе мы основывались на оценках и отзывах пользователей. В результате были выбраны следующие приложения: Joingoing 16+ (Разработчик: Joingoing) в группе приложения-путеводители по городам, Камчатка Today (Разработчик: Traveler Today) в группе приложения-путеводители по различным природным объектам, Diarize - дневник, планировщик, мотивация (12+) (Разработчик: DV Production) в группе дневники, Mapy.cz - Cycling & Hiking offline maps (Разработчик: Seznam.cz, a.s.) в группе онлайн и офлайн карты, Советы туристу (Разработчик: Korovan) в группе туристские приложения.

Были выделены следующие параметры сравнения приложений из каждой тематической группы: квестовая составляющая (например, разделение на локации и

отправление заданий), создание дневника путешествия, туристская направленность, требуется ли интернет для работы приложения [\(Таблица](#page-28-0) 1).

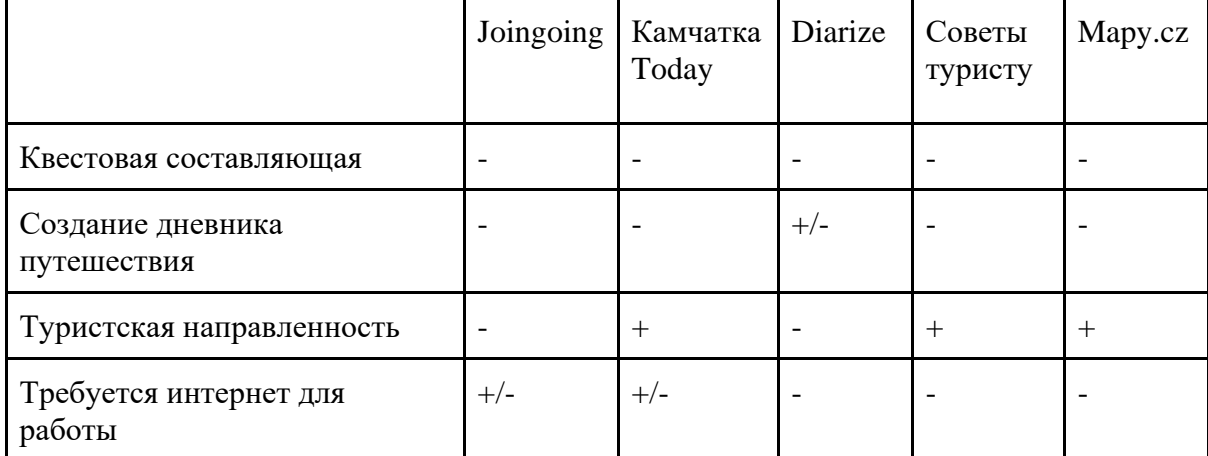

<span id="page-28-0"></span>Таблица 1 – Сравнение приложений по выделенным параметрам

Ни одно из приложений разных тематических групп не имеет квестовой составляющей (разделение на локации и отправление заданий). Приложение-дневник позволяет создать отдельные записи дневника и поделиться ими в социальных сетях, но не позволяет создать полный дневник из всех записей в бесплатной версии. Три приложения имеют туристскую направленность: либо позволяют построить маршруты на офлайнкартах, либо представляют различные советы для спортивных туристов, либо позволяют узнать информацию о природных достопримечательностях. Все приложения включаются без интернета, однако основной функционал двух из них (поиск по карте, загрузка картинок в описании местности) работает только при включенном интернете.

В результате мы выяснили, что ни одно из приложений выбранных тематических групп не подходит в качестве аналога для нашего разрабатываемого приложения.

Из всех рассмотренных вариантов аналогов мобильных приложений отдельно были проанализированы приложения, посвященные популярным туристским районам, расположенным недалеко от Томска. Мы выделили следующие приложения: Красноярский Хайкинг (Разработчик: Монитор Софт), Гид по Хакасии (Разработчик: Kaskar Chebodaev), Столбы и Саянские горы (Разработчик: Traveler Today) и Красноярские «Столбы» (Разработчик: Aspirity), так как они являются функционирующими приложениями и имеют хороший рейтинг и отзывы.

Красноярский Хайкинг (Разработчик: Монитор Софт) – приложение посвящено популярным природным объектам Красноярского края [\(Рисунок 2\)](#page-29-0). Приложение вышло в прокат 17 февраля 2016 года. Скачивали приложение более 10 тысяч раз, оценка - 4,2. Все отрицательные отзывы датируются маем 2019 года и ранее и, в основном, указывают на то, что приложение недоработано. Много положительных отзывов написано в 2020 году и все пишут, что новое обновление приложения вышло удачным, добавлены нужные маршруты

и создана маркировка троп. Последнее обновление приложения было произведено 28 января 2020 года, были добавлены новые маршруты и описания. Приложение структурировано по туристским районам, что упрощает чтение и навигацию. Из плюсов можно отметить простой и понятный интерфейс без лишних кнопок и действий, отвлекающих от основной цели - поиска необходимой информации о районе и маршрутах.

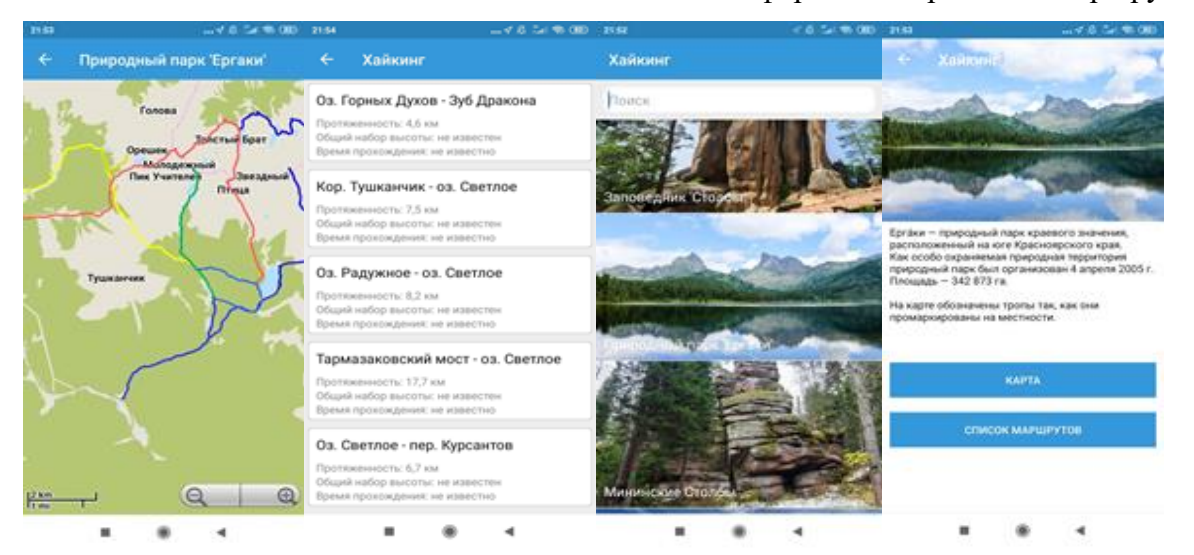

Рисунок 2 – Скриншоты приложения «Красноярский Хайкинг»

<span id="page-29-0"></span>Гид по Хакасии (Разработчик: Kaskar Chebodaev) – приложение-путеводитель по различным достопримечательностям Хакасии [\(Рисунок 3\)](#page-30-0). Приложение вышло в прокат 19 декабря 2017 года. Скачивали приложение более 500 раз, оценка - 4,2. Отрицательные отзывы, в основном, связаны с недоработками приложения, а именно: плохое наполнение контентом и неработающий функционал. Положительные отзывы, в основном, связаны с отмечанием того, что задумка нужная и хорошая и что на данном этапе приложение реализовано очень неплохо: можно проехать с помощью этого приложения по основным достопримечательностям, со слов пользователей. Из плюсов дополнительно можно отметить простой и удобный интерфейс и использование этнических рисунков, соответствующих тематике приложения. Последнее обновление приложения было произведено 19 декабря 2017 года, была выпущена первая версия приложения. Приложение представляет описание популярных достопримечательностей Хакасии, а также позволяет совершить путешествие по представленному маршруту. Как и в случае с предыдущем приложением, не подходит для решения проблем в связи с отсутствием квестовой составляющей и построением дневника путешествия.

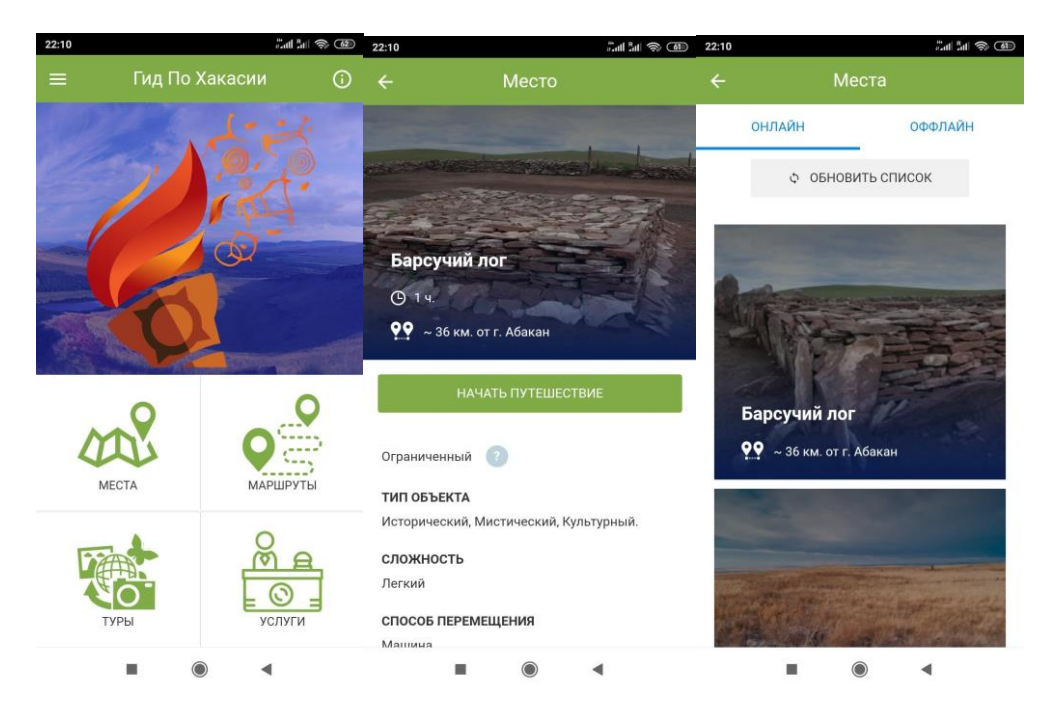

Рисунок 3 – Скриншоты приложения «Гид по Хакасии»

<span id="page-30-0"></span>Столбы и Саянские горы (Разработчик: Traveler Today) – приложение-путеводитель. Приложение вышло в прокат 13 февраля 2018 года [\(Рисунок 4\)](#page-31-0). Скачивали приложение более тысячи раз, оценка небольшая - 3,8, по причине того, что для работы приложения без интернета требуется проделать некоторые шаги и предварительно загрузить офлайн карты. Ещё одним минусом этого приложения можно отметить отсутствие какой-либо структуры природных достопримечательностей, что затрудняет поиск и выбор необходимого описания. Из плюсов можно отметить простой и понятный интерфейс, за исключением отсутствия структурности. Последнее обновление приложения было произведено 23 июня 2019 года, была исправлена ошибка в работе навигации для Android 9.0. Как и Хайкинг, посвящено популярным природным объектам Красноярского края. Представляет краткое описание популярных маршрутов природного комплекса Ергаки, а также позволяет построить маршрут до выбранной достопримечательности. Как и в случае с предыдущими приложениями, не подходит для решения проблем в связи с отсутствием квестовой составляющей и построением дневника путешествия.

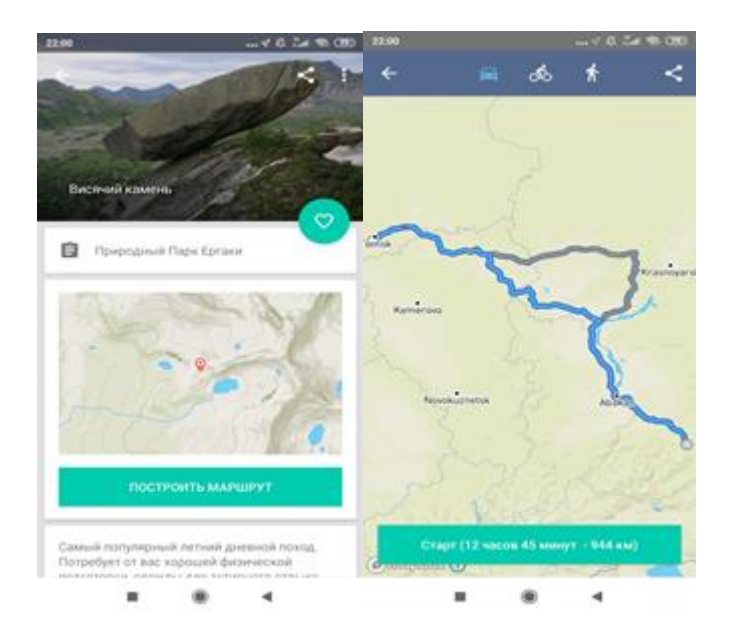

Рисунок 4 – Скриншоты приложения «Столбы и Саянские горы»

<span id="page-31-0"></span>Красноярские «Столбы» (Разработчик: Aspirity) – приложение-путеводитель [\(Рисунок 5\)](#page-32-0). Приложение вышло в прокат 3 сентября 2015 года. Скачивали приложение более 10 тысяч раз, оценка - 4,0. Из минусов пользователи отмечают неудачное обновление, так как пропали указанные тропы, скалы отображаются в неверном масштабе, не работает геопозиция в заповеднике, а также русский язык был заменен на английский на карте. Из плюсов пользователи отмечают то, что с помощью приложения можно действительно разобраться в достопримечательностях заповедника. Также можно отметить наличие артбордов, которые помогают разобраться в приложении с первых минут, а также простой и понятный интерфейс. Последнее обновление приложения было произведено 3 декабря 2019 года, был обновлен дизайн и добавлены новые функции. Посвящено заповеднику «Столбы» Красноярского края. Помогает добраться до популярных скал заповедника, а также узнать о них больше. Как и в случае с другими приложениями, не подходит для решения проблем в связи с отсутствием квестовой составляющей и построением дневника путешествия.

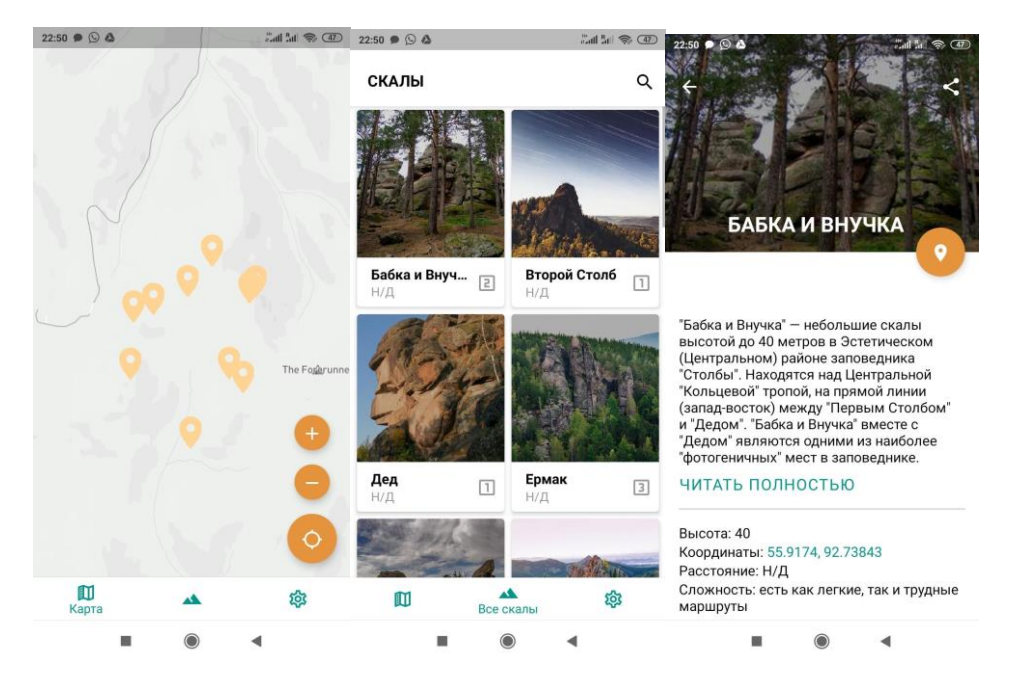

Рисунок 5 – Скриншоты приложения «Красноярские "Столбы"»

<span id="page-32-0"></span>В результате было выяснено, что все 4 рассмотренных приложения только составляют необходимые маршруты до мест назначения и обеспечивают следование им в процессе путешествия, либо предоставляют информацию о природных объектах. Прямых аналогов, учитывающих все выявленные факторы, на данный момент, не существует.

Основным картографическим приложением было выбрано приложение MAPS.ME [\(Рисунок 6\)](#page-33-0). Приложение вышло в прокат 31 июля 2012 года. Скачали приложение более 50 миллионов раз, оценка - 4,5. Последнее обновление приложения было произведено 2 июня 2020 года, было добавлено много новых функций. Из минусов пользователи отмечают незначительные недоработки в измерениях, которые разработчики оперативно исправляют. Из плюсов можно отметить простой и удобный дизайн, наличие на векторных картах всех основных троп туристских районов и основных природных достопримечательностей, а также возможность создавать собственные метки. Благодаря этим плюсам приложение рассматривалось в качестве аналога, а также использовалось в разработке приложения. Приложение позволяет узнать свое местоположение на карте, построить маршруты, а также создать метки. Существенным плюсом приложения является то, что оно работает без доступа к сети интернет, благодаря офлайн картам. Безусловно, не подходит для решения проблем в связи с отсутствием квестовой составляющей и построением дневника путешествия, однако является отличным вспомогательным инструментом в исследованиях и разработке.

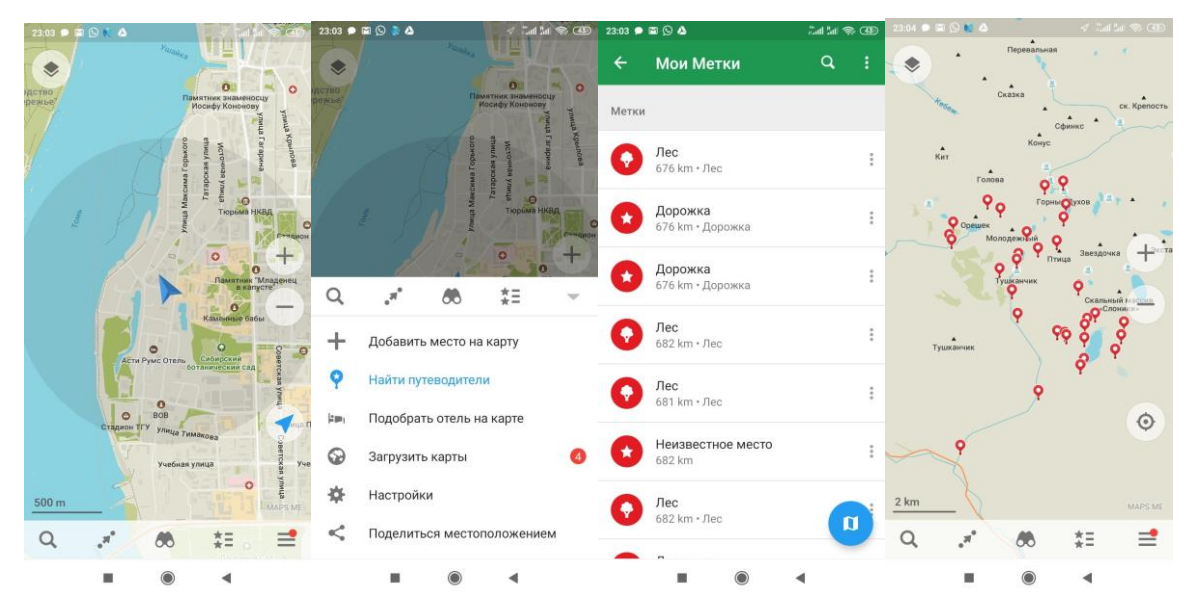

Рисунок 6 – Скриншоты приложения «MAPS.ME»

<span id="page-33-0"></span>В результате анализа всех возможных аналогов было выяснено, что прямых аналогов, учитывающих все выявленные факторы, на данный момент не существует. Однако многие просмотренные аналоги послужили в качестве референсов при проектировании интерфейса.

Далее будут рассмотрены основные этапы разработки мобильного приложения.

#### <span id="page-34-0"></span>Глава 2 Этапы разработки мобильного приложения «Путешествие по Ергакам»

Во второй главе описываются этапы выбора туристского района приложения и определения маршрутов, особенности проведения исследовательской экспедиции по составленным маршрутам, влияющие на выбор территорий будущих локаций, собранные, в ходе экспедиции, материалы и их значимость в разработке приложения. Также описаны процессы создания структуры и информационной архитектуры приложения, пользовательских сценариев, проектирования интерфейса и техническая реализация мобильного приложения.

<span id="page-34-1"></span>2.1 Выбор локации, определение маршрута, подбор медиаматериалов

Сначала необходимо было выбрать туристский район приложения, определить его самые подходящие, по установленным параметрам, маршруты, затем проанализировать материалы, собранные в исследовательской экспедиции и определить их дальнейшее использование в разработке приложения, а также выбрать территории для создаваемых зон локаций и заданий.

Выбор туристского района осуществлялся в несколько этапов.

Во время первого этапа предстояло определить области и республики, туристские районы которых ближе всего расположены к городу Томску, которые являются одними из самых популярных, а также имеют множество интересных природных объектов. Самыми близкими к Томску и популярными оказались туристские районы Кемеровской области, Красноярского края и Республики Алтай.

Выбранные области и республика включают несколько туристских маршрутов, поэтому на втором шаге предстояло определиться, какие из них более всего подходят в качестве пеших маршрутов первой (начальной) категории сложности, могут быть пройдены за минимальное количество дней, а также какие из них более всего знакомы участникам клуба. Мы проанализировали данные о состоявшихся пеших походах [28], выпущенных в Томске за последние 5 лет, и выявили, что всего было пройдено около 19 походов, из них 5 на Поднебесных Зубьях в Кузнецком Алатау, 2 в природном парке Ергаки в Западном Саяне, 2 по Катунскому Хребту - как раз в тех областях и республике, которые были выбраны на предыдущем шаге. Эти туристские районы оказались весьма обширны, поэтому мы изучили их подробнее и остановили выбор на самых популярных местах:

Поднебесные зубья в Кузнецком Алатау (Золотая долина);

 природный парк Ергаки в Западном Саяне (Озеро Светлое, долина Мечты, озера Радужное и Каровое);

природный парк Белуха в Республике Алтай (Аккемская тропа).

На третьем этапе мы изучили отчеты о горных и пеших спортивных походах, совершенных в эти районы разными туристическими группами. Отчеты брались из библиотеки отчетов о спортивных походах [5]. Всего было найдено около 35 отчетов о пеших и горных походах 1 и 2 категорий сложности, из них просмотрено: 2 отчета о пеших походах по Поднебесным Зубьям, где рассмотрен маршрут до Золотой долины, 2 отчета о пеших и 2 отчета о горных походах по природному парку Ергаки, где рассмотрены маршруты до озер Светлое, Радужное, Каровое, а также в долину Мечты, 1 отчет о пешем и 2 отчета о горных походах по природному парку Белуха, где рассмотрен маршрут по Аккемской тропе до подножья Белухи. В результате остановили выбор на природном парке Ергаки. Он является самым компактным в отличие от остальных, так как увидеть многие главные природные достопримечательности парка можно за 3 дня, в то время, как для того, чтобы добраться до подножья Белухи и других знаменитых природных объектов по Аккемской тропе требуются те же три дня и столько же дней необходимо, чтобы добраться до Золотой долины на Поднебесных Зубьях. Компактность, красота и доступность в разное время года стали решающими факторами выбора парка в качестве места для путешествия.

Ергаки – несложный горный район, расположенный в относительной близости к Томской области, а, значит, проведение маршрутов на его территории будет не только доступно всем категориям студентов в части материальной составляющей, но и в части опыта и физической подготовки. Природный парк расположен достаточно компактно, поэтому за несколько дней можно увидеть много интересных природных объектов. Так как район расположен в относительной близости к Томской области, то в поход можно будет отправиться осенью, почти сразу после мероприятий осеннего набора – это является непосредственным плюсом, который учитывает особенности одной из групп потенциальных участников туристского клуба.

Сбор сведений о выбранной локации осуществлялся из следующих источников:

 официальный сайт природного комплекса [46], где размещена информация о самых популярных маршрутах парка, а также о месте стоянок, достопримечательностях, флоре и фауне;

карты местности;

 отчеты о пеших и горных маршрутах прошлых лет в библиотеке отчетов о спортивных походах [5], всего было просмотрено 2 из 4 найденных отчетов о пеших походах и 2 из 4 найденных отчетов о горных походах;
отчеты о пеших и горных маршрутах на электронных ресурсах [25]. Всего было просмотрено около 6 таких отчетов;

рассказы участников туристско-альпинистских клубов города Томска;

 заметки о походах выходного дня и рассказы об экскурсиях на электронных ресурсах [2, 24, 48]. Всего было просмотрено свыше 10 ресурсов и свыше 30 заметок о походах выходного дня и рассказов об экскурсиях.

На форуме туристов Сибири [31] была найдена карта природного комплекса, которая охватывает и отражает все самые популярные природные объекты парка [\(Рисунок 7\)](#page-36-0).

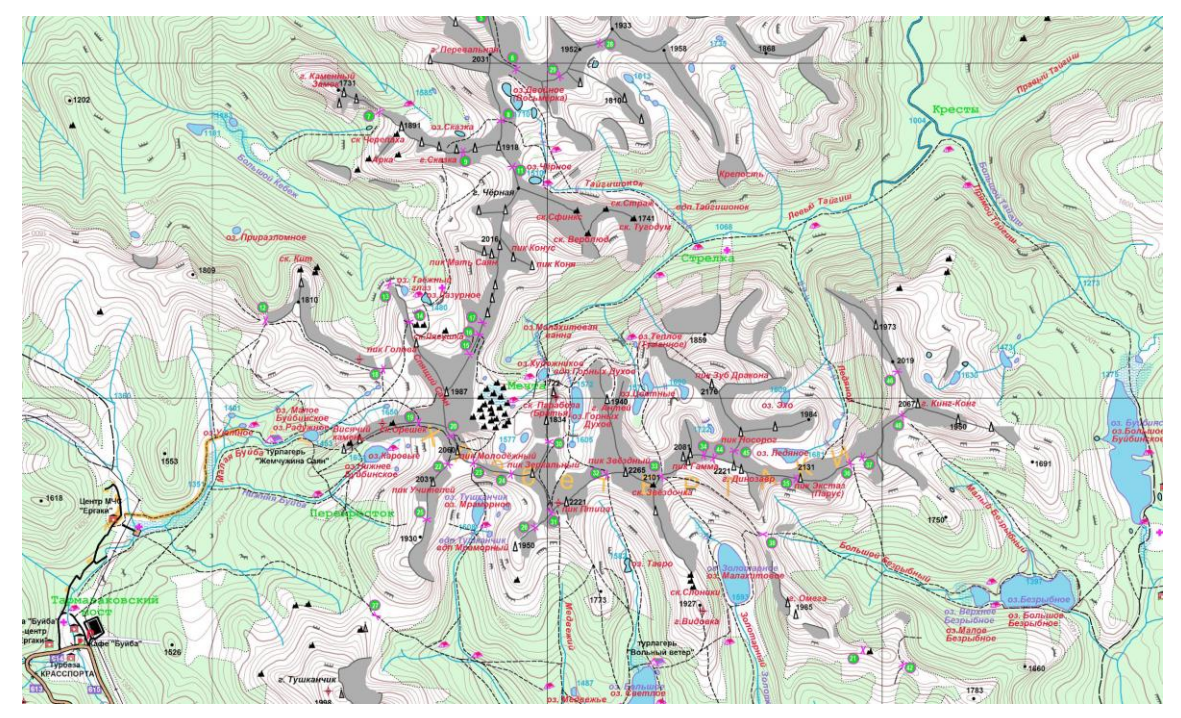

<span id="page-36-0"></span>Рисунок 7 – Карта природного парка Ергаки с нанесенными названиями природных объектов

На сайте-путеводителе [23] была найдена карта-схема природного парка, с указанием расположения туристических объектов [\(Рисунок 8\)](#page-37-0).

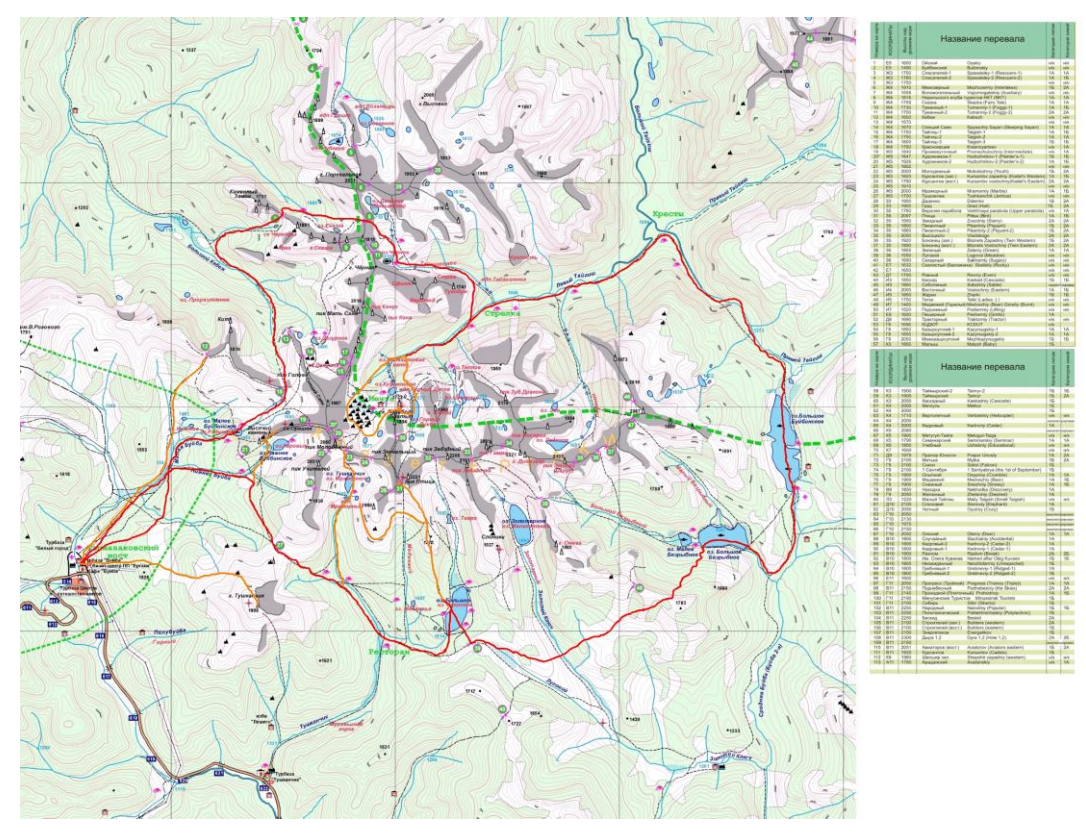

Рисунок 8 – Карта-схема природного парка Ергаки

<span id="page-37-0"></span>В результате обе карты были распечатаны и использовались во время экспедиции как основные.

На некоторых картах наиболее популярные тропы хребта Ергаки промаркированы специальным знаком - цветная (жёлтая, зеленая, синяя, красная) полоса на белом фоне. Была сделана фотография такой карты на туристической базе «Тушканчик» перед началом экспедиции [\(Рисунок 9\)](#page-38-0).

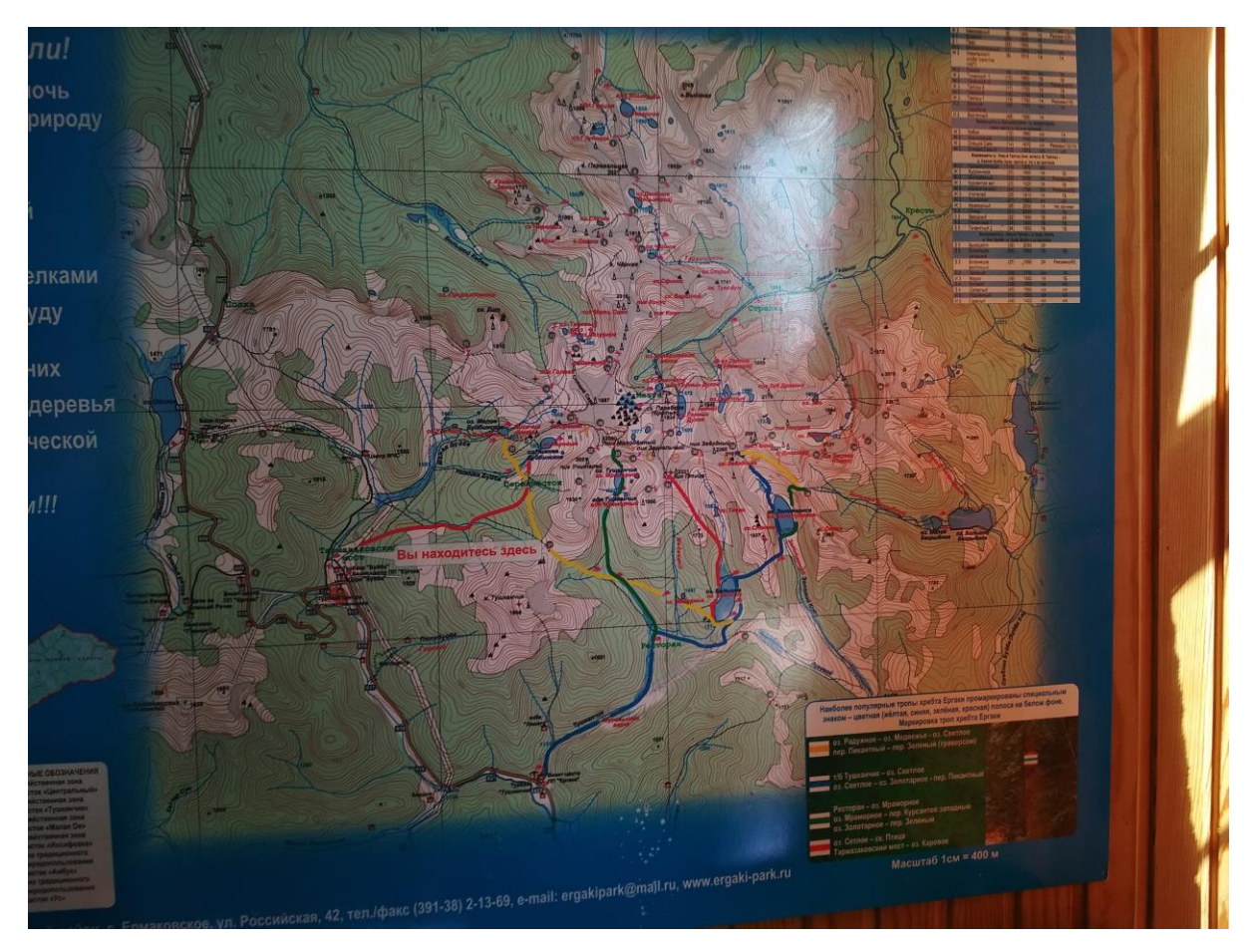

Рисунок 9 – Карта природного парка Ергаки с маркированными тропами

<span id="page-38-0"></span>Также на форуме туристов Сибири [31] была найдена карта, описывающая так называемое «Сердце Ергак» или малый круг по Ергакам, т.е. местность, включающую все популярные достопримечательности парка [\(Рисунок 10\)](#page-39-0). На карте можно посмотреть тропы, наличие стоянок, перепады высот, наличие вершин, водоемы и названия всех главных достопримечательностей.

«Сердце Ергак» включает долину Мечты, где располагаются озеро Горных Духов, озеро Художников и гора Парабола (пики Младший и Старший Братья), а также озера Радужное, Каровое, Мраморное, Светлое, скала Висячий камень, горный хребет Спящий Саян и пики Птица и Звёздный.

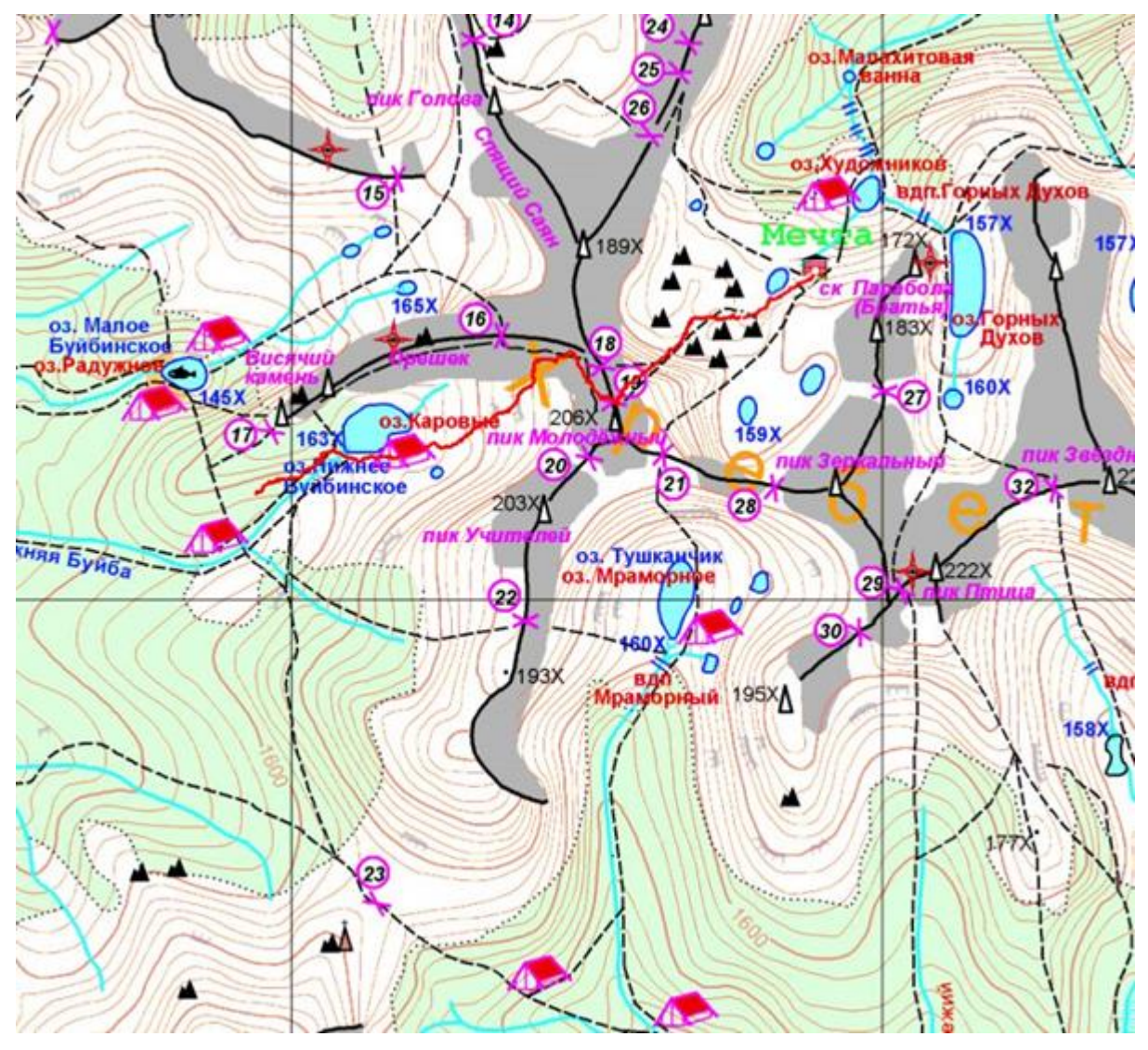

Рисунок 10 – Карта «Сердце Ергак»

<span id="page-39-0"></span>Карты с маршрутами и без, а также изученные материалы позволили обозначить самые интересные, для проекта, природные места:

- озеро Светлое,
- озеро Медвежье,
- водопад Мраморный,
- озеро Мраморное,
- пик и перевал Птица,
- озеро Горных духов,
- Парабола,
- перевал Художников,
- озеро Каровое,
- озеро Радужное,
- скала Висячий камень.

Необходимо было вычислить реальное расстояние до мест, определить трудность маршрутов и количество дней, требующихся для прохождения. По ходу движения нужно было расставить геометки в точках, предполагаемых местами появления заданий и возле начала локаций. Все тропы нужно было изучить на предмет требуемого уровня подготовки, как физического, так и в области спортивного ориентирования. Оттого насколько разветвленными окажутся маршруты, насколько труднодоступными природные объекты напрямую зависел выбор тех или иных мест в качестве будущих локаций.

Изначально деление на локации было условным и соответствовало природным объектам, находящимся на маршруте.

Для подробного изучения выбранного района в августе 2019 года была проведена экспедиция в природный парк Ергаки. Экспедиция включала 6 ходовых дней, 2 из них с радиальными выходами. В экспедиции принимали участие 2 туриста со вторым спортивным разрядом и один с третьим.

Перед началом экспедиции с помощью программы Google Планета была нарисована нить маршрута, позволяющая изучить и посетить все предполагаемые места разрабатываемых локаций и определиться с позиционированием и тематикой заданий [\(Рисунок 11\)](#page-40-0).

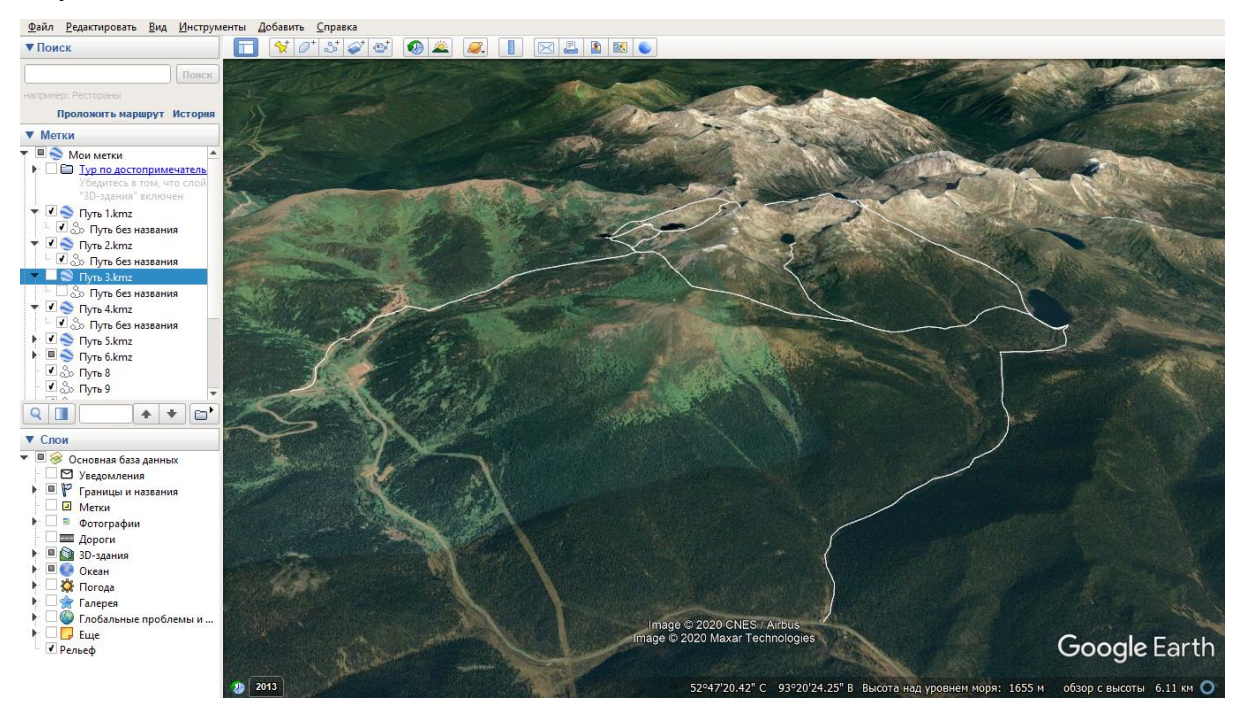

## <span id="page-40-0"></span>Рисунок 11 – Общая нить маршрута (обозначена белым цветом), разбитая на дни похода (пути) в Google Планета

После сбора сведений было определено, что маршрут будет начинаться на базе отдыха «Тушканчик» - одна из самых популярных точек начала многих маршрутов, и маршрут первого дня будет проходить по экотропе до озера Светлого.

Большим плюсом этого маршрута оказалось то, что экотропа очень популярна и заметна издалека, а, значит, потеряться и сойти с пути практически невозможно. Ещё одним значительным плюсом оказалось то, что набор высоты до озера Светлое по экотропе был постепенный, а, значит, практически не сказывался на физическом состоянии. По пути нам встречались туристы разных возрастов и физической подготовки и, в целом, этот маршрут один из самых популярных для начинающих туристов. Многие останавливаются на базе отдыха «Тушканчик» и совершают радиальные выходы до озера Светлое и обратно за один день. Всё это позволило сделать вывод, что тропа подойдёт для людей с любым уровнем подготовки, будет относительно безопасна и совершить маршрут можно будет за один день при любом темпе группы.

Маршрут второго дня включал радиальный выход от озера Светлое до озера Мраморное. Тропа проходила через озеро Медвежье, спускалась к ручью Тушканчик и резко поворачивала вправо вдоль этого ручья до водопада и озера Мраморное (другое название - Тушканчик). Тропа оказалась достаточно комфортной и популярной.

На третий день был апробирован маршрут на перевал Птица. Дорога до перевала была длинной и достаточно крутой. Безусловно, по этому маршруту ходят много людей всех возрастов и достаточно часто, однако он был поставлен под сомнение. В начале четвертого дня мы радиально поднялись на Параболу, а после отправились вдоль озер Горных духов к Художников к перевалу Художников. Подход к перевалу оказался очень трудным с крутым и резким скальным подъемом у самого перевала. Маршрут пятого дня предполагал несколько радиальных выходов: к скале Висячий камень, к озеру Мраморное. Шестой день был завершающим днём экспедиции. Нити всех маршрутов, нарисованные в Google Планета до начала экспедиции, представлены в Приложении Б.

Во время экспедиции велась работа по сравнению промаркированных троп с картами. Такие метки являются дополнительным ориентиром и позволяют понять куда ведёт та или иная тропа. Метки, как правило, были сделаны на камнях, деревьях и специальных указателях с двух сторон, чтобы путник, идущий в любом направлении по тропе, мог их увидеть. А на развилках троп располагаются специализированные указатели, позволяющие дополнительно определять направление и выбирать нужные тропы. Были пройдены тропы, маркированные четырьмя цветами.

На фотографиях [\(Рисунок 12\)](#page-42-0) изображены указатели до озер Медвежье и Светлое при спуске к тропе на озеро Мраморное, а также указатели на озеро Светлое и скалу Висячий камень, расположенные возле озера Медвежье. Указатели дополнительно маркированы метками, которые, в первом случае, определяют тропу от туристической стоянки Ресторан до озера Мраморное (зеленая метка), а во втором - тропу от

туристической стоянки Ресторан до озера Мраморное (зеленая метка) и тропу от озера Радужное до озера Светлое через озеро Медвежье (желтая метка).

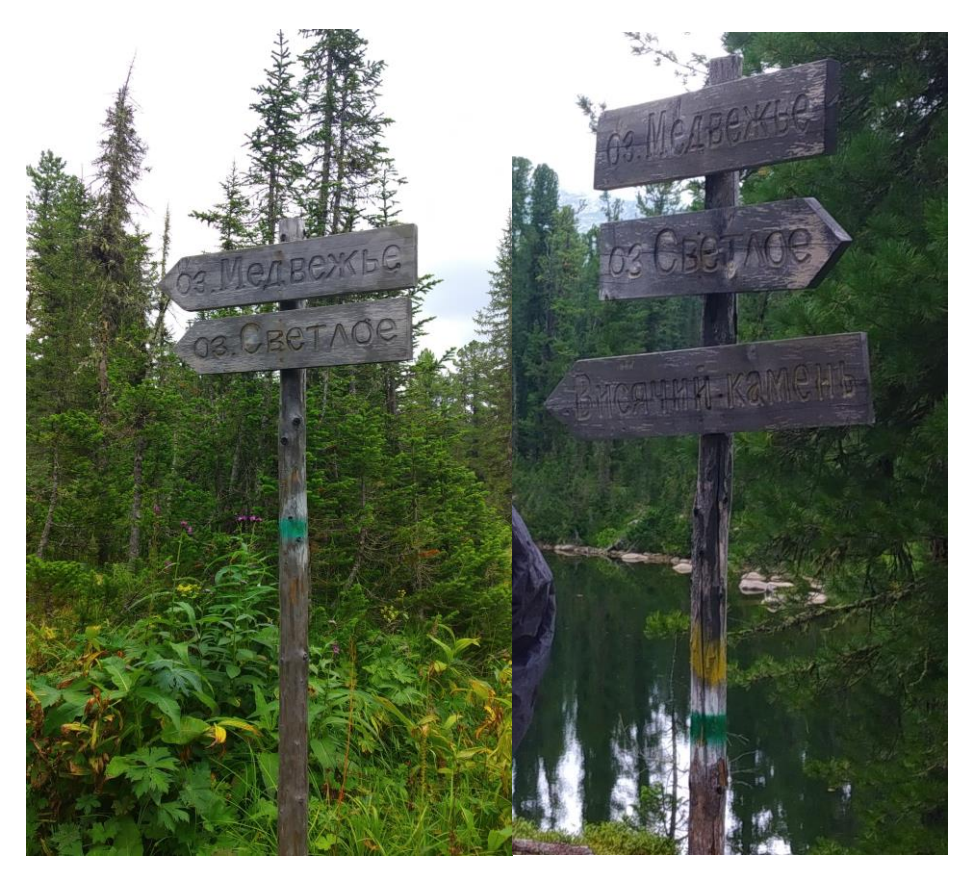

Рисунок 12 – Примеры расположений цветных меток и указателей

<span id="page-42-0"></span>В результате экспедиции из всех пройденных маршрутов было решено выбрать 5, которые оказались самыми доступными для всех категорий туристов, компактными и непродолжительными, поэтому их все можно пройти всего за несколько дней, либо можно выбрать и пройти только несколько маршрутов за одну поездку. На них расположены популярные природные объекты парка и с них открываются прекрасные виды на знаменитые вершины и перевалы.

Определены следующие маршруты:

- 1. от туристической базы «Тушканчик» до озера Светлое,
- 2. от озера Светлое до озера Мраморное,
- 3. от озера Мраморное до озера Каровое,
- 4. от озера Каровое до скалы Висячий камень и обратно,
- 5. от озера Каровое до Визит Центра «Ергаки».

Ещё одной важной частью экспедиции была расстановка геометок для точного определения мест будущих заданий. Впоследствии от некоторых таких точек откладывался радиус и формировалась геозона задания.

Для того, чтобы расставить геометки была выбрана картографическая программа MAPS.ME. Дополнительным плюсом программы оказалось то, что в её картах отлично прорисованы все тропы и достопримечательности. В процессе использования также оказалось, что все уже существующие геометки карты расположены очень точно, вплоть до смотровых камней на высотных перевалах.

Всего было расставлено около 20 геометок в самых ключевых точках, не включая точки, которые уже были расставлены в MAPS.ME возле достопримечательностей [\(Рисунок](#page-43-0)  [13\)](#page-43-0).

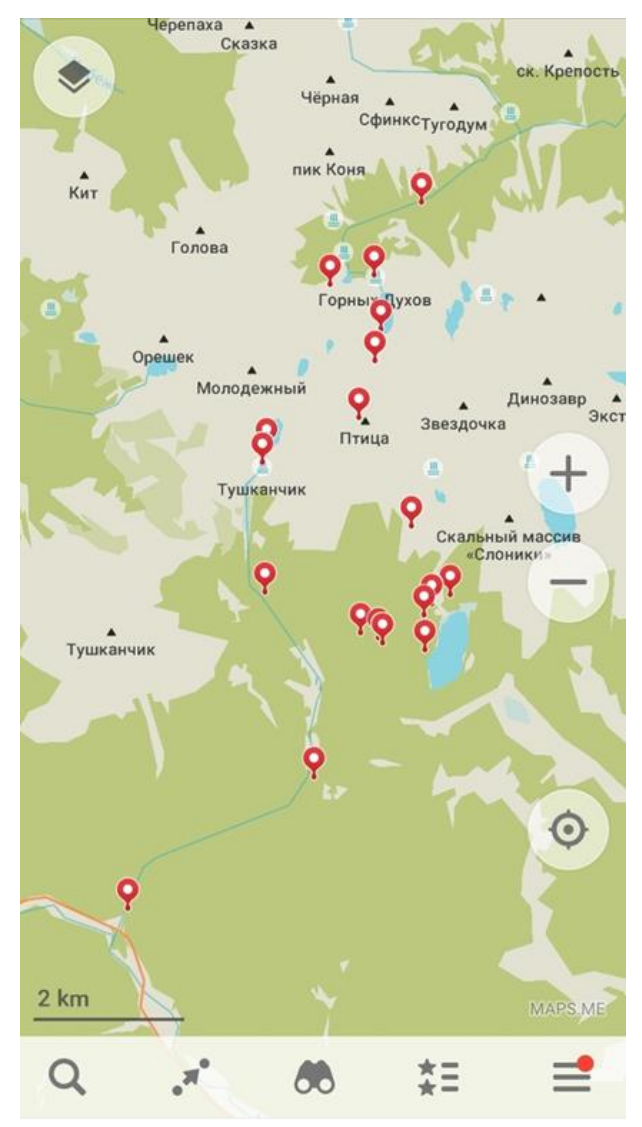

Рисунок 13 – Расставленные геометки

<span id="page-43-0"></span>Одну из геометок мы поставили в месте «Врата в Сказку». На карте в MAPS.ME эта точка не была указана, однако это оказался интересный природный объект, который позже стал узнаваемой меткой-подсказкой перед локацией «Озеро Светлое» [\(Рисунок 14\)](#page-44-0).

Также метка была поставлена на месте указателя на водопад Мраморный и перевал Тушканчик, впоследствии, эта геометка стала меткой-подсказкой перед локацией «Озеро Мраморное» [\(Рисунок 14\)](#page-44-0).

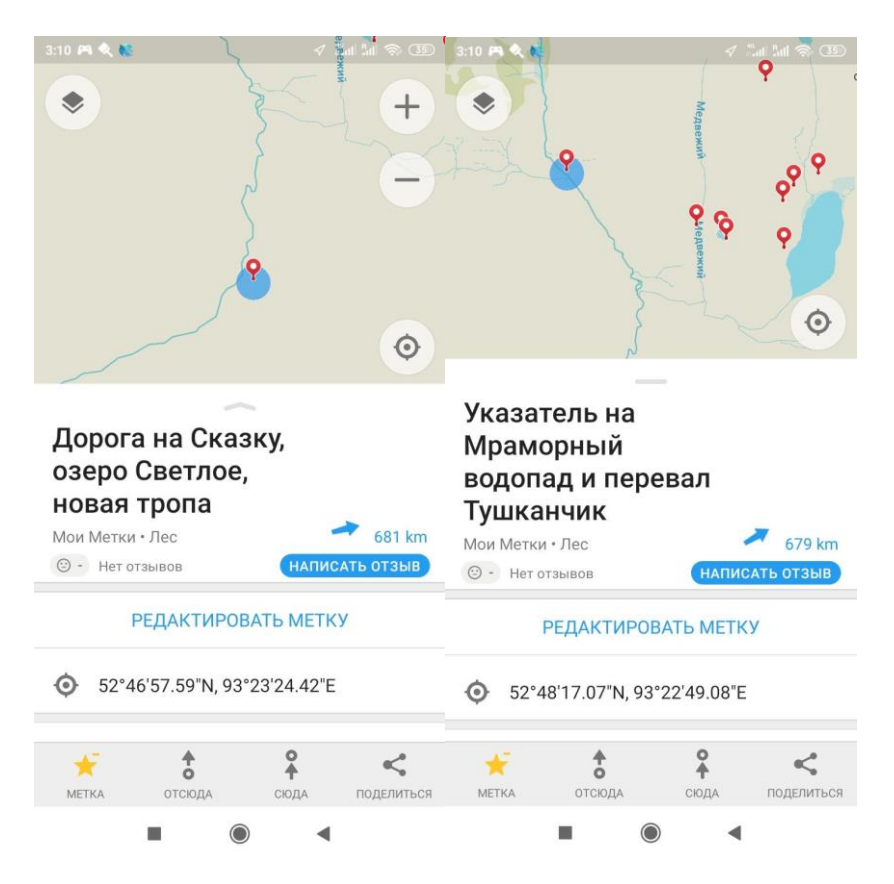

Рисунок 14 – Примеры расставленных геометок в таких местах, как: «Врата Сказка» и указатель на водопад Мраморный и перевал Тушканчик

<span id="page-44-0"></span>Важной частью экспедиции было создание фото- и видеоматериалов для дальнейшей разработки приложения. Для этого использовались фотоаппарат Nikon D5200 Kit и 3 телефона: Xiaomi Redmi S2, Xiaomi Redmi 4X и Samsung Galaxy a50.

Общее количество фотоматериалов, сделанных в экспедиции, равно 520 снимков из них 255 сделаны на фотоаппарат и 265 на камеры телефонов, и около 30 видеоматериалов. Из них около 39 снимков вошло в прототип.

Сделанные фотоматериалы оказались необходимы для того, чтобы создать примеры ответов на задания в приложении (19 снимков), для описания локаций (3 снимка), для уведомлений о новых заданиях локации (3 снимка), для описания информации о Ергаках и о приложении (2 снимка), для меток-подсказок (около 10 снимков) и для подбора цветовой темы приложения (выбор остановился на двух снимках).

Видеоматериалы понадобились при утверждении локаций, а также при расчете радиуса геозон.

## 2.2 Структура и информационная архитектура приложения

Мобильное приложение включает 5 блоков: блок «Регистрация», блок «Локации», блок «Задания», блок «Дневник» и информационный блок. Взаимосвязь блоков представлена на [Рисунок 15.](#page-45-0)

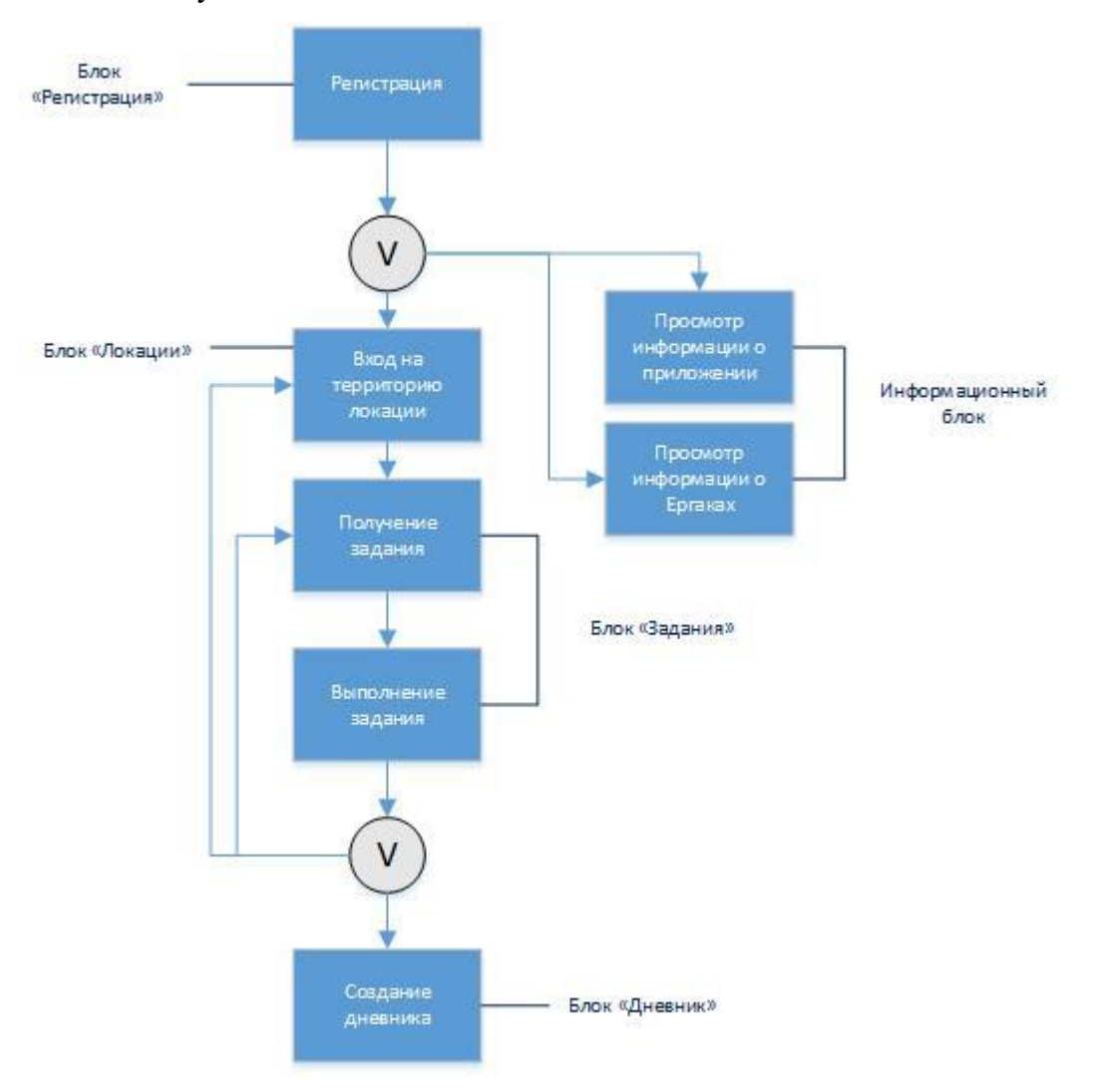

Рисунок 15 – Взаимосвязь блоков

<span id="page-45-0"></span>Блок «Регистрация». Перед началом использования приложения пользователю необходимо зарегистрироваться. Для регистрации требуется ввести своё имя или придумать псевдоним, кратко рассказать о себе и добавить фотографию [\(Рисунок 16\)](#page-46-0). Обязательным пунктом для заполнения является только имя.

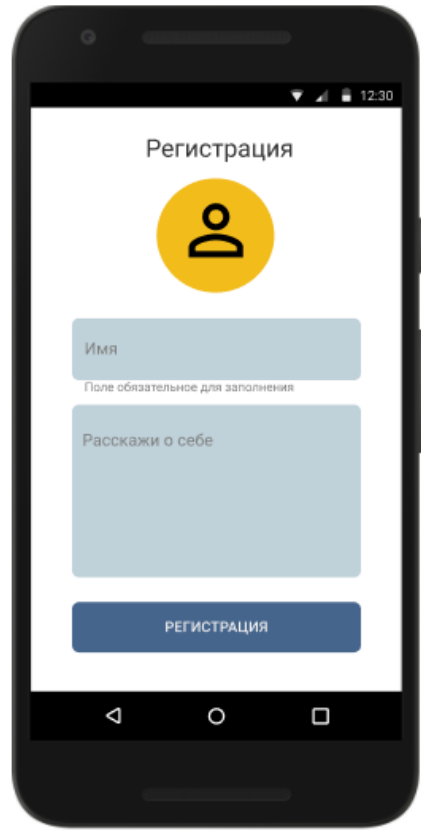

Рисунок 16 – Регистрация в приложении

<span id="page-46-0"></span>После регистрации пользователь попадает на главный экран приложения [\(Рисунок](#page-47-0)  [17\)](#page-47-0). Регистрация проходит единожды и не требует повторной авторизации. Данные пользователя хранятся в локальной базе данных приложения и доступны только для его личного использования.

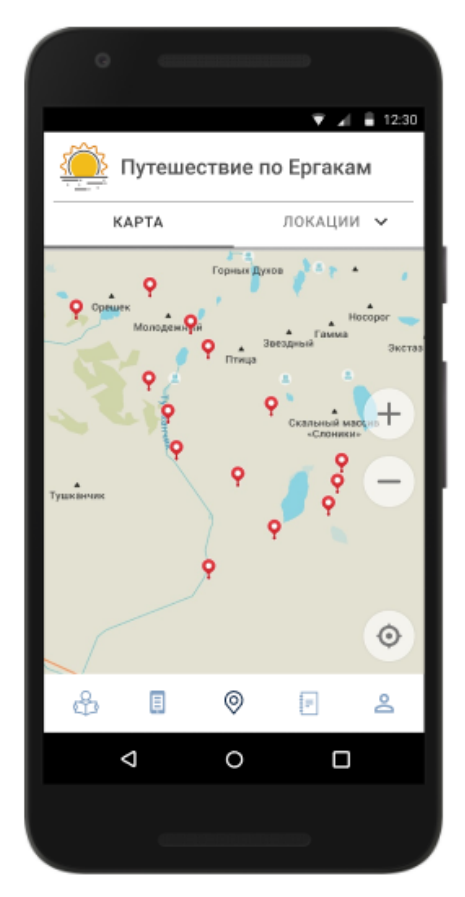

Рисунок 17 – Главный экран приложения

<span id="page-47-0"></span>Для того, чтобы выйти из приложения или изменить учетные данные необходимо перейти на страницу личного кабинета при помощи знака «пользователь» в нижнем меню приложения.

Блок «Локации». Блок «Локации» включает карту с метками, а также список из трёх локаций с описанием. Локации называются: «Озеро Светлое», «Озеро Мраморное» и «Висячий камень».

Вкладки «Карта», «Локации» и «Задания» располагаются на странице приложения, переход на которую осуществляется либо после регистрации в приложении, так как эта страница является главной, либо при входе в приложение, либо при переходе на значок «метка» в нижнем меню приложения. К блоку «Локации» относятся вкладки «Карта» и «Локации».

Вкладка «Карта» включает карту местности и метки. Пользователь может осуществлять навигацию на карте, а также просматривать метки. Метки располагаются на пути к каждой из локаций, чтобы пользователь, глядя на карту, мог сориентироваться где располагаются локации и подходы к ним, в том числе относительно его собственного местоположения. В основном, метки располагаются в знаменитых или отличительных местах. Так, например, одна из меток локации «Озеро Светлое» располагается в месте, которое называется «Врата Сказка» [\(Рисунок 18\)](#page-48-0). Место получило такое название из-за корней двух поваленных деревьев, которые располагаются на экотропе и образуют своеобразные врата. Эти врата находятся на развилке и указывают более короткий путь до озера.

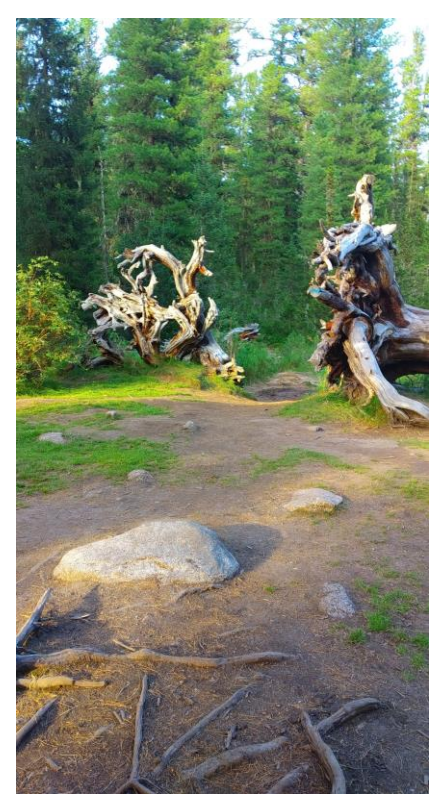

Рисунок 18 – «Врата Сказка»

<span id="page-48-0"></span>При клике на каждую из меток открывается название места, где метка расположена, а также небольшое описание этого места и подсказка про путь к локации. Например, «Заметили, что шум воды усилился? Локация "Озеро Мраморное" уже близко». На пути к озеру Мраморное действительно с каждым шагом ощущается, что шум бегущей воды усиливается, это связано с тем, что из озера вытекает мраморный водопад и сброс воды создает определенный шум. К некоторым меткам прикреплены фотографии, сделанные около метки для лучшего понимания названия метки и описания места. Так, например, метка «Переплетенье троп» возле локации «Озеро Мраморное» включает фотографию указателя, который расположен на переплетении троп на озеро Мраморное, озеро Светлое, озеро Медвежье, скалу Висячий камень и туристическую базу «Тушканчик» [\(Рисунок 19\)](#page-49-0).

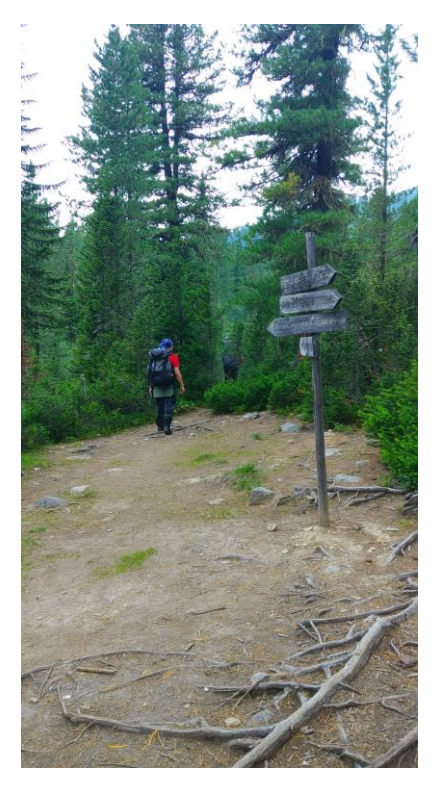

Рисунок 19 – «Переплетение троп»

<span id="page-49-0"></span>Локация «Озеро Светлое» ограничена береговой линией озера, тропой до озера Медвежье и береговой линией озера Медвежье. Метки-подсказки расположены (всего 7) в следующих путях [\(Рисунок 20\)](#page-50-0):

 на пути от туристической базы «Тушканчик» по экотропе в месте «Врата Сказка» и на развилке перед озером (на случай, если путешественники идут популярным маршрутом от базы отдыха) - 2 метки;

 на пути от пика Птица (на случай, если путешественники идут с перевала или вершины Птица) - 1 метка;

 на пути от ручья Медвежий (на случай, если путешественники идут с перевала Тушканчик или озера Мраморное) - 1 метка;

 на пути от озера Золотарное и Лугового ручья (на случай, если путешественники идут от озера Золотарное или от Лугового ручья или с любого другого места на противоположной, от озера Медвежье, стороне озера) - 3 метки.

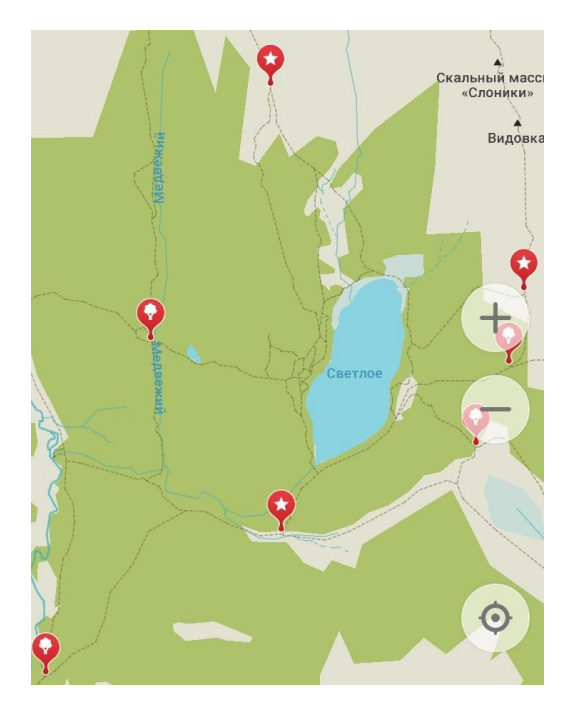

Рисунок 20 – Расположение меток-подсказок вокруг локации «озеро Светлое»

<span id="page-50-0"></span>Локация «Озеро Мраморное» ограничена тропой-курумником до водопада Мраморный, тропой от водопада Мраморный до озера Мраморное, а также береговой линией озера Мраморное. Метки-подсказки расположены (всего 5) на следующих путях [\(Рисунок 21\)](#page-51-0):

 на пересечении троп на берегу реки Тушканчик до озера Мраморное, озер Светлое и Медвежье, скалы Висячий камень и туристической базы «Тушканчик» и на ещё одном альтернативном пересечении троп ближе к водопаду (на случай, если путешественники идут популярными маршрутами от озер Светлое и Медвежье, либо от скалы Висячий камень через перевал Тушканчик, либо от туристической базы «Тушканчик») - 2 метки;

 на пути от долины реки Нижняя Буйба на подходе к водопаду (на случай, если путешественники идут из долины реки Нижняя Буйба параллельной тропой к той, что начинается на развилке, например) - 1 метка;

 на пути от стоянок и перевала Птица на подходе к озеру (на случай, если путешественники идут от перевала Птица и/или ночевали на стоянках) - 1 метка;

 на пути от перевалов Курсантов из долины Мечта на противоположной от водопада стороне озера (на случай, если путешественники идут от перевалов из долины Мечта) - 1 метка.

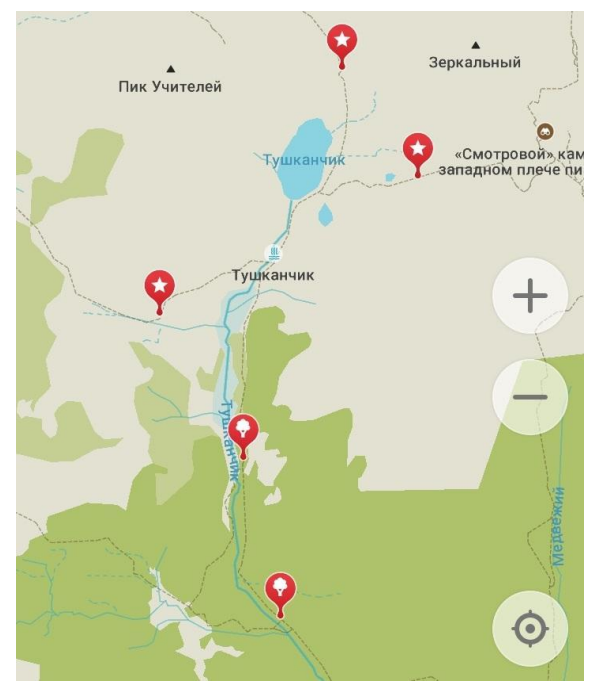

<span id="page-51-0"></span>Рисунок 21 – Расположение меток-подсказок вокруг локации «Озеро Мраморное» Локация «Висячий камень» ограничена смотровой площадкой возле камня, тропами на озеро Радужное и скалу Орешек, а также береговой линией озера Каровое. Меткиподсказки расположены (всего 5) [\(Рисунок 22\)](#page-52-0):

 на пути, ведущем вдоль реки Нижняя Буйба (на случай, если путешественники идут из долины реки Нижняя Буйба) - 2 метки;

 на пути, ведущем от озера Радужное (на случай, если путешественники идут от озера Радужное) - 1 метка;

 на пути, ведущем от перевала Художников через скалу Орешек (на случай, если путешественники идут от перевала Художников через скалу Орешек) - 1 метка;

 на пути ведущем от перевала Художников через озеро (на случай, если путешественники идут от перевала Художников через озеро, например) - 1 метка.

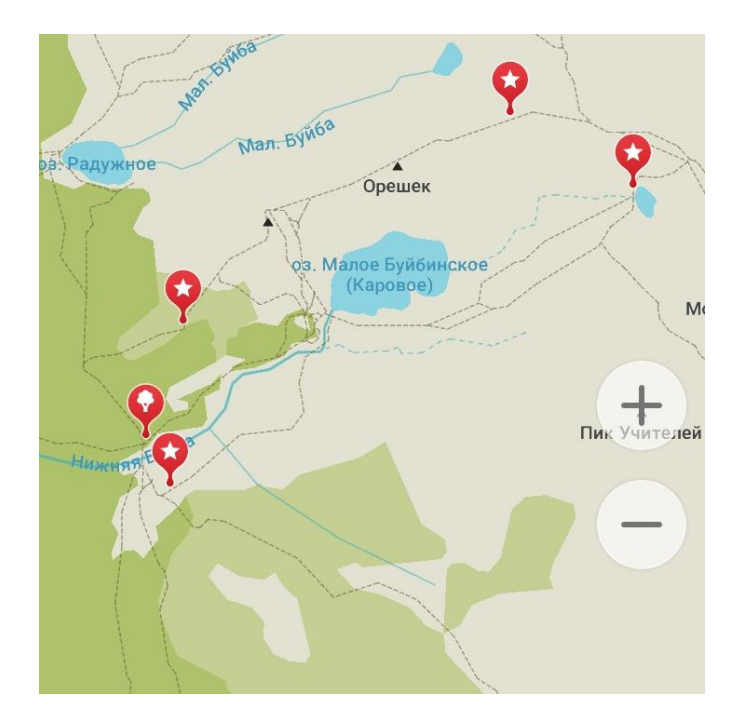

Рисунок 22 – Расположение меток-подсказок вокруг локации «Висячий камень»

<span id="page-52-0"></span>Вкладка «Локации» по умолчанию пустая, так как пользователь ещё не открыл (не вошел в зону) ни одной локации. Как только пользователь попадает в зону действия локации ему приходит уведомление о том, что локация открыта и она появляется в списке локаций в виде карточки. При клике на карточку можно посмотреть информацию о локации.

У каждой из трёх локаций есть две главных достопримечательности, с которыми пользователь может непосредственно взаимодействовать. Например, можно потрогать скалу Висячий камень и попробовать его столкнуть, как это обычно делают многие туристы. Наименования локаций взяты из названий их главных достопримечательностей. У локации «Озеро Светлое» есть две главные достопримечательности, с которыми можно взаимодействовать - это само озеро Светлое и озеро Медвежье, у локации «Озеро Мраморное» - само озеро Мраморное и водопад Мраморный, у локации «Висячий камень» - сама скала Висячий камень и озеро Каровое. Также у каждой локации есть и другие важные достопримечательности, отличающиеся от главных тем, что они располагаются на удалении и на них открываются фантастические виды с места локации, поэтому путешественники могут только любоваться ими либо фотографировать. Так, находясь на локации «Озеро Светлое», можно полюбоваться на пики Птица и Звёздный, с локации «Озеро Мраморное» открываются виды на долину реки Тушканчик (от мраморного водопада) и горную цепь, включающую перевалы Курсантов (от озера Мраморное), а, находясь у Висячего камня, можно увидеть легендарную скалу Спящий Саян, озеро Радужное, а также близлежащие горные массивы.

Блок «Задания». Блок «Задания» включает список заданий для каждой локации. Всего заданий 15:

- 6 заданий на локации «Озеро Светлое»,
- 5 заданий на локации «Озеро Мраморное»,
- 4 задания на локации «Висячий камень».

К блоку «Задания» относится вкладка «Задания», которая располагается на странице приложения, переход на которую осуществляется либо после регистрации и входа в приложение, так как эта страница является главной, либо при переходе на значок «метка» в нижнем меню приложения.

Вкладка «Задания» по умолчанию пустая, так как пользователь ещё не открыл (не вошел в зону) ни одного задания. Как только пользователь попадает в зону действия задания ему приходит уведомление о том, что задание открыто и оно появляется в списке заданий в виде карточки. При клике на карточку можно выполнить задание и добавить ответ к заданию. В списке с карточками-заданиями можно посмотреть к какой локации относится задание и его статус: открыто и не просмотрено; открыто, просмотрено и не выполнено; открыто, просмотрено и выполнено.

Задания ограничены определенными зонами действия.

Локация «Озеро Светлое» включает 6 заданий, зоны действия которых ограничены: береговой линией озера Светлое (для трёх заданий), береговой линией озера Медвежье (для двух заданий) и пересечением троп от озера Светлое до озера Медвежье (для одного задания).

Одно из заданий локации: «Птица и Звёздный».

Вопрос к заданию: «Погода в природном парке редко балует туристов солнышком, поэтому самые высокие и знаменитые горные вершины парка почти всегда либо частично, либо полностью сокрыты туманом. Они находятся на противоположной стороне от туристической базы "Тушканчик". А тебе повезло их увидеть во всей красе?

Сфотографируй, как выглядит на данный момент вид на пики Птица и Звёздный.»

Пример ответа: «А у нас облачно и вершин почти не видно. У названий этих вершин, кстати, есть свои легенды. Птица, например, название своё получила, потому что верхняя часть пика похожа на голову птицы, а пик Звёздный так называется по многим причинам, одна из них: вершина пика Звёздный похожа на ладонь, протянутую к небу. Поговаривают, что когда-то сильный и смелый батыр пришел на пик Звёздный и сказал богам, что он равен с ними, за что боги разгневались и обратили батыра в камень. Так и тянется батыр к небу, пытаясь встать на один уровень с богами.»

Пример фото для ответа представлен на [Рисунок 23.](#page-54-0)

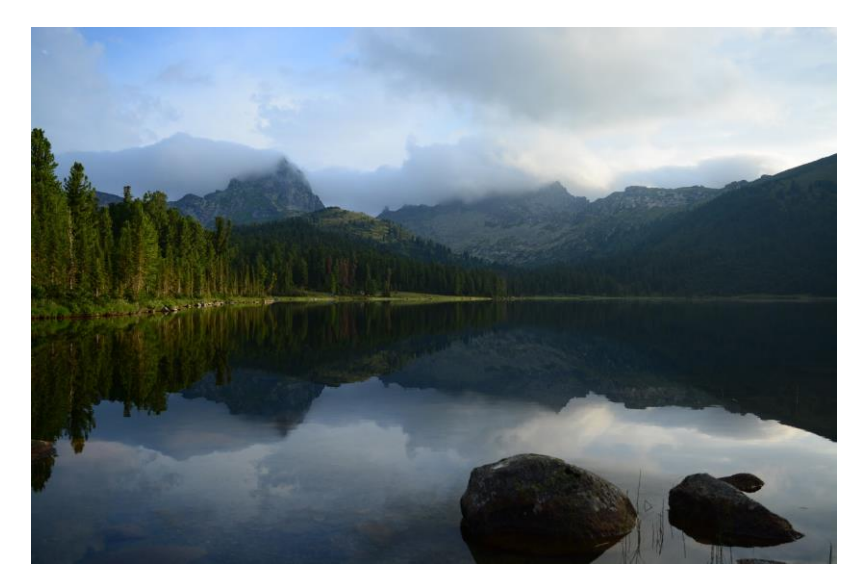

Рисунок 23 – Пример фото для ответа на задание «Птица и Звёздный»

<span id="page-54-0"></span>Локация «Озеро Мраморное» включает 5 заданий, зоны действия которых ограничены: площадкой перед мраморным водопадом (для двух заданий), береговой линией озера Мраморное (для трёх заданий).

Одно из заданий локации: «Уфф, добрались».

Вопрос к заданию: «Ура, вот и озеро. И, кстати, Мраморным оно зовется за чистейшую ледниковую воду.

А теперь на счет загадки Тушканчика...у озера и водопада есть второе название - Тушканчик, поэтому неудивительно, что река, которая из них выпадает, тоже Тушканчик:)

Осмотри окрестности и сфотографируй озеро с понравившегося тебе ракурса, фото прикрепи к заданию. Как тебе погода?»

Пример ответа: «У нас было пасмурно и туманно, поэтому привал на озере оказался наполнен неким таинством.»

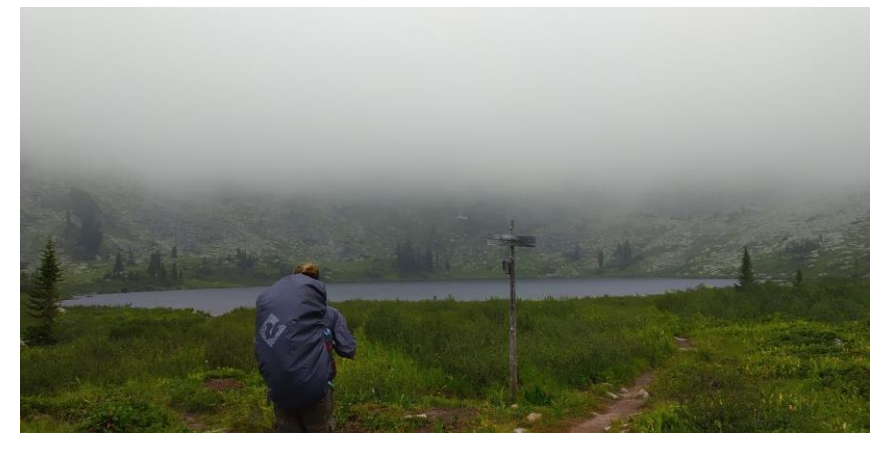

Пример фото для ответа представлен на [Рисунок 24.](#page-54-1)

<span id="page-54-1"></span>Рисунок 24 – Пример фото для ответа на задание «Уфф, добрались»

Локация «Висячий камень» включает 4 задания, зоны действия которых ограничены: площадкой возле Висячего камня (для трёх заданий), береговой линией озера Каровое (для одного задания).

Одно из заданий локации: «Тайны сердца».

Вопрос к заданию: «Поговорим о тайнах сердца. Висячий камень считается сердцем Спящего Саяна, цепи скал, которая напоминает мирно спящего человека.

Главная загадка заключается в том, что "Висячий камень" - это огромная глыба весом до 500 тонн и по всем законам физики она давно должна была бы упасть, ведь камень лишь чуть-чуть соприкасается с основной скалой. Если смотреть снизу, от самого озера, то кажется, что камень вот-вот сорвется и со страшным грохотом обрушится вниз… однако этого не происходит.

Многие люди пытались его скинуть и разрешить эту загадку, но всё безуспешно.

По легенде, если Висячий камень сорвется, то упадет непременно в озеро Радужное, а брызги от упавшего в озеро камня попадут на Спящего Саяна и он проснется ото сна.

Сфотографируйся возле Висячего камня, фото прикрепи к заданию. Можешь попробовать его скинуть, ведь, кажется, что он совсем не держится:)

Кстати, это одно из самых знаменитых мест на Ергаках. Как ощущения здесь?»

Пример ответа: «Ощущения прекрасные, со всех сторон красиво и просто не знаешь куда же смотреть в первую очередь...»

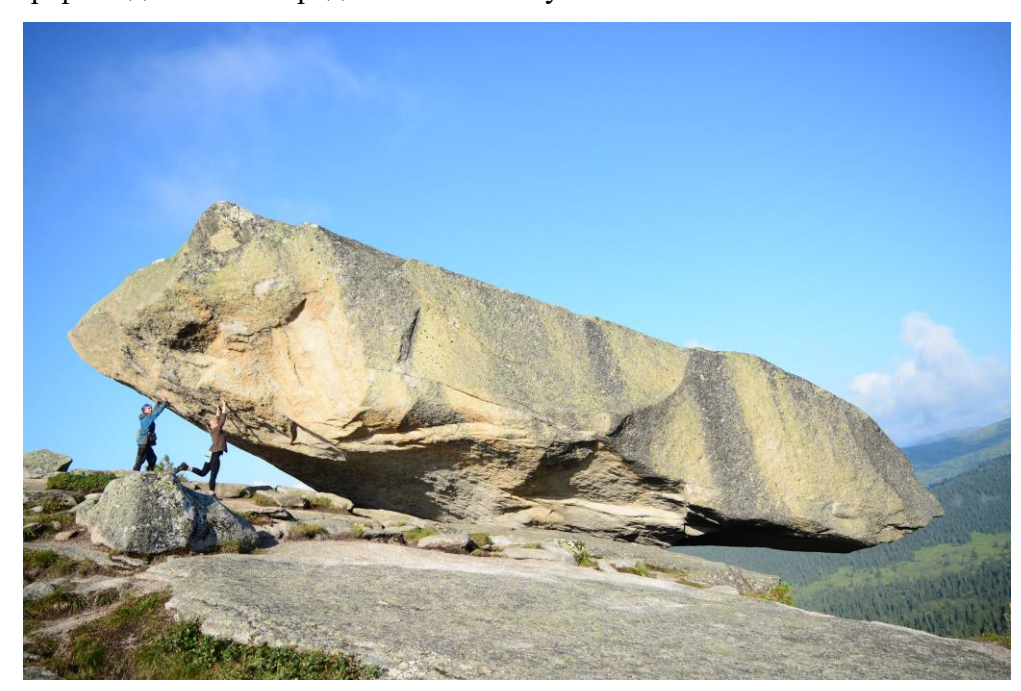

Пример фото для ответа представлен на [Рисунок 25.](#page-55-0)

<span id="page-55-0"></span>Рисунок 25 – Пример фото для ответа на задание «Тайны сердца» Задания отличаются по месту их расположения и позволяют запечатлеть себя и свою группу в красивых и необычных местах. Они мотивируют на поиск предметов либо видов, которые есть только на определенной территории парка, иногда с определенного ракурса, а также помогают фиксировать мысли и чувства путешественников, не отвлекая их от маршрута.

Дополнительные примеры заданий представлены в Приложении В.

Блок «Дневник». Блок «Дневник» включает список добавленных ответов на задания и позволяет создать дневник путешествия из нескольких, либо всех ответов на задания. Перейти на страницу дневника можно при помощи клика на значок «дневник» в нижнем меню приложения. Список добавленных ответов представлен в виде карточек, включающих фотографию, вопрос и ответ на задание. Каждая карточка с ответом окрашена в цвет локации, к которой относится выполненное задание. Посмотреть полный вариант ответа на задание можно кликнув на карточке с ответом.

Дневник формируется в виде документа формата .pdf и включает: название дневника, информацию о пользователе-путешественнике (имя, фотография и характеристика, указанные в личном кабинете), последовательность из выбранных заданий локаций, оформленных по дням добавления.

Возможность создать дневник путешествия появляется после прохождения нескольких заданий, либо локаций полностью. Приложение собирает все ответы на задания по определенному шаблону и формирует дневник путешествия в виде документа, что позволяет сохранить структурированный фотоотчёт с записями в хронологическом порядке в удобном для пользователя месте, а, впоследствии, поделиться впечатлениями с друзьями.

Информационный блок. Информационный блок включает информацию о приложении и о природном парке Ергаки. Перейти на страницу с информацией о приложении можно при помощи клика на значок «телефон с текстом» в нижнем меню приложения, а на страницу с информацией о природном парке Ергаки, кликнув на значок «человек с картой».

Страница с информацией о приложении включает описание возможностей приложения, а также рекомендации по подготовке и порядку использования приложения.

Страница с информацией о природном парке Ергаки включает информацию о том, как добраться до природного парка, какие места являются самыми популярными для входа и выхода из района, а также информацию о природных объектах, популярных маршрутах и правилах нахождения в парке.

Информационная архитектура приложения. Во время работы над архитектурой приложения было создано 7 диаграмм: вариантов использования, IDEF1X, активности, последовательности, IDEF0, IDEF3, классов.

Первая созданная диаграмма позволяет отразить функциональность системы, отразить поведение разных категорий пользователей и системы и составить требования [\(Рисунок 26\)](#page-57-0).

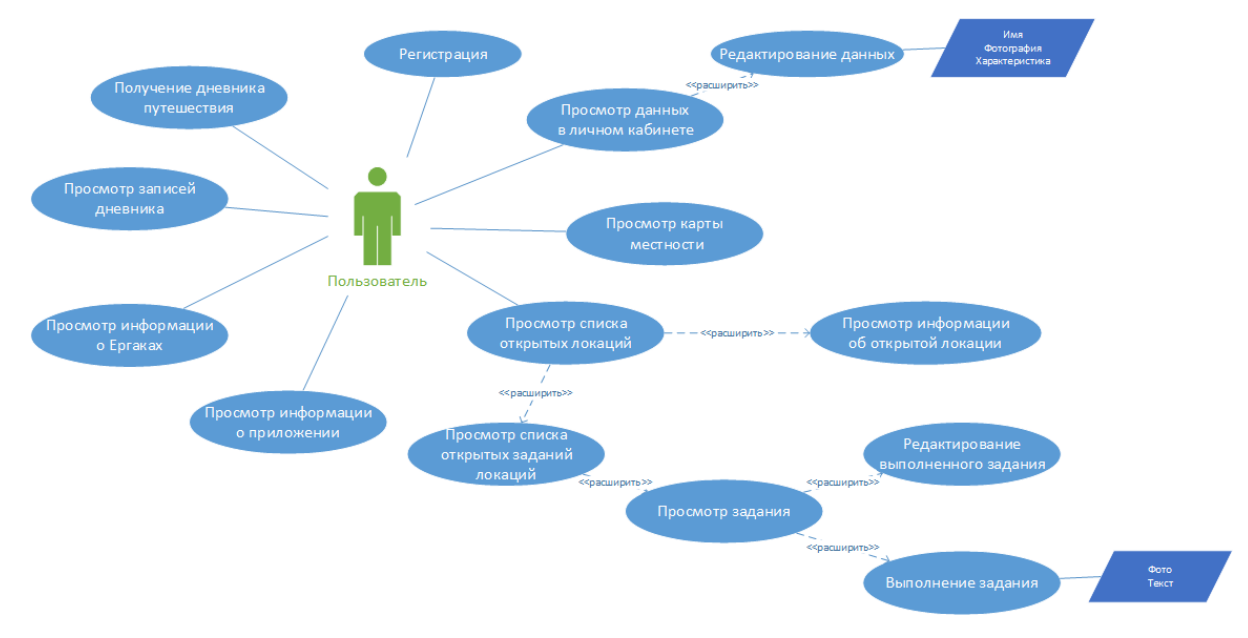

Рисунок 26 – Диаграмма вариантов использования

Все остальные созданные диаграммы представлены в Приложении Г.

<span id="page-57-0"></span>Usecases. Для создания и документирования требований к приложению были разработаны сценарии использования для каждого основного вида взаимодействия пользователя с системой (всего 11). Сценарии использования, как правило, используются для проектирования информационной архитектуры и интерфейсов, а также при проведении тестов и исследований юзабилити, поэтому они оказались необходимы для следующего шага работы - проектирования интерфейса.

Сценарии использования были написаны по 5 блокам. Так для блока «Регистрация» было написано 2 основных сценария, для блока «Локации» - 3 основных сценария, для блока «Задания» - 3 основных сценария, для блока «Дневник» - 1 основной сценарий, для информационного блока - 2 основных сценария.

Все созданные сценарии использования представлены в Приложении Д.

## 2.3 Проектирование интерфейса

Цветовая схема. Палитра цветов составлялась на основе фотографий Ергак, сделанных в экспедиции в августе 2019 года, а также найденных в интернете. Всего было составлено около 25 палитр [\(Рисунок 27\)](#page-58-0), выбор был остановлен на двух смежных палитрах, имеющих общие пересечения цветов [\(Рисунок 28\)](#page-58-1).

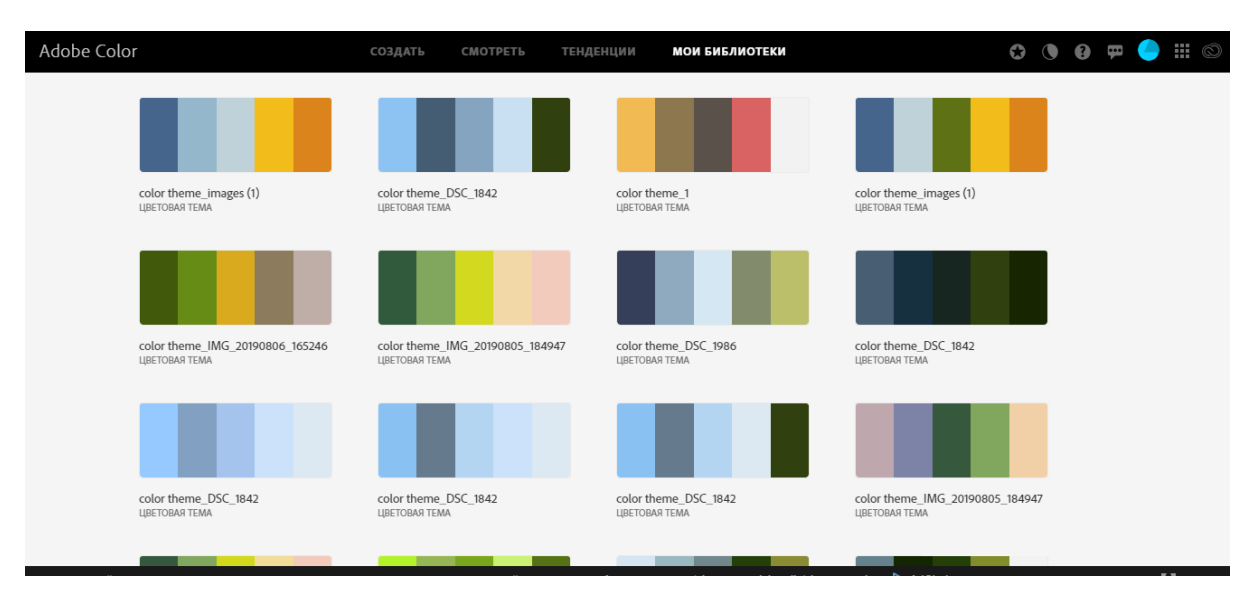

Рисунок 27 – Составленные палитры в Adobe Color

<span id="page-58-0"></span>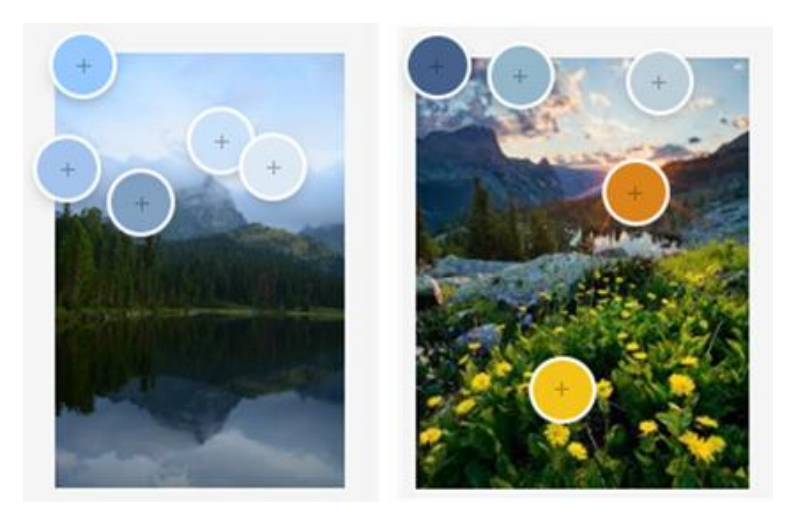

Рисунок 28 – Основные цветовые палитры приложения

<span id="page-58-1"></span>Все палитры составлялись на основе фотографий, сделанных в экспедиции, либо найденных в интернете, но природной тематики. Такой выбор был обусловлен тем, что хотелось максимально приблизиться к природной теме, сделать её основой для приложения, погрузить пользователя во взаимодействие с природой не только в реальности, но и в виртуальном пространстве.

Фотографии, сделанные в природном парке, оказались очень красивые, но несколько темные, так как погода была, в основном, пасмурной и туманной, поэтому потребовались дополнительные поиски фотографий с немного иным акцентом в интернете. Поиски увенчались успехом и при одном из запросов была найдена фотография, которая перекликалась с палитрой, уже выбранной в качестве основной, но имела дополнительные акценты в цвете в виде желтых цветов и мягкого солнечного света. В результате получились две палитры основных цветов, которые дополнительно комбинируются с черно-белой палитрой [\(Рисунок 29\)](#page-59-0).

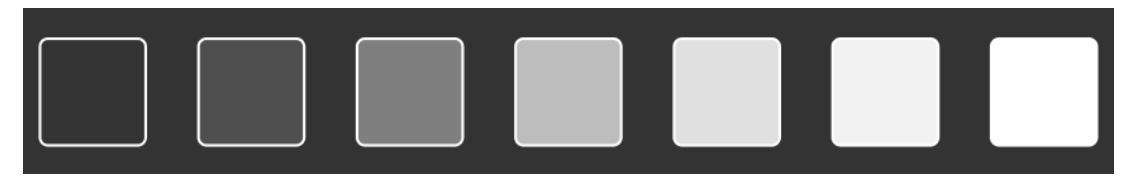

Рисунок 29 – Основная черно-белая палитра цветов

<span id="page-59-0"></span>Подобное цветовое решение может способствовать гармоничному сочетанию вложенных фотографий и интерфейса, так как выбор основной палитры с сине-голубыми тонами вдохновлен фотографиями Ергак, но при этом иметь необходимый тёплый акцент, который, возможно, создаст дополнительные положительные эмоции у пользователя.

Основные иконки. Нижняя панель меню включает 5 иконок, 3 из которых (вторая, третья и пятая) взяты из набора иконок Material Design от Google [58], а остальные две иконки (первая и четвертая) со стока иконок (Автор: freepik) [59] [\(Рисунок 30\)](#page-59-1).

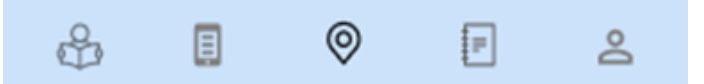

Рисунок 30 – Иконки из нижней панели меню

<span id="page-59-1"></span>Пакет иконок включает набор из пяти иконок. Слева направо иконки обозначают блоки: «О Ергаках», «О приложении», «Карта с локациями и заданиями», «Дневник», «Личный кабинет». Иконки в данном случае полые и монохромные, такой выбор обусловлен популярностью и удобочитаемостью типов. В основном, все иконки имеют уже выстроенные у пользователя, по опыту других приложений, ассоциации.

Иконки на туристическую тему для артбордов были взяты со стока иконок (Автор первых четырёх иконок: Eucalyp, автор пятой иконки-карты: prettycons) [59] [\(Рисунок 31\)](#page-59-2).

<span id="page-59-2"></span>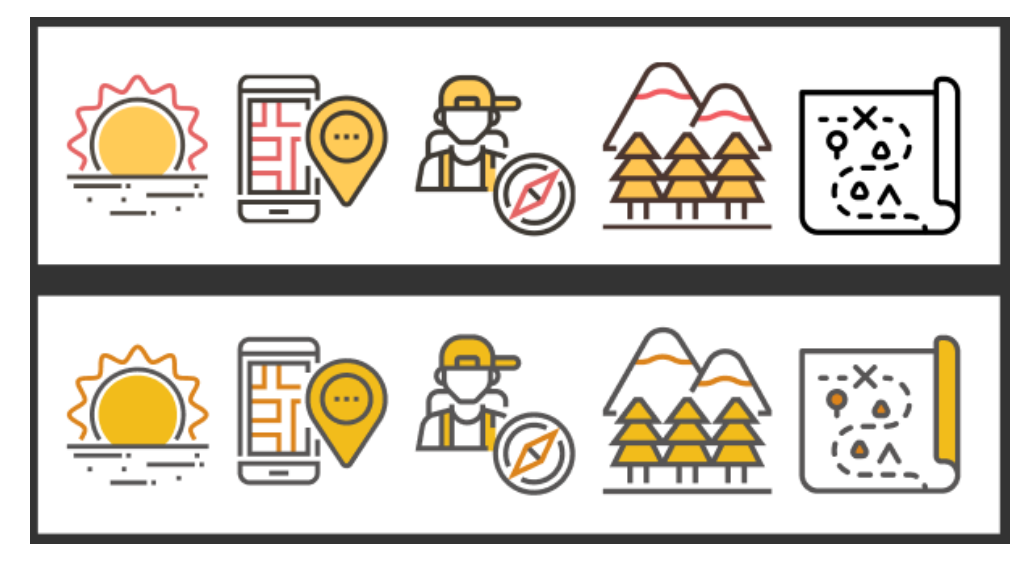

Рисунок 31 – Иконки на туристическую тему для артбордов

Иконки, отображающие состояния заданий и локаций, а также иконка-фотоаппарат, позволяющая добавлять фотоответы к заданиям взяты из набора иконок Material Design от Google [58] [\(Рисунок 32\)](#page-60-0).

 $\Delta$  /  $\sqrt{2}$ 

<span id="page-60-0"></span>Рисунок 32 – Иконки, отображающие состояния заданий и локаций, а также иконкафотоаппарат

Шрифты. Шрифт для работы был выбран Roboto. Это шрифт без засечек, разработанный Google как системный шрифт для Android. В настоящее время он широко популярен, входит в 12 разных стилей и многократно появляется в аналитике Google Fonts. Roboto является одним из самых популярных и распространенных шрифтов.

У данного шрифта очень двойственная природа: в значительной степени геометрические формы, с одной стороны, и дружественные и открытые линии, с другой. У него есть механический скелет, и формы, в значительной степени, геометрические. Компромиссный шрифт позволяет буквам располагаться в естественную ширину, в отличие от многих гротескных аналогов, что способствует более естественному и легкому ритму чтения [57].

Легкий ритм чтения, читабельность и доступность, естественные и приятные глазу формы - всё это неотъемлемая часть шрифта, который должен быть в приложении, которым будут пользоваться в природных условиях. Шрифт для таких целей должен быть доступен в любых погодных условиях, в любое время дня и ночи, его должны легко и свободно читать в любом состоянии и не испытывать дополнительного дискомфорта. Все эти причины стали решающими при выборе основным шрифтом именно Roboto.

В приложении используются несколько вариантов ширины и кеглей для основного шрифта [\(Рисунок 33,](#page-61-0) [Рисунок 34\)](#page-61-1).

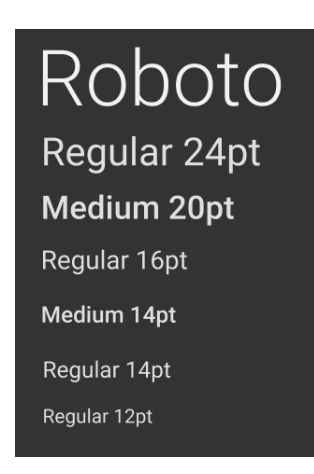

Рисунок 33 – Все варианты кеглей и ширины для основного шрифта

<span id="page-61-0"></span>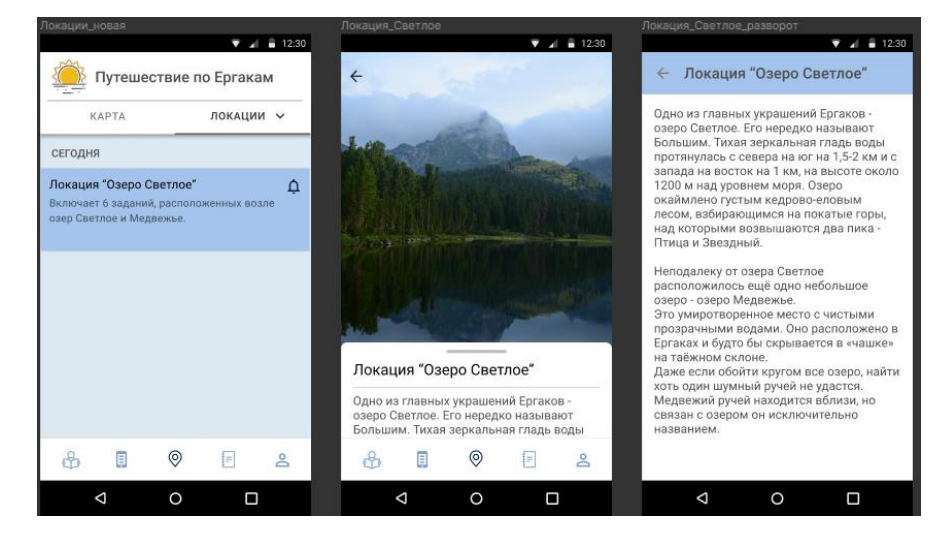

<span id="page-61-1"></span>Рисунок 34 – Пример использования шрифтов в приложении с разными шириной и кеглем

Дизайн-макет приложения в Figma. Изначально был создан черно-белый макет будущего интерфейса [\(Рисунок 35\)](#page-62-0), так как необходимо было сконцентрироваться на проектировании и абстрагироваться от всевозможных палитр.

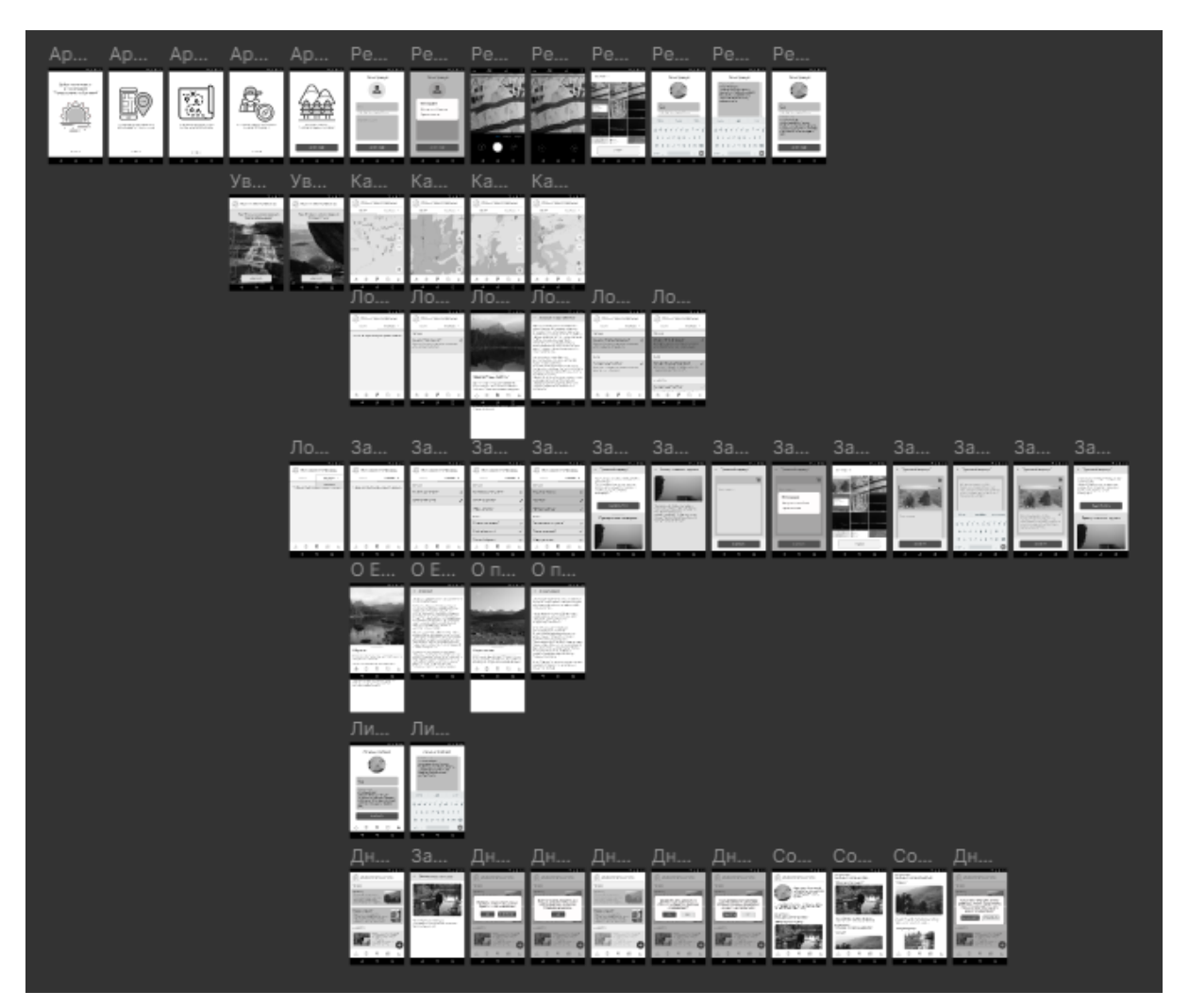

Рисунок 35 – Дизайн-макет приложения в Figma в ч/б

<span id="page-62-0"></span>Следующим важным шагом было включить в разработанный интерфейс выбранные цветовые палитры [\(Рисунок 36\)](#page-63-0).

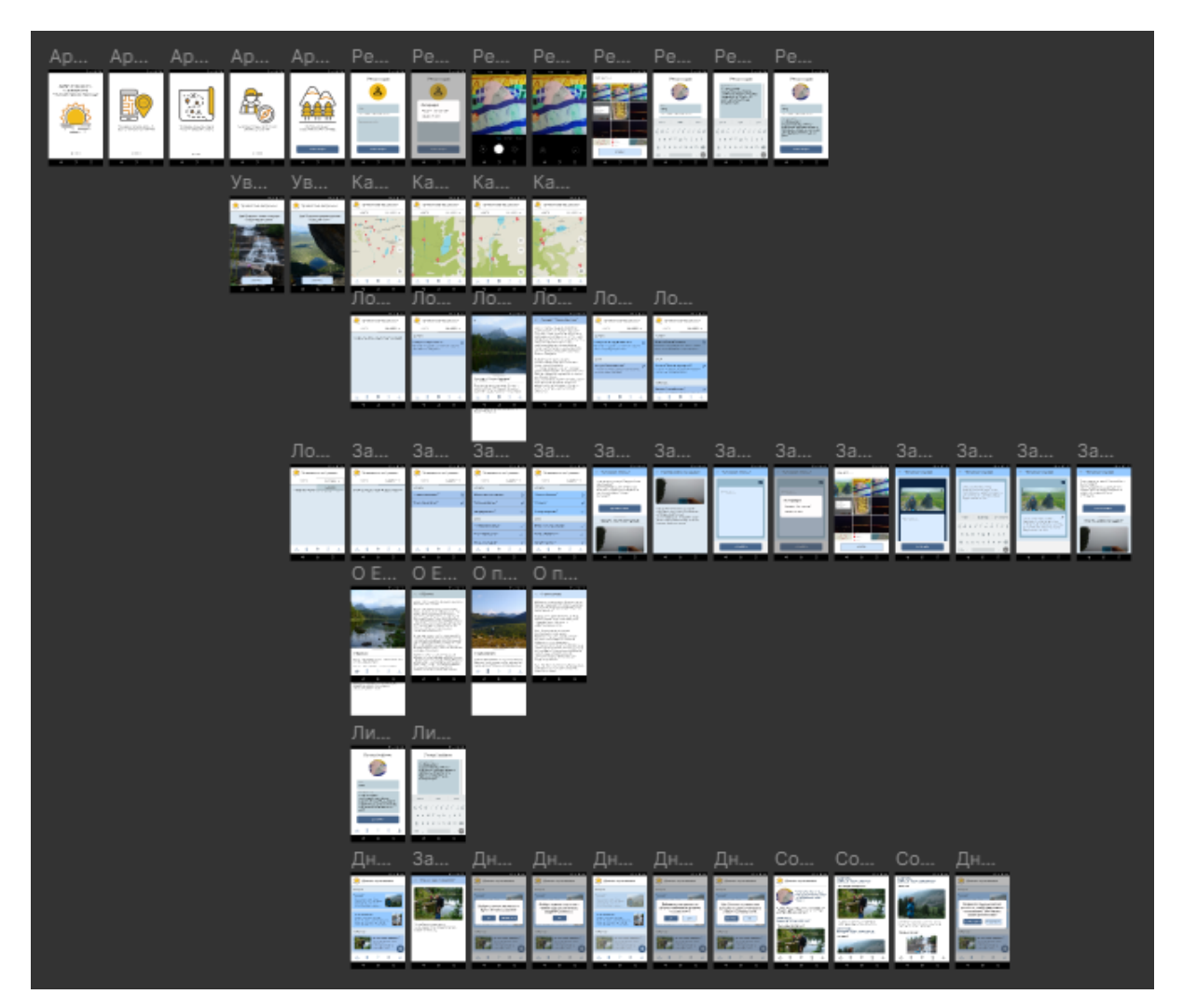

Рисунок 36 – Дизайн-макет приложения в Figma в цвете

<span id="page-63-0"></span>Всего, в результате, получилось 56 экранов, из них: 15 экранов блока «Регистрация», который в интерфейсной части включил 5 экранов-артбордов в приветственной части [\(Рисунок 37\)](#page-64-0) , 8 экранов в части регистрации пользователя в приложении [\(Рисунок 38\)](#page-64-1) и два экрана с просмотром и редактированием данных в личном кабинете [\(Рисунок 39\)](#page-65-0); 12 экранов блока «Локации», который в интерфейсной части включил два экрана с примерами уведомлений о новой локации и новом задании, 4 экрана в части карты (на экранах показана общая карта со всеми тремя локациями и три приближения с центрированием в каждой из локаций) [\(Рисунок 40\)](#page-65-1) и 6 экранов с локациями с примерами всех состояний [\(Рисунок 41\)](#page-65-2); 14 экранов блока «Задания», который включил экраны с заданиями с примерами всех состояний [\(Рисунок 42\)](#page-66-0); 4 экрана информационного блока [\(Рисунок 43\)](#page-67-0); 11 экранов блока «Дневник», который включил экраны с просмотром записей дневника, созданием дневника, а также просмотром примера созданного дневника [\(Рисунок 44\)](#page-67-1).

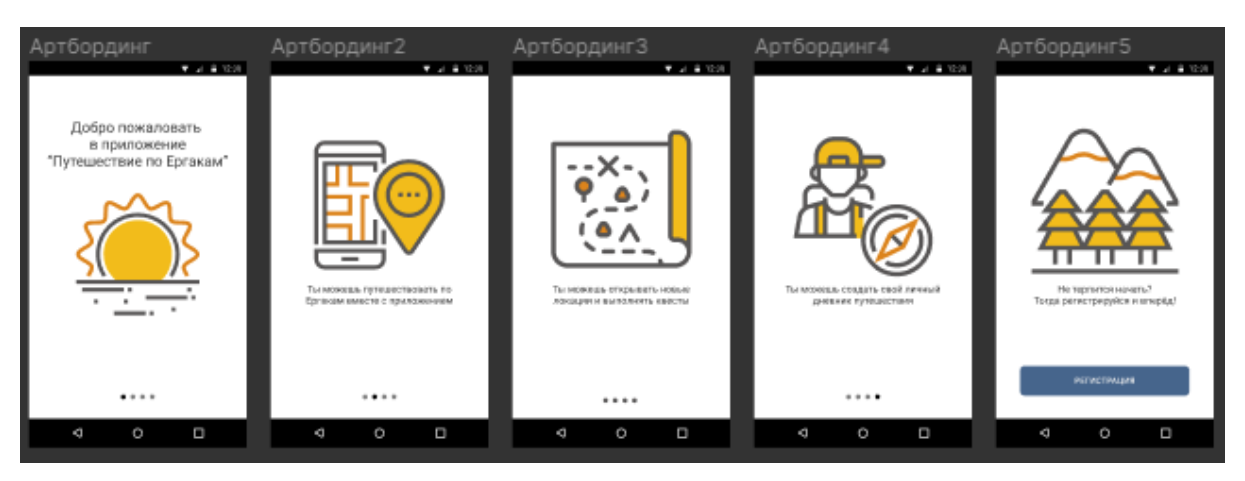

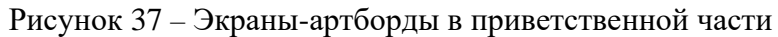

<span id="page-64-1"></span><span id="page-64-0"></span>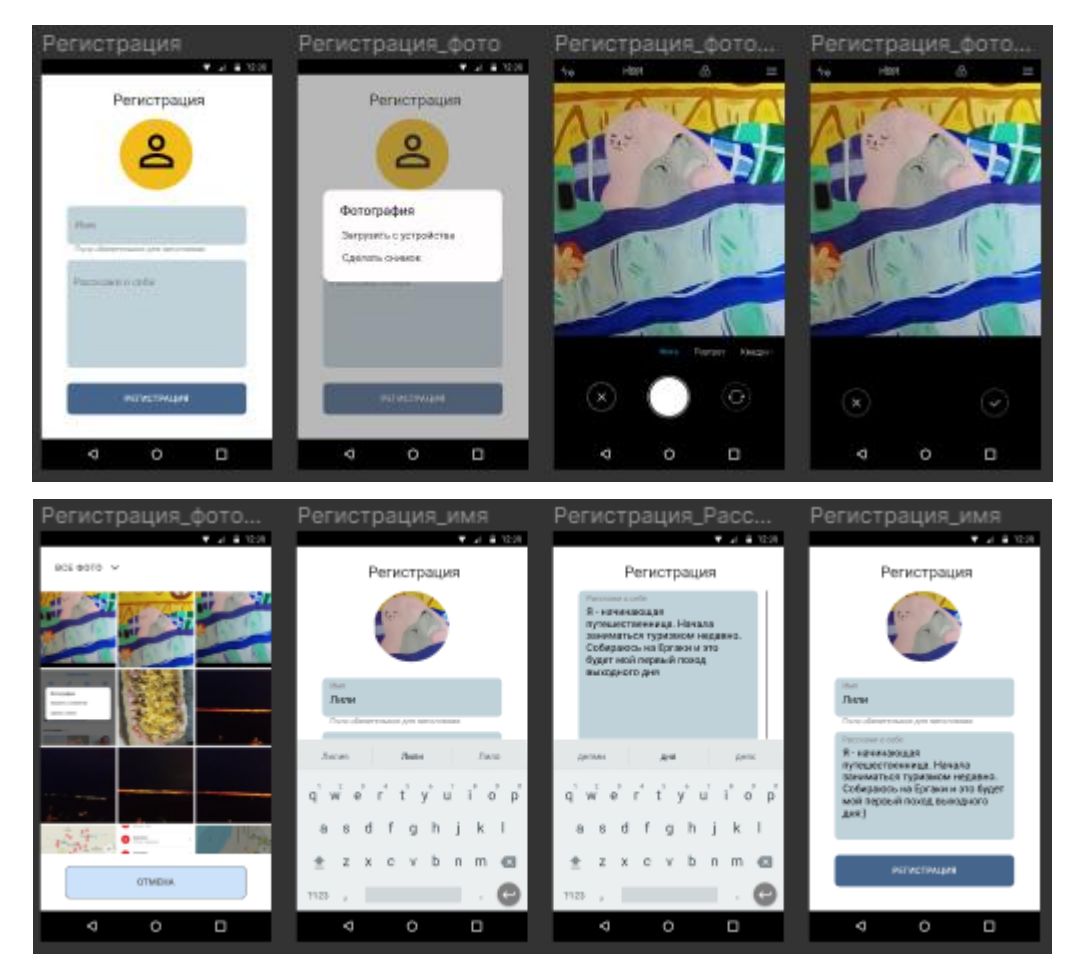

Рисунок 38 – Экраны регистрации пользователя в приложении

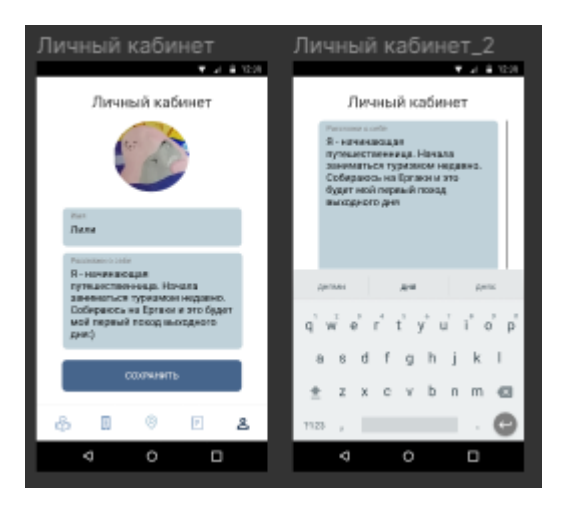

Рисунок 39 – Экраны просмотра и редактирования данных в личном кабинете

<span id="page-65-0"></span>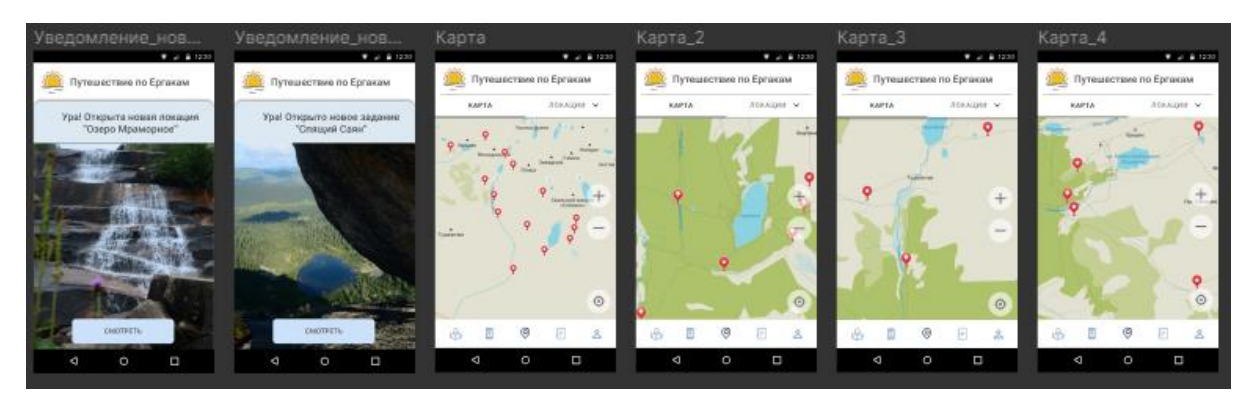

Рисунок 40 – Экраны блока «Локации» в части уведомлений и карт

<span id="page-65-1"></span>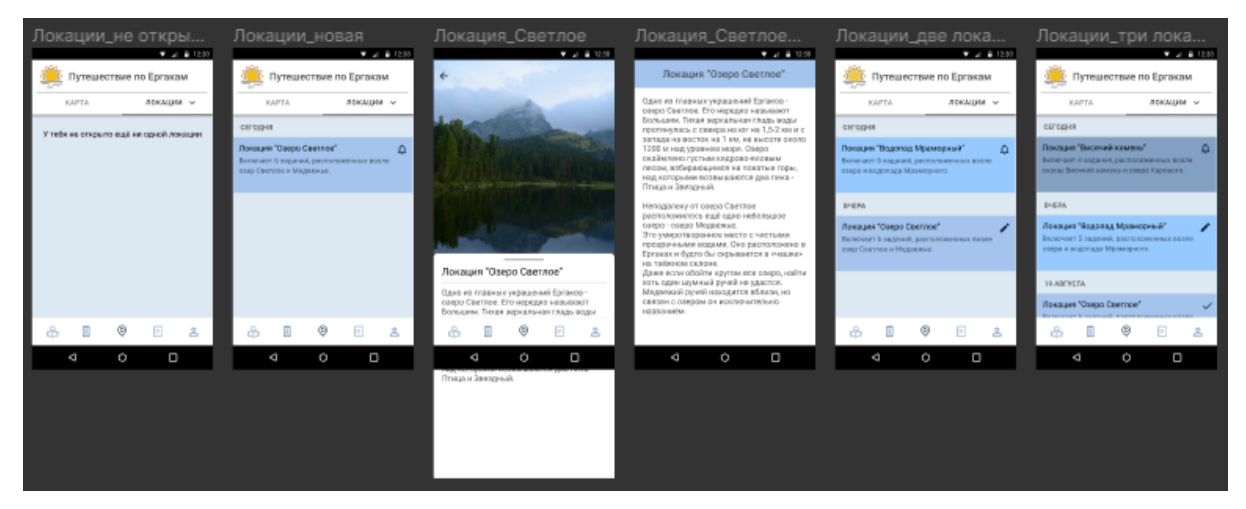

<span id="page-65-2"></span>Рисунок 41 – Экраны блока «Локации» в части локаций

<span id="page-66-0"></span>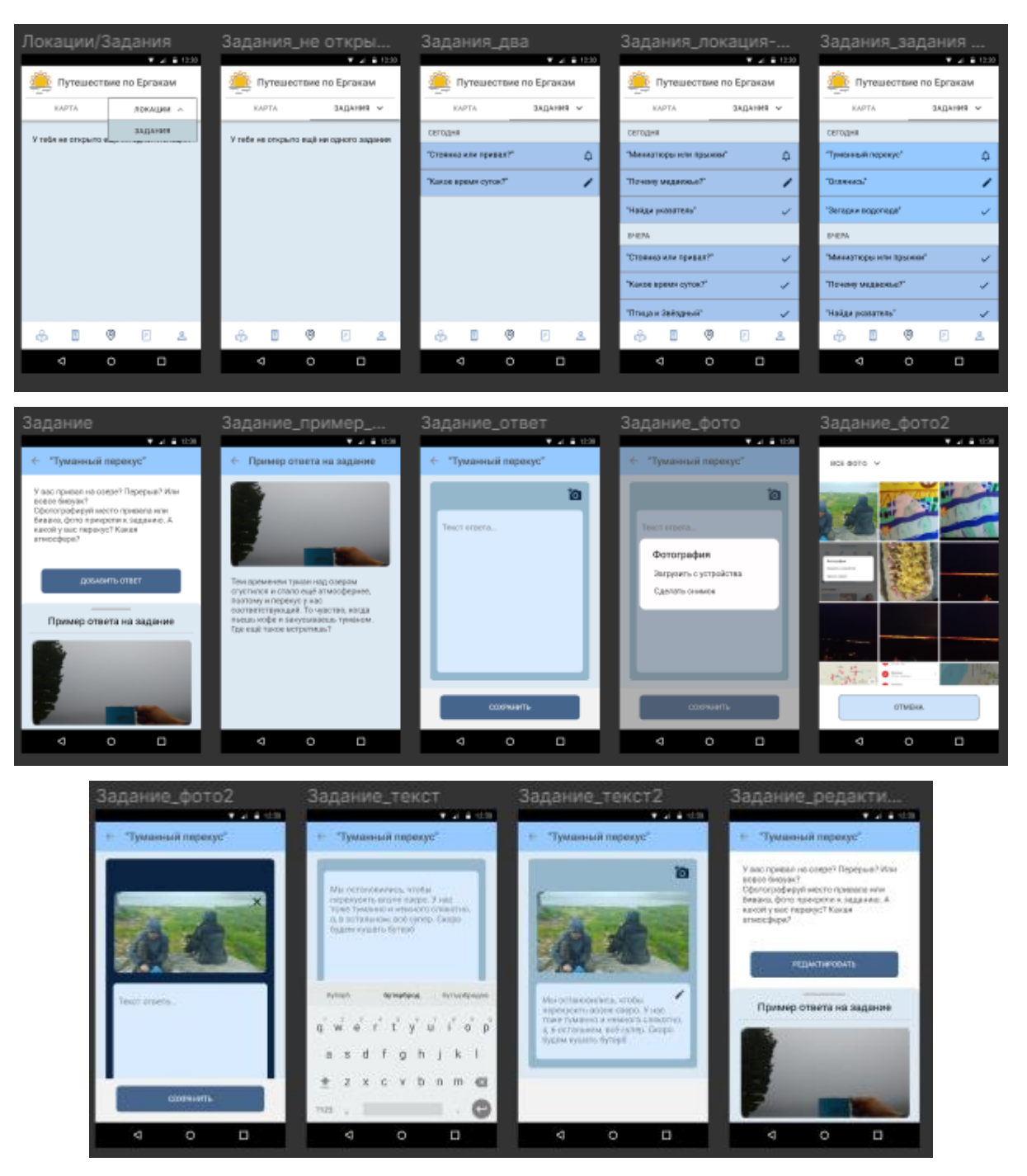

Рисунок 42 – Экраны блока «Задания»

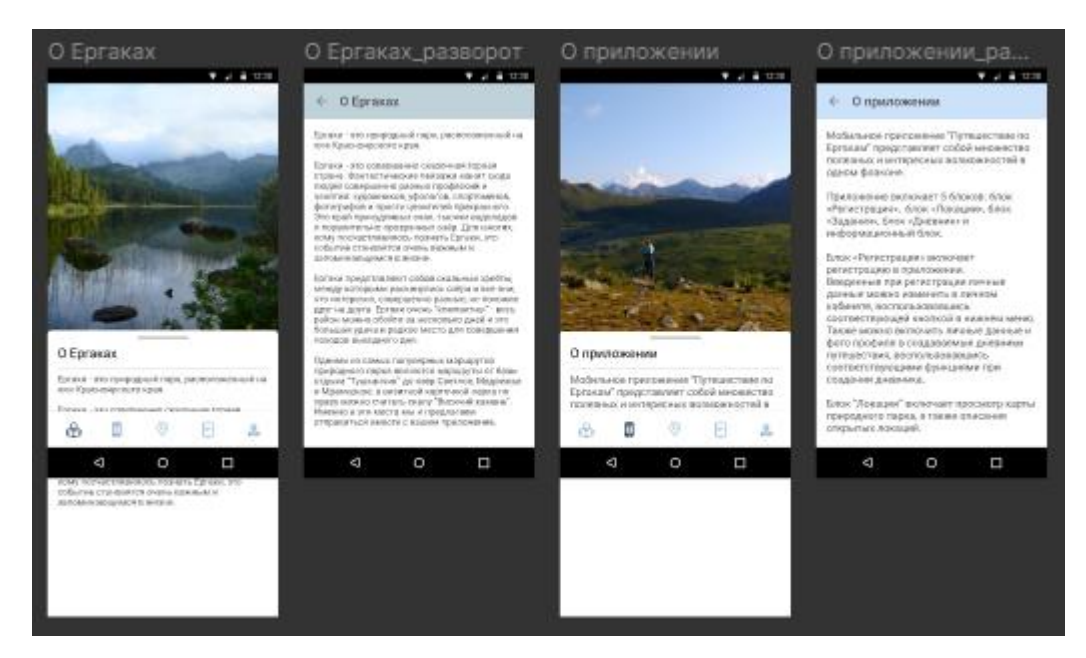

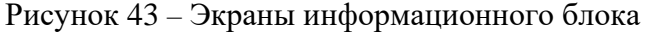

<span id="page-67-0"></span>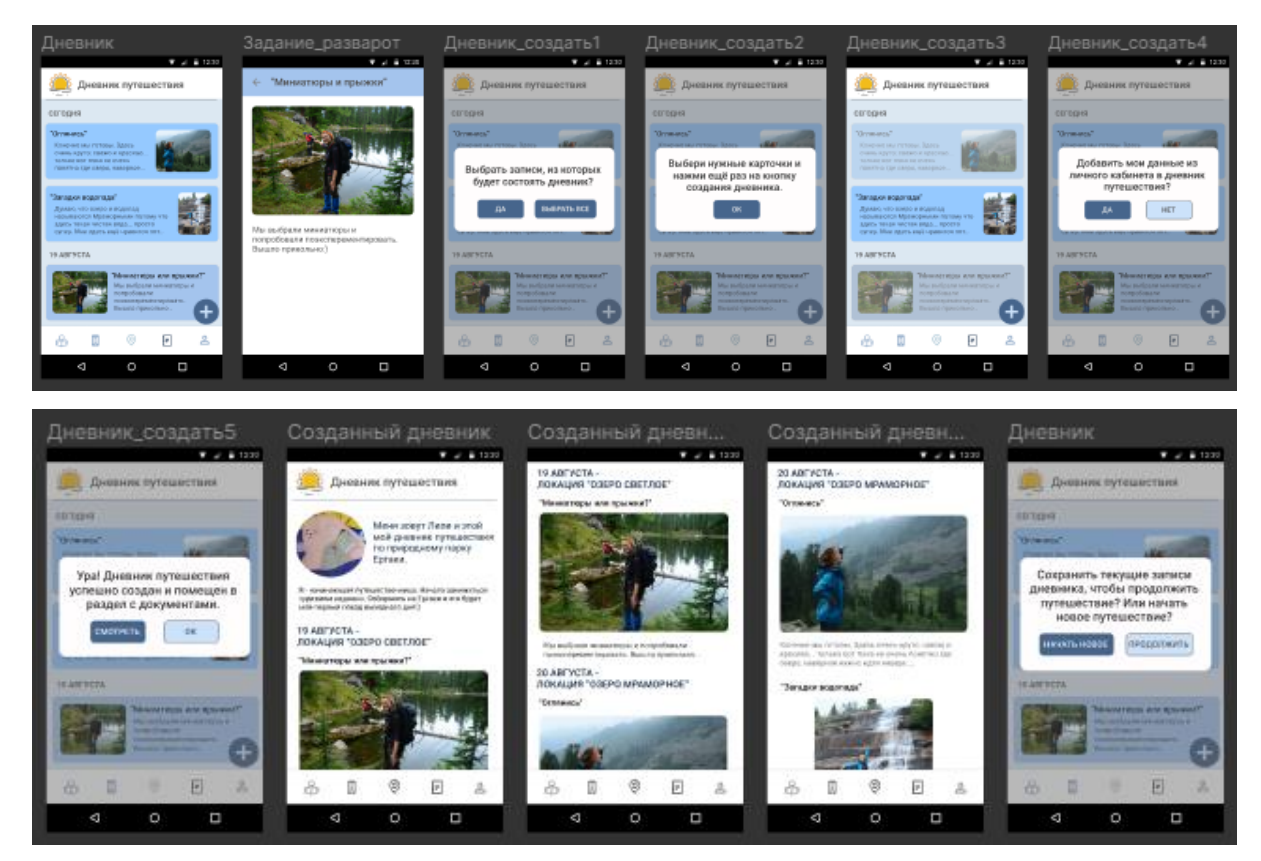

Рисунок 44 – Экраны блока «Дневник»

## <span id="page-67-1"></span>2.4 Техническая реализация мобильного приложения

Выбор платформы для разработки и языка программирования. Приложение написано на языке Java под операционную систему Android на платформе Android Studio. Операционная система Android имеет открытый исходный код и работает на платформе Linux [44]. Согласно официальному сайту Android [56] последней, выпущенной 3 сентября 2019 года, версией операционной системы является Android 10.

Выбор Android в качестве операционной системы, под которую разрабатывается мобильное приложение, обусловлен широким распространением мобильных устройств, поддерживающих данную ОС. В настоящее время Android занимает лидирующие позиции на рынке мобильных устройств и имеет массовую долю в 71,5%, в то время как массовая доля ближайшего конкурента iOS составляет только 19,7% [4].

В качестве платформы для разработки была выбрана Android Studio, которая является свободной, бесплатной и официальной платформой для разработки мобильных приложений под операционную систему Android, а также одной из наиболее популярных. Также эта платформа имеет все необходимые инструменты для разработки и тестирования будущих приложений, поэтому является одной из самых признанных среди разработчиков [19].

Язык программирования Java весьма сбалансированный современный язык без существенных недостатков. Он является объектно-ориентированным и часто используется для разработки под Android. Для каждого устройства нет необходимости перекомпилировать код, поскольку Java работает на виртуальной машине [29, 44]. Ещё одним существенным плюсом является то, что существует огромное сообщество программистов на Java и всегда можно найти ответы на вопросы. То же самое нельзя сказать, например, о Kotlin - языке программирования, который только набирает свою популярность. Также существует множество литературы и курсов, помогающих освоить язык программирования Java, что существенно может помочь новичку [44].

Интеграция карт. Для того, чтобы перемещаться по территории парка в поисках локаций и заданий, нужно ориентироваться на некую карту. Она же необходима для системы меток-подсказок, которые находятся вблизи наших локаций. Безусловно, карты в разных вариациях есть на любом мобильном устройстве, однако гораздо удобнее для пользователя и меньше затрат в отношении времени работы и заряда телефона использовать созданную карту внутри приложения или вызывать существующую карту из приложения. К тому же, чтобы на карте был показан слой с метками-подсказками, необходимо, чтобы карта была частью создаваемого приложения.

Было решено выбрать картографическое приложение из тех, которые уже существуют, так как создание собственной карты потребовало бы большого количества времени и не гарантировало бы достоверность. Из всех картографических приложений выбор остановился на MAPS.ME - приложении, основанном на свободной географической карте OpenStreetMap.

Основные преимущества использования картографического приложения MAPS.ME:

приложение MAPS.ME является бесплатным;

 с 2015 года исходный код открыт для свободного пользования при условии сохранения уведомления об авторских правах;

 приложение, перед началом работы, загружает карты местности со всеми объектами в память телефона и, впоследствии, остается полностью функциональным без подключения к интернету;

 в картах приложения есть все основные тропы и природные объекты парка и их расположение очень точное, вплоть до смотровых площадок на перевалах - в этом мы успели убедиться, используя приложение в экспедиции.

Основным недостатком использования карт приложения MAPS.ME для пользователя является необходимость его установки на мобильное устройство пользователя.

Основной функционал первой ступени, который требуется для приложения при взаимодействии с картами - это вызов приложения MAPS.ME и частичное отображение интерфейса MAPS.ME в нашем приложении (на вкладке «Карты»).

Функционал второй ступени, который уже требует непосредственного взаимодействия с пользователем - это определение местоположения пользователя, просмотр векторных слоев карты Maps.ME на территории парка, перемещение по карте и просмотр геометок-подсказок.

Для реализации необходимого функционала используется библиотека MapsWithMe, при помощи которой можно обеспечить двустороннюю связь между приложениями, отобразить все необходимые точки интерфейса и реализовать все остальные требуемые функции в приложении.

Геофенсинг. Второй важной идеей мобильного приложения стало создание геозон (в приложении - это зоны локаций и зоны заданий), т.е. областей, при заходе в которые, в приложении будут появляться задания и локации, относящиеся к найденным областям.

Для реализации выбрана система GPS, которая в большинстве Android-приложениях реализуется при помощи технологии Google Services GPS. Это спутниковая система навигации, не требующая подключения к интернету, в отличие, например, от геопозиционирования по Wi-Fi и не требующая наличия сотовой связи, как, например, геопозиционирование при помощи вышек сотовой связи. Как правило, сотовая связь и Wi-Fi отсутствуют на территориях, расположенных за городом, либо вышек сотовой связи, например, намного меньше и радиус их действия меньше, поэтому выбор основной технологии геопозиционирования был сделан в пользу GPS. Однако в природном парке в

некоторых местах всё-таки ловит сотовая связь и как раз полностью или частично на территориях наших локаций, поэтому технология геопозиционирования при помощи сотовой связи также была рассмотрена, но в качестве второй - дополнительной.

Как известно, технология GPS является энергозатратной, это непозволительно в условиях похода, а технология геопозиционирования по сотовой связи может быть нестабильна в природной среде, даже при условии, что радиус действия вышек покрывает территорию наших локаций, поэтому нужно было найти способы использования этих технологий, которые бы позволили реализовать взаимодействие с локациями и, при этом, были бы минимально энергозатратны и доступны на территории парка.

Технология, имеющая высокие показатели в точности и минимальной энергозатратности - Google Services Geofences, которая работает как со сканированием Wi-Fi сетей и сигналов вышек сотовой связи, так и с определением местоположения по GPS [40].

Геофенсинг (от английского geo — гео- и fence — ограждение), или геозонирование позволяет задавать границы определенной территории и, когда эти границы пересекает мобильное устройство, в одном из мобильных приложений которого реализована эта технология, создавать определенные события, например, отправлять push или sms уведомления на телефон пользователя. С помощью различных технологий геопозиционирования определяется факт пересечения границы. [11]

Существует два основных типа геофенсинга: активный и пассивный [7]. Для использования активного геофенсинга требуется открыть приложение на телефоне. Для активного геопозиционирования используется высокоточный GPS, поэтому при активной работе в приложении можно подключиться к спутнику и получить точные сведения о вхождении в геозону. Однако пользователь не сможет ходить с постоянно включенным приложением и постоянно использовать GPS, так как это вдвойне ускорит уменьшение заряда устройства, поэтому для определения вхождения в геозону в фоновом режиме и отправки push-уведомлений активный геофенсинг не подходит. Пассивный геофенсинг работает в фоновом режиме, технология всегда включена и активна, потребляет мало энергии, так как не использует GPS. Пассивный геофенсинг использует вместо GPS - вышки сотовой связи, сканирует Wi-Fi сети или комбинирует эти две технологии для большей точности.

Для реализации наших идей с созданием и определением факта вхождения в геозону, а также отправкой соответствующих push-уведомлений нам потребуется использование как пассивного, так и активного геофенсинга. В нашем случае, геофенсинг при помощи GPS будет своеобразно страховать геофенсинг при помощи вышек сотовой связи. Так, если по

какой-то причине пользователь пересечет границу геозоны, а сигнал сотовой связи будет отсутствовать, то push-уведомление не придет. Однако, когда пользователь зайдёт в приложение, то уведомление появится и появится информация о новой локации или о новом задании, так как сработает GPS.

Вероятность того, что пользователь пройдет территорию локации и не зайдет в приложение, в случае, если push-уведомления не будут приходить, минимальна, так как:

 все три наших локации располагаются в популярных местах стоянок и привалов всех туристов, а до следующих таких мест идти нужно продолжительное, в рамках одного ходового дня, время. Поэтому высокая вероятность, что наши пользователи остановятся в этих местах или сделают привал. На территории наших локаций располагаются знаменитые природные объекты, либо открываются на них виды, которые мотивируют туристов остановится, полюбоваться и сделать фотографии;

 территория наших локаций достаточно длинная, более километра, а также имеется небольшой набор высоты, поэтому пройти локацию не так просто;

 благодаря меткам-подсказкам пользователи знают где располагается локация и какие озера в нее входят, поэтому они знают, что возле этих озер будут появляться задания.

Несмотря на крайне низкую вероятность прохождения территории локации без остановки и, последующего за ней, включения приложения, необходимо добавить предупредительную информацию о такой вероятности в метки-подсказки и в раздел справочной информации приложения. Также необходимо добавить рекомендации по проверке новой информации в приложении. Например, сообщить, что необходимо проверить приложение, как только пользователь увидит водопад, направляясь к локации «озеро Мраморное».

В нашем приложении есть три локации - три геозоны, имеющие радиус своего действия. В каждой локации есть несколько заданий и эти задания также имеют радиус своего действия (в большинстве случаев один на несколько заданий, только меньший, чем у локаций (всего 6 геозон)). Точное определение параметров для всех геозон мы разделили на два этапа.

Первым этапом было определение параметров для локаций, для этого необходимо было вычислить координаты для центра локации, а также радиус действия. Вычисления производились при помощи инструментов ПО Google Планета, так как в этой программе можно провести расчеты относительно рельефа и с высокой точностью определения координат точек. Вычисления параметров для каждой локации производились с учетом ограничительных требований, установленных ранее.

Для локации «Озеро Светлое» были вычислены следующие параметры:
- координаты центральной точки: 52°47′58.22″ С и 93°24′46.49″ В;
- радиус: 810 м.

Для локации «озеро Мраморное» были вычислены следующие параметры:

- координаты центральной точки: 52°49′27.01″ С и 93°22′53.22″ В;
- радиус: 550 м.

Для локации «Висячий камень» были вычислены следующие параметры:

- координаты центральной точки: 52°49′53.20″ С и 93°21′29.71″ В;
- радиус: 500 м.

Вторым этапом было определение параметров для геозон заданий. Вычисления производились аналогично локациям, с той лишь разницей, что зоны действия заданий были значительно меньше. Вычисления параметров для каждой зоны заданий производились с учетом ограничительных требований, установленных ранее.

Вычисленные параметры для каждой зоны заданий представлены в Приложении Е.

Для реализации работы с геозонами необходимо запрашивать разрешение у пользователя на определение его местоположения, т.к. функция геопозиционирования является основной при вычислении входов/выходов из геозоны, а также подключать Google Play Сервисы для работы с геозонами и GPS, создавать и регистрировать геозоны и добавлять все необходимые обработчики событий для работы приложения и взаимодействия с сервисами в фоновом и активном режимах. Геозоны создаются с обязательными параметрами: с радиусом действия, координатами центральной точки и типом перемещения, который позволит определить внутри геозоны находится пользователь или снаружи. В результате при входе в пределы геозоны запускается сервис, который передает уведомление в приложение для открытия карточки новой локации или задания (в активном режиме) или передает уведомление о новой локации или задании в статус-бар приложения (в фоновом режиме).

База данных. Для работы с данными в приложении необходимо было использовать базу данных, которая бы позволила затрачивать минимальное количество ресурсов. Работа большинства систем управления базами данных построена на парадигме клиент-сервер, поэтому нужна была такая база данных, которая бы не использовала сервер.

База данных SQLite — является компактной встраиваемой реляционной базой данных. Она обходится без сервера и представляет собой обычные файлы, которые Android автоматически помещает в папку, создаваемую для каждого приложения. Такой тип баз данных не расходует процессорное время, когда не используется, что позволяет избежать разрядки аккумулятора - один из важных пунктов при работе приложения в походных условиях [15].

С базой данных SQLite может взаимодействовать только наше приложение, поэтому мы не использовали идентификацию с именем пользователя и паролем. Базы данных SQLite являются быстрыми и надёжными. SQLite сможет вернуться к исходному состоянию в случае, если при обновлении нескольких блоков данных возникнут проблемы. Также операции чтения и записи данных реализуются при помощи оптимизированного кода, который быстро работает и значительно сокращает объем необходимых вычислительных ресурсов [15]. База данных нашего приложения состоит из 7 таблиц, включающих данные о пользователе, дневнике, локациях, заданиях, примерах ответов на задания, а также текстовых и фото ответов на задания.

Дневник. Страница дневника представляет собой набор записей - ответов на задания, которые представлены в виде карточек.

Необходимо было найти способ представить отдельные карточки с ответами в форме одного дневника, поэтому были рассмотрены возможности создания лендинга или документа какого-нибудь формата. Найти способ создать дневник в виде настоящего сайталендинга, без регистрации пользователя на разных дополнительных ресурсах и без оплаты домена и хостинга - не получилось на текущий момент, поэтому было решено остановится на создании дневника в виде документа. Рассматривались такие форматы документа, как MS Word, PDF, а также достаточно популярный при создании документов язык разметки Markdown, который можно, впоследствии, конвертировать в html. На данном этапе выбор остановился на формате PDF, так это универсальный файловый формат, который может позволить сохранять как шрифты и изображения, так и сам макет исходного документа независимо от того множества платформ и приложений, на которых он был создан, мы не рискуем потерять то оформление, которое задавали при создании документа в отличие, например, от документов формата MS Word. Ещё одним критерием выбора стало наличие библиотек для создания документа формата PDF, в отличие, например, от формата Markdown.

Для создания дневника необходимо было найти библиотеку, функционал которой позволил бы создать документ формата .pdf, внести в созданный документ данные (все записи - ответы на задания или некоторые, по выбору пользователя), сохранить внесенные изменения и перенести файл в документы телефона.

Рассмотрены такие библиотеки, как Android PDF Writer, PdfBox-Android, iText и другие. Выбор остановился на библиотеке iText, так как это свободная и доступная библиотека, поддерживающая многие функциональные возможности и, при помощи которой можно создавать документы разных форматов как в десктопных приложениях, так и в мобильных.

Используя классы и методы библиотеки iText мы создаем документ формата .pdf, определяем в какую директорию необходимо его сохранить и открываем его для записи. Далее прописываем параметры документа и параметры шрифтов: размер, цвет и определяем шрифт для всех заголовков, подзаголовков и текста. Добавляем основной заголовок документа «Дневник путешествия по Ергакам», добавляем разделители строк, создаем новый абзац и устанавливаем тип выравнивания, затем проделываем то же самое с подзаголовками - данными пользователя, названиями локаций и заданий и датами добавления, а также с фотографиями и текстом - фотографиями и характеристикой пользователя-путешественника, ответами на задания. В результате дневник с выбранными записями-ответами в формате .pdf будет сохранен в документах телефона, им можно будет поделиться и показать друзьям.

#### **ЗАКЛЮЧЕНИЕ**

Работа в рамках написания магистерской диссертации была завершена в срок и в соответствии с поставленными задачами: были определены факторы, влияющие на мотивацию молодежи вхождения в спортивный туризм и ухода из него и специфика мобильных приложений как инструмента вовлечения в туризм, проведены исследования местности и определены маршруты, разработаны базовые пользовательские сценарии, информационная модель, пользовательский интерфейс и mvp приложения.

Результаты работы были представлены на XXII международной конференции молодых учёных «Актуальные проблемы социальных наук», также были опубликованы тезисы конференции.

В рамках исследования были проанализированы: 176 записей журналов учета основной информации об участников клуба за последние 6 лет, информация из трёх бортовых журналов и медиаматериалы с более 20 мероприятий, записи таблиц о совершенных походах за 15 лет, 56 вариантов аналогов мобильных приложений, а также проведено 20 интервью с участниками клуба.

Был проведён трехэтапный анализ туристских районов, в рамках которого были исследованы 3 туристских района России, данные о состоявшихся пеших походах, выпущенных в Томске за последние 5 лет, было найдено 35 отчетов о пеших и горных походах 1 и 2 категорий сложности на выбранных маршрутах, из них просмотрено и проанализировано 9 отчётов. В результате в качестве объекта исследования был выбран туристский район Ергаки.

Проведен сбор сведений о выбранном туристском районе, в рамках которого были проанализированы карты местности (всего 3), отчеты о пеших и горных маршрутах на электронных ресурсах (всего 6), заметки о походах выходного дня и рассказы об экскурсиях на электронных ресурсах (свыше 30 заметок на свыше 10 электронных ресурсах).

В рамках подготовки к исследовательской экспедиции была создана нить маршрута, состоящая из 6 отдельных маршрутов, сформированных по дням. Во время экспедиции было сделано 520 фотографий на фотоаппарат и три телефона и около 30 видеоматериалов, а также расставлено около 20 геометок в ключевых точках.

Были рассчитаны параметры для 10 геозон и созданы 3 локации, 15 заданий, 7 диаграмм, 11 usecases, 56 экранов и mvp приложения, которое включает в себя игровой процесс, социальную составляющую и связь с непосредственной походной деятельностью.

В ходе дальнейшей апробации будет определена эффективность данного решения.

Эффективность данного решения планировалось определить в ходе апробации, запланированной в мае этого года, но из-за текущей эпидемиологической ситуации в стране и в мире сроки были сдвинуты на неопределенный срок.

Апробацию планируется провести в два этапа. В рамках первого этапа собрать небольшую группу туристов разного уровня подготовки и вместе с ними отправиться в местность исследования по разработанным маршрутам. Цель первого этапа: подойти к зонам локаций и заданий с разных сторон и проверить появляются ли соответствующие уведомления, а также новые локации и задания в списках приложения. Также в планах попробовать воспроизвести пользовательский путь в приложении в полевых условиях: добавлять и редактировать ответы к заданиям, редактировать личные данные, создавать дневники путешествия. В результате необходимо будет учесть и доработать все найденные неточности перед вторым этапом. В рамках второго этапа также планируется собрать небольшую группу туристов, но уже не только опытных, но и являющихся новичками, и также отправиться с ними в местность исследования по разработанным маршрутам. На этом этапе мы познакомим новичков с приложением и вместе выберем понравившиеся маршруты парка, включая маршруты приложения. Цель второго этапа будет наблюдение за работой участников в приложении в полевых условиях и сбор обратной связи от них по результатам этой работы. В результате второго этапа можно будет оценить эффективность нашего решения.

Я думаю, что подобные приложения, позволяющие добиться гармонии между виртуальным и реальным миром, несомненно, нужны, потому что могут помочь в век цифровизации не потерять связь с природой, при этом оставаясь, в уже ставшей комфортной для многих, виртуальной среде.

Также эти приложения могут помочь повысить вовлеченность нынешней молодежи в спортивный туризм. Важно, чтобы среди них не терялся интерес к данному виду спорта, потому что спортивный туризм - это не просто вид спорта, это целый образ жизни и образ мыслей. Спортивный туризм помогает найти друзей и попасть в такие заповедные удаленные места, в которые мало кто попадает и увидеть такие неописуемые виды и природные объекты, которые недоступны многим людям. Те эмоции и впечатления, которые испытываешь, занимаясь спортивным туризмом невозможно купить или приобрести иным способом, кроме как занявшись этим видом спорта и приложив большое количество сил и терпения. Спортивный туризм позволяет развить свои физические и психологические навыки, научиться выживать в трудных условиях, проверить себя. Очень часто в походы люди ходят ещё и потому, что необходимо привести мысли в порядок и войти в гармонию с самим собой. Занятия спортивным туризмом тренируют

взаимовыручку и ответственность за себя и окружающих, позволяют развить навыки организатора и руководителя, помогают научиться принимать решения в нестандартных ситуациях, учат любить и оберегать природу и родной край.

Увлечение спортивным туризмом в юношеском или студенческом возрасте, как правило, остается с человеком на всю жизнь и становится не просто увлечением, а стилем жизни, вдохновляющим и позволяющим всесторонне развиваться на протяжении всей жизни.

Я считаю, что подобные приложения могут оказаться действительно полезны в нынешний век цифровизации, но только как одни из инструментов вовлечения молодежи в спортивный туризм, но никак не способными заменить даже частично данный вид деятельности. А, например, VR-приложения, которые полностью погружают человека в искусственную реальность не смогут стать инструментами вовлечения в спортивный туризм, так как предполагают уже вид деятельности полностью отличный от спортивного туризма и всех его особенностей. Погружая человека в виртуальную реальность, подобные приложения полностью перестают быть близкими спортивному туризму, даже если пользователь видит, например, горы и реки, потому что этот вид деятельности изначально построен именно на реальном взаимодействии с природой.

Вся суть спортивного туризма заключается в том, чтобы найти себя вдали от города и технологий, чтобы подружиться с природой и с людьми, которые рядом, испытать себя, а также развить и приобрести лучшие человеческие качества - для всего этого не нужны никакие гаджеты, поэтому подобные приложения должны оставаться инструментами, преследующими либо определенную цель вовлечения, либо дополняющими, возможно, некоторую походную деятельность, но в редких случаях и не создавая при этом зависимость от подобных приложений в походе.

#### СПИСОК ЛИТЕРАТУРЫ

#### Русскоязычные источники

1. Абрамов В. В. Перспективы развития спортивного туризма в историческом аспекте // ППМБПФВС. 2007. №6. URL: https://cyberleninka.ru/article/n/perspektivy-razvitiyasportivnogo-turizma-v-istoricheskom-aspekte (дата обращения: 12.06.2020).

2. База отдыха «Ергаки» [Электронный ресурс] // База отдыха «Ергаки». 2020. URL: http://ergaki.com/ (дата обращения: 12.06.2020).

3. Бекирова М. Г. Спортивный туризм //Физическое воспитание и спортивная тренировка. – 2013. – №. 2. – С. 85-89.

4. Беспалов Д., Коробейникова Н., Гушанский С. Операционные системы реального времени и технологии разработки кроссплатформенного ПО. Часть II. – Litres,  $2019. - C. 168.$ 

5. Библиотека отчетов о спортивных походах [Электронный ресурс] // Библиотека отчетов о спортивных походах. 2020. URL: http://www.tlib.ru/ (дата обращения: 12.06.2020).

6. Богачева Н. В., Сивак Е. В. Мифы о «поколении Z» //Современная аналитика образования. – 2019. – №. 1. – С. 1-64.

7. Большое введение в технологию Geofencing (геофенсинг)! Как она поможет заработать? [Электронный ресурс] // xmldatafeed.com - ПАРСИНГ САЙТОВ И МОНИТОРИНГ КОНКУРЕНТОВ. 2018. URL: https://xmldatafeed.com/article-bolshoevvedenie-v-texnologiyu-geofencing-dlya-torgovo-servisnyx-kompanij-kak-ona-pomozhetzarabotat/ (дата обращения: 12.06.2020).

8. Бунина Е. В. Спортивный туризм //Проблемы и перспективы развития образования в России. – 2014. – №. 28. – С. 106-109.

9. Все в ТАКТ! [Электронный ресурс] // РАДИОЭЛЕКТРОНИК Выходит с апреля 1963г. 2007. URL: https://re.tusur.ru/2009/14/10.html (дата обращения: 12.06.2020).

10. Гварлиани Т. Е., Черемшанов С. В. Особенности развития спортивного туризма в Российской федерации // Пространство экономики. 2012. №4-2. URL: https://cyberleninka.ru/article/n/osobennosti-razvitiya-sportivnogo-turizma-v-rossiyskoyfederatsii (дата обращения: 11.06.2020).

11. Геофенсинг (Geofencing) [Электронный ресурс] // Энциклопедия «Касперского». 2020. URL: https://encyclopedia.kaspersky.ru/glossary/geofencing/ (дата обращения: 12.06.2020).

12. Глазков А. А. и др. Вовлеченность в виртуальную среду поколения Z //Международный журнал прикладных и фундаментальных исследований. – 2015. – №. 10-  $2. - C. 361.$ 

13. Голощапов А. Л. Google Android: программирование для мобильных устройств (+ CD)-2-е издание. – БХВ-Петербург, 2012. – 448 с.

14. Голубинская А.В. Нейрокогнитивный подход к исследованию поколения z // Международный журнал гуманитарных и естественных наук. 2016. №1. URL: https://cyberleninka.ru/article/n/neyrokognitivnyy-podhod-k-issledovaniyu-pokoleniya-z (дата обращения: 11.06.2020).

15. Гриффитс Д., Гриффитс Д. Head First. Программирование для Android. — СПб.: Питер, 2016. — 704 с.: ил. — (Серия «Head First O'Reilly»).

16. Даниленко А. В. Психологические особенности отношения студенческой молодежи к активному туризму и рекреации //Науковий часопис [Національного педагогічного університету імені МП Драгоманова]. Серія 15: Науково-педагогічні проблеми фізичної культури (фізична культура і спорт). – 2017. – №. 5К. – С. 108-112.

17. Данилов А. Н., Грищенко Ж. М., Щелкова Т. В. Поколение Z: раскол традиций или перекодировка культуры.  $-2017$ .  $-$  С.  $109 - 118$ .

18. Даянова М.А., Коробейникова Е.И., Лахина О.В. Спортивный туризм на современном этапе // Наука-2020. 2018. №2-2 (18). URL: https://cyberleninka.ru/article/n/sportivnyy-turizm-na-sovremennom-etape (дата обращения: 20.04.2020).

19. Демушкин М. О. АНАЛИЗ ИНСТРУМЕНТАЛЬНЫХ СРЕДСТВ РАЗРАБОТКИ МОБИЛЬНОГО ПРИЛОЖЕНИЯ //ADVANCED SCIENCE. – 2019. – С. 83-85.

20. Дмитриева Юлия Николаевна Психологические детерминанты самоутверждения личности в социальных сетях // Вестник ТГУ. 2013. №12 (128). URL: https://cyberleninka.ru/article/n/psihologicheskie-determinanty-samoutverzhdeniya-lichnosti-vsotsialnyh-setyah (дата обращения: 11.06.2020).

21. Домничев Алексей Валерьевич, Албегова Ирина Федоровна, Шаматонова Галина Леонидовна Вовлеченность студенческой молодежи в занятия физической культурой как условие и фактор укрепления их здоровья // Вестник спортивной науки. 2016. №1. URL: https://cyberleninka.ru/article/n/vovlechennost-studencheskoy-molodezhi-vzanyatiya-fizicheskoy-kulturoy-kak-uslovie-i-faktor-ukrepleniya-ih-zdorovya (дата обращения: 11.06.2020).

22. ЕДИНАЯ ВСЕРОССИЙСКАЯ СПОРТИВНАЯ КЛАССИФИКАЦИЯ [Электронный ресурс] // МИНИСТЕРСТВО СПОРТА РОССИЙСКОЙ ФЕДЕРАЦИИ. 2020.

URL: https://www.minsport.gov.ru/sport/high-sport/edinaya-vserossiyska/ (дата обращения: 12.06.2020).

23. Ергаки - карта [Электронный ресурс] // TRAVELASK ПУТЕВОДИТЕЛЬ. 2020. URL: https://travelask.ru/russia/ergaki/map (дата обращения: 12.06.2020).

24. Ергаки - летние маршруты [Электронный ресурс] // ПИК ЗВЁЗДНЫЙ Ергаки Альплагерь. 2020. URL: http://ergaki-sayan.ru/marshryt/ (дата обращения: 12.06.2020).

25. Ергаки - мои первые горы! [Электронный ресурс] // Дмитрий Ковинов Путешествия в фотографиях. 1996. URL: http://www.kovinov.com/sajany/pervyj-pohod-vergaki/ (дата обращения: 12.06.2020).

26. Еремин Роман Владимирович О роли физической подготовки, спорта и туризма в формировании и укреплении здоровья учащейся молодежи // Наука-2020. 2017. №3 (14). URL: https://cyberleninka.ru/article/n/o-roli-fizicheskoy-podgotovki-sporta-i-turizma-vformirovanii-i-ukreplenii-zdorovya-uchascheysya-molodezhi (дата обращения: 11.06.2020).

27. Еремин Роман Владимирович Проблемы формирования, укрепления и сохранения здоровья учащейся молодежи средствами физической подготовки, туризма и спорта // Наука-2020. 2016. №2 (8). URL: https://cyberleninka.ru/article/n/problemyformirovaniya-ukrepleniya-i-sohraneniya-zdorovya-uchascheysya-molodezhi-sredstvamifizicheskoy-podgotovki-turizma-i-sporta (дата обращения: 11.06.2020).

28. ЖУРНАЛ МКК [Электронный ресурс] // Томская федерация спортивного туризма. 2020. URL: https://vk.com/club\_tkt (дата обращения: 12.06.2020).

29. Захаров В., Мальковский М., Мостяев А. Java или альтернативы? Опыт переноса приложений на платформу Android //Сборник научных трудов SWorld. – 2015. – Т. 5. –  $N_2$ .  $1. - C. 38.$ 

30. Казначеева С.Н., Челнокова Е.А., Агаев Н.Ф. Современное состояние спортивного туризма в Российской Федерации // Вестник евразийской науки. 2016. №1 (32). URL: https://cyberleninka.ru/article/n/sovremennoe-sostoyanie-sportivnogo-turizma-vrossiyskoy-federatsii (дата обращения: 20.04.2020).

31. Карта Ергак для Гармин [Электронный ресурс] // Ёжики.ру Форум туристов Сибири. 2013. URL: http://egiki.ru/viewtopic.php?t=3557&start=15 (дата обращения: 12.06.2020).

32. Кулакова Анна Борисовна Поколение z: теоретический аспект // Вопросы территориального развития. 2018. №2 (42). URL: https://cyberleninka.ru/article/n/pokolenie-zteoreticheskiy-aspekt (дата обращения: 11.06.2020).

33. Кофейникова Ю. Л. Психолого-педагогические проблемы образования поколения Z в современном социально-культурном контексте //Вестник Саратовского областного института развития образования. – 2015. – №. 3. – С. 67-71.

34. Кызласов Л. Р. Очерки по истории Сибири и Центральной Азии. – Изд-во Красноярского университета, 1992. – 224 с.

35. Лобанов В. Г., Софьин В. С. Спортивный туризм как средство реализации здоровьесберегающих технологий обучения студентов //Международный журнал экспериментального образования. – 2012. – №. 8. – С. 50-52.

36. Лумпиева Т. П., Волков А. Ф. Поколение Z: психологические особенности  $\text{C}$ овременных студентов. – 2013. URL: https://http://ea.donntu.edu.ua/bitstream/123456789/21748 (дата обращения: 12.06.2020).

37. Максимова Ольга Александровна «Цифровое» поколение: стиль жизни и конструирование идентичности в виртуальном пространстве // Вестник ЧелГУ. 2013. №22 (313). URL: https://cyberleninka.ru/article/n/tsifrovoe-pokolenie-stil-zhizni-i-konstruirovanieidentichnosti-v-virtualnom-prostranstve (дата обращения: 11.06.2020).

38. Медникс З. Программирование под Android: Учебник / Медникс З., Дорнин Л. // Изд-во Питер, 2012. – 98 с.

39. Мессершмидт Д. и др. Дневники. Томск-Абакан-Красноярск, 1721-1722. – 2012.

40. Миссия невыполнима: геолокация на Android без сжирания батарейки [Электронный ресурс] // Хабр. 2016. URL: https://habr.com/ru/post/275749/ (дата обращения: 12.06.2020).

41. Насретдинова Азиза Салаватовна, Хайруллина Эльмира Робертовна ВЫЯВЛЕНИЕ ЭФФЕКТИВНЫХ ИНСТРУМЕНТОВ РАЗВИТИЯ МОЛОДЕЖНОГО ТУРИЗМА В РОССИЙСКОЙ ФЕДЕРАЦИИ // Вестник Марийского государственного университета. 2019. №4 (36). URL: https://cyberleninka.ru/article/n/vyyavlenie-effektivnyhinstrumentov-razvitiya-molodezhnogo-turizma-v-rossiyskoy-federatsii (дата обращения: 11.06.2020).

42. Нечаев В. Д., Дурнева Е. Е. Цифровое поколение: психолого-педагогическое исследование проблемы //Педагогика. – 2016. – Т. 1. – С. 36-45.

43. Николаева Е. С. К вопросу о психологических особенностях поколения Z //Проблемное поле современной семьи. – 2015. – С. 151-155.

44. Нурмухаметов Д. Р. СРАВНИТЕЛЬНОЕ ИССЛЕДОВАНИЕ: ПРОГРАММИРОВАНИЕ НА JAVA ИЛИ KOTLIN В РАЗРАБОТКЕ ПРИЛОЖЕНИЙ ДЛЯ ANDROID //НАУЧНОЕ СООБЩЕСТВО СТУДЕНТОВ. МЕЖДИСЦИПЛИНАРНЫЕ ИССЛЕДОВАНИЯ. – 2019. – С. 35-41.

45. Овчинников Юрий Дмитриевич, Талызов Сергей Николаевич Спортивный туризм как вид спорта и форма деятельности // Физическая культура. Спорт. Туризм. Двигательная рекреация. 2017. №2. URL: https://cyberleninka.ru/article/n/sportivnyy-turizmkak-vid-sporta-i-forma-deyatelnosti (дата обращения: 11.06.2020).

46. Официальный сайт КГБУ «Дирекция природного парка «Ергаки» [Электронный ресурс] // 15 лет природный парк «Ергаки» Официальный сайт КГБУ «Дирекция природного парка «Ергаки». 2005-2020. URL: http://www.ergaki-park.ru/ (дата обращения: 12.06.2020).

47. Правила вида спорта «спортивный туризм» [Электронный ресурс] // Федерация спортивного туризма России. 2013. URL: https://tssr.ru/files/materials/1896/regplay2013.pdf (дата обращения: 12.06.2020).

48. ПРИРОДНЫЙ ПАРК ЕРГАКИ (ЗАПАДНЫЙ САЯН) [Электронный ресурс] // vpoXod.ru Клуб Приключений. 2003-2020. URL: https://www.vpoxod.ru/route/siberia/ergaki/ (дата обращения: 12.06.2020).

49. Регламент по спортивному туризму [Электронный ресурс] // Федерация спортивного туризма России. 2008. URL: https://tssr.ru/files/materials/1641/2008%cf%e5%f7%e0%f2%fc%d0%e5%e3%eb%e0%ec%e5 %ed%f2%20%ec%e0%f0%f8%f0%f3%f22+.pdf (дата обращения: 12.06.2020).

50. Сапа А.В. Поколение z — поколение эпохи ФГОС // Инновационные проекты и программы в образовании. 2014. №2. URL: https://cyberleninka.ru/article/n/pokolenie-zpokolenie-epohi-fgos (дата обращения: 20.04.2020).

51. Святоха Н.Ю., Филимонова И.Ю. Спортивный туризм в Оренбургской области: современное состояние и перспективы развития // Вестник ОГУ. 2015. №6 (181). URL: https://cyberleninka.ru/article/n/sportivnyy-turizm-v-orenburgskoy-oblasti-sovremennoesostoyanie-i-perspektivy-razvitiya (дата обращения: 20.04.2020).

52. Сетко А. Г., Булычева Е. В., Сетко Н. П. ОСОБЕННОСТИ РАЗВИТИЯ ДОНОЗОЛОГИЧЕСКИХ ИЗМЕНЕНИЙ В ПСИХИЧЕСКОМ И ФИЗИЧЕСКОМ ЗДОРОВЬЕ У УЧАЩИХСЯ ПОКОЛЕНИЯ Z //АНАЛИЗ РИСКА ЗДОРОВЬЮ. – 2019. – С. 158.

53. Спортивный туризм в России (справка) [Электронный ресурс] // Федерация спортивного туризма России. 2020. URL: https://tssr.ru/main/structura/history/592/ (дата обращения: 12.06.2020).

54. Теплова Е. Ф. ПОКОЛЕНИЕ Z-ГЛАВНЫЙ ВЫЗОВ УЧИТЕЛЮ В СОВРЕМЕННОЙ ШКОЛЕ //Современное образование: векторы развития. Цифровизация экономики и общества: вызовы для системы образования. – 2018. – С. 610-618.

55. Филипова В. Н., Преображенский А. П. Влияние туризма на развитие личности и общества //Перспективы науки. – 2014. – №. 1. – С. 106.

#### Англоязычные источники

56. Android 10 [Электронный ресурс] // android. 2020. URL: https://www.android.com/intl/android-10/ (дата обращения: 12.06.2020).

57. Christian Robertson Roboto [Электронный ресурс] // Google Fonts. 2020. URL: https://fonts.google.com/specimen/Roboto#about (дата обращения: 12.06.2020).

58. Icons [Электронный ресурс] // MATERIAL DESIGN. 2020. URL: https://material.io/resources/icons/?icon=add\_circle\_outline&style=baseline (дата обращения: 12.06.2020).

59. Icons and packs of the author freepik [Электронный ресурс] // flaticon. 2020. URL: https://www.flaticon.com/authors/freepik (дата обращения: 12.06.2020).

60. Iorgulescu M. C. et al. Generation Z and its perception of work //Cross-Cultural Management Journal. – 2016. – Т. 18. – №. 01. – С. 47-54.

61. Priporas C. V., Stylos N., Fotiadis A. K. Generation Z consumers' expectations of interactions in smart retailing: A future agenda //Computers in Human Behavior. – 2017. – Т. 77.  $-$  C. 374-381.

62. Seemiller C., Grace M. Generation Z goes to college. – John Wiley & Sons, 2016.

63. Turner A. Generation Z: Technology and social interest //The Journal of Individual Psychology. –  $2015.$  – T. 71. –  $N_2$ . 2. – C. 103-113.

### ПРИЛОЖЕНИЕ А

Список аналогов разрабатываемого мобильного приложения Категория «Путешествия»:

- 1. World Traveller Твоя карта Путешествий (Разработчик: enoler);
- 2. Places Been Travel Tracker App (Разработчик: myarx apps);
- 3. Joingoing 16+ (Разработчик: Joingoing);
- 4. Путеводители и оффлайн карты (Разработчик: Rambler&Co).

Категория "Карты и навигация":

5. Яндекс.Карты и Транспорт - поиск мест и навигатор (Разработчик: Yandex Apps);

6. Waze - социальный навигатор (Разработчик: Waze);

7. Навигатор грибника Lite (Разработчик: HobbySoft);

8. Locus Map Free - наружная GPS-навигация и карты (Разработчик: Asamm Software, s. r. o.);

9. AlpineQuest Off-Road Explorer (Lite) (Разработчик: Psyberia);

10. Gaia GPS (Topo Maps) (Разработчик: TrailBehind Inc.);

- 11. Wikiloc Наружная GPS-навигация (Разработчик: Wikiloc Outdoor);
- 12. Mapy.cz Cycling & Hiking offline maps (Разработчик: Seznam.cz, a.s.);
- 13. Trace My Trail (Разработчик: Design & Servizi);

14. 2ГИС - справочник, карта и навигатор без интернета (Разработчик: DoubleGIS,

- LLC);
- 15. Карты: навигация и общественный транспорт (Разработчик: Google LLC);

16. MAPS.ME - Офлайн карты, навигация и путеводители (Разработчик: My.com

B.V.).

Категория «Стиль жизни»:

- 17. Личный дневник, заметки и ежедневник Serenity (Разработчик: Diary apps);
- 18. Diarize дневник, планировщик, мотивация (12+) (Разработчик: DV Production),
- 19. Мой творческий дневник (Разработчик: Saturn-7);
- 20. Баночка воспоминаний Внимательный дневник жизни (Разработчик: Damapio).

Категория «Социальные»:

21. ВКонтакте - общение, музыка и видео (Разработчик: VK.com).

Ключевые слова «туризм», «спортивный туризм»:

22. Советы туристу (Разработчик: Korovan);

23. Узлы (Разработчик: xtreme\_);

24. Справочник узлов (Разработчик: redbeard);

25. ViewRanger - Исследуйте пешие маршруты (Разработчик: Augmentra).

Ключевое слово «походы»:

26. Трекарта Лайт - оффлайн карты для активного отдыха (Разработчик: Andrey Novikov);

27. Поход в лес: Все для похода (Разработчик: Apps For Everyone Tech);

- 28. AllTrails: Hiking, Running & Mountain Bike Trails (Разработчик: AllTrails, LLC);
- 29. В Похiд Карпатами (Разработчик: Roman Gelembjuk);
- 30. Мой маршрут (Разработчик: Daniel Qin);
- 31. NorCamp кемпинг в Скандинавии (Разработчик: schwarzstoff);
- 32. PackTeo список вещей для поездки (Разработчик: Createo);
- 33. PROгулки Туристические маршруты (Разработчик: BSC Msc);
- 34. В поход по Беларуси (Разработчик: Aliksandr Kudzin);
- 35. PinRoute Trail Tracker (Разработчик: PinRoute);
- 36. PeakLens (Разработчик: PeakLens);
- 37. E walk hiking & trekking offline GPS (Разработчик: Tim Autin);

38. FATMAP: Hike, Bike, Ski Trails - 3D Outdoor Maps (Разработчик: FATMAP GmbH);

39. MyTrails (Разработчик: FrogSparks).

Ключевое слово «путеводители»:

40. Париж Путеводитель (Разработчик: tripwolf);

41. Путеводитель по Праге и оффлайн картам - экскурсии (Разработчик: Official Guide - Rome Italy).

Ключевые слова «фотодневник» и «дневник похода»:

42. Diaro - дневник, журнал, Заметки, Трекер Настроения (Разработчик: Pixel Crater

Ltd);

43. Мои дела: Планировщик задач. Органайзер. (Разработчик: My Tasks).

Ключевые слова «ергаки», «столбы», «алтай», «байкал», «камчатка», «хакасия»:

44. Ергаки (Разработчик: Network Technologies);

45. ErgakiLand (Разработчик: ExAppKRS);

- 46. Столбы и Саянские горы (Разработчик: Traveler Today);
- 47. Красноярские «Столбы» (Разработчик: Aspirity);
- 48. Красноярский хайкинг (Разработчик: Монитор Софт);
- 49. Алтай Today путеводитель (Разработчик: Traveler Today);
- 50. Горный Алтай туристу (Разработчик: Dmitrii Vershinin);
- 51. Горный Алтай (Разработчик: NetLabs Ltd.);
- 52. Гид по Хакасии (Разработчик: Kaskar Chebodaev);
- 53. Камчатка Today (Разработчик: Traveler Today);
- 54. Байкал Today (Разработчик: Traveler Today).

Ключевое слово «hike»:

- 55. Komoot Cycling, Hiking & Mountain Biking Maps (Разработчик: komoot GmbH);
- 56. Relive: Бег, Заезд, Поход (Разработчик: Relive B.V.).

## ПРИЛОЖЕНИЕ Б

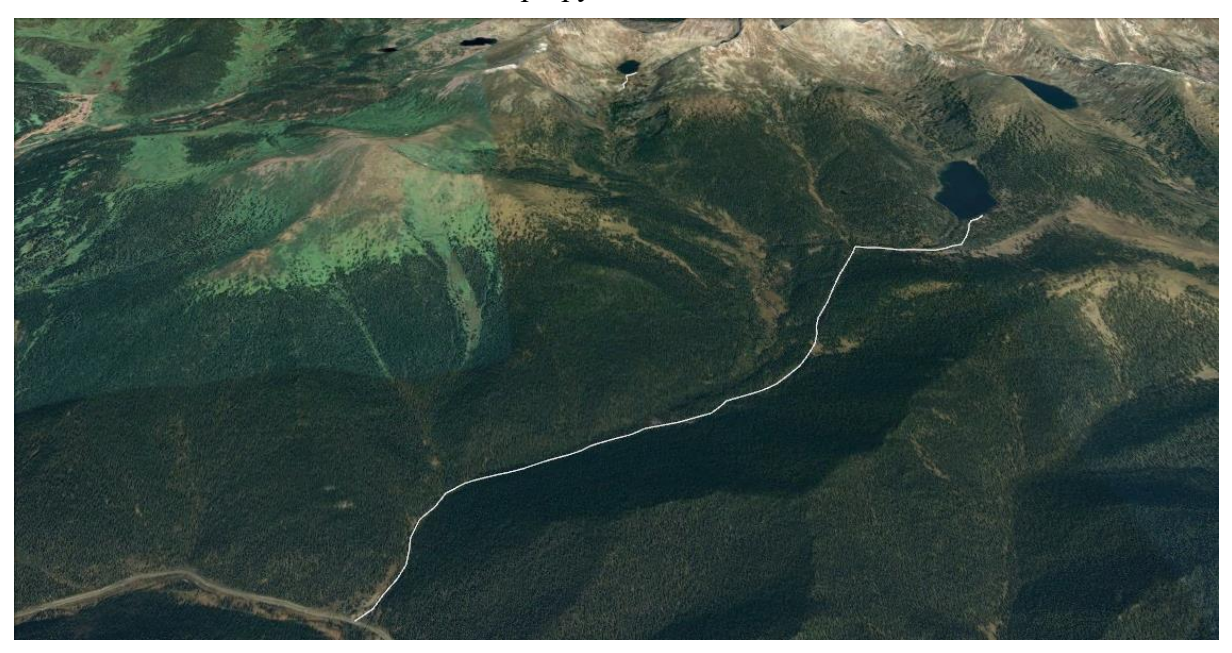

Список всех маршрутов экспедиции по дням

Рисунок Б.1 – День 1, Маршрут от базы отдыха «Тушканчик» до озера Светлое

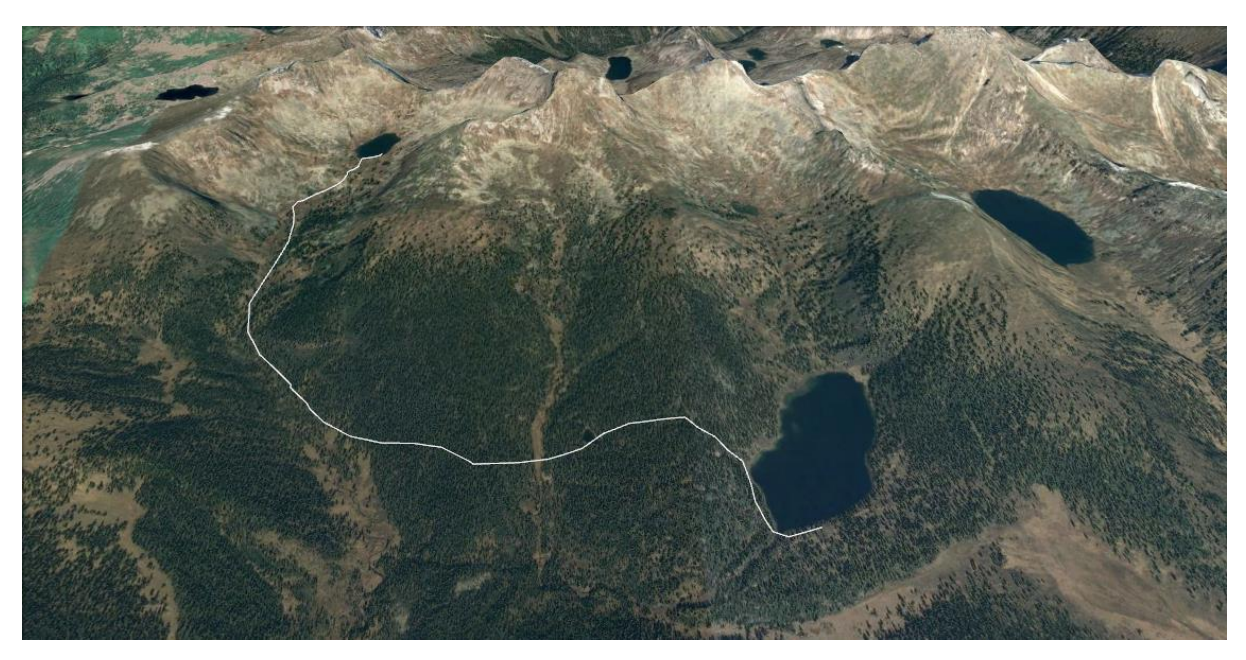

Рисунок Б.2 – День 2, Радиальный маршрут от озера Светлое до озера Мраморное

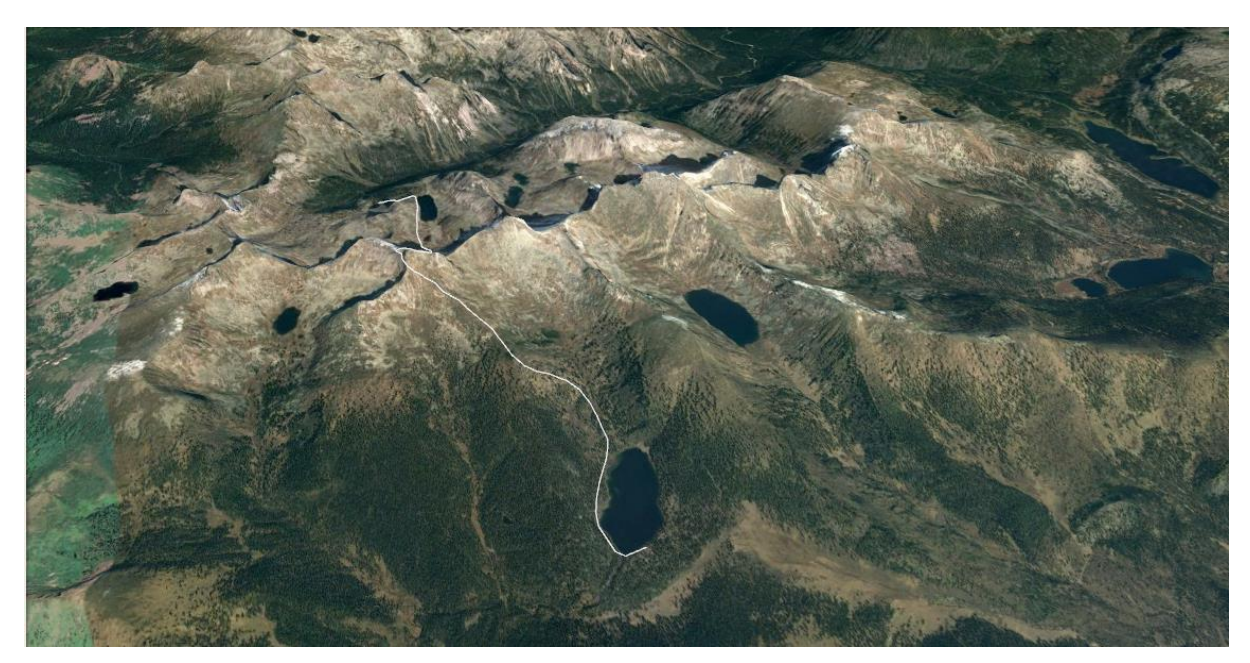

Рисунок Б.3 – День 3, Маршрут от озера Светлое до озера Художников через перевал Птица и озеро Горных Духов

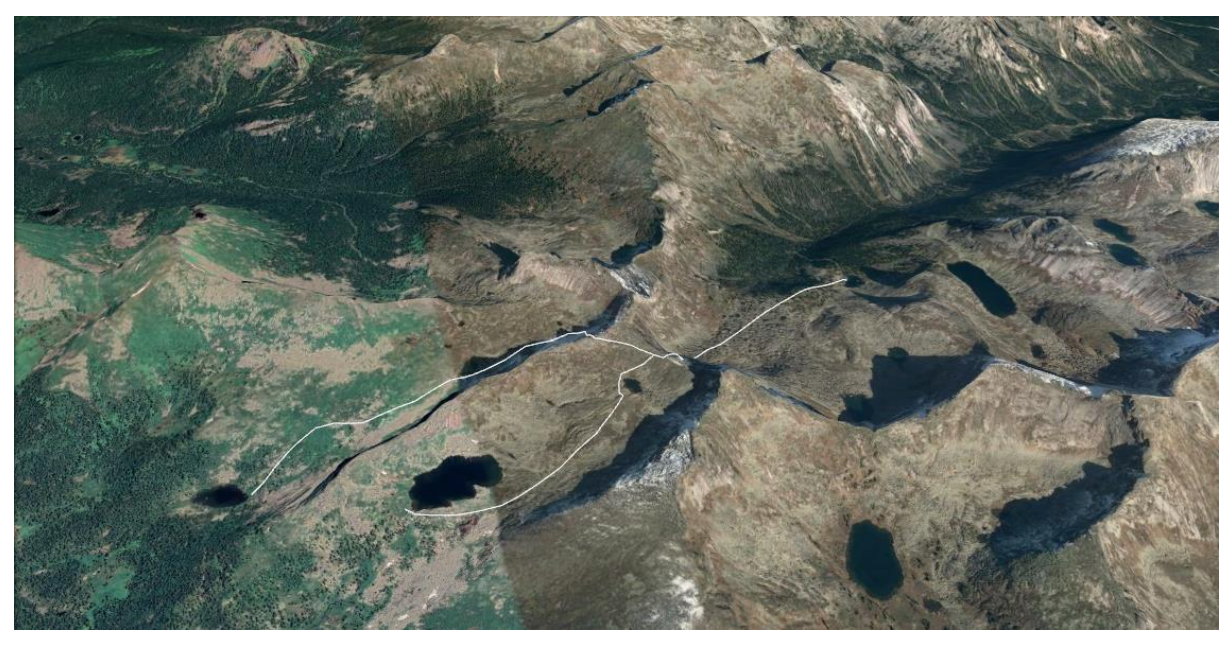

Рисунок Б.4 – День 4, Маршруты от озера Художников до озера Каровое и от озера Художников до озера Радужное через перевал Художников

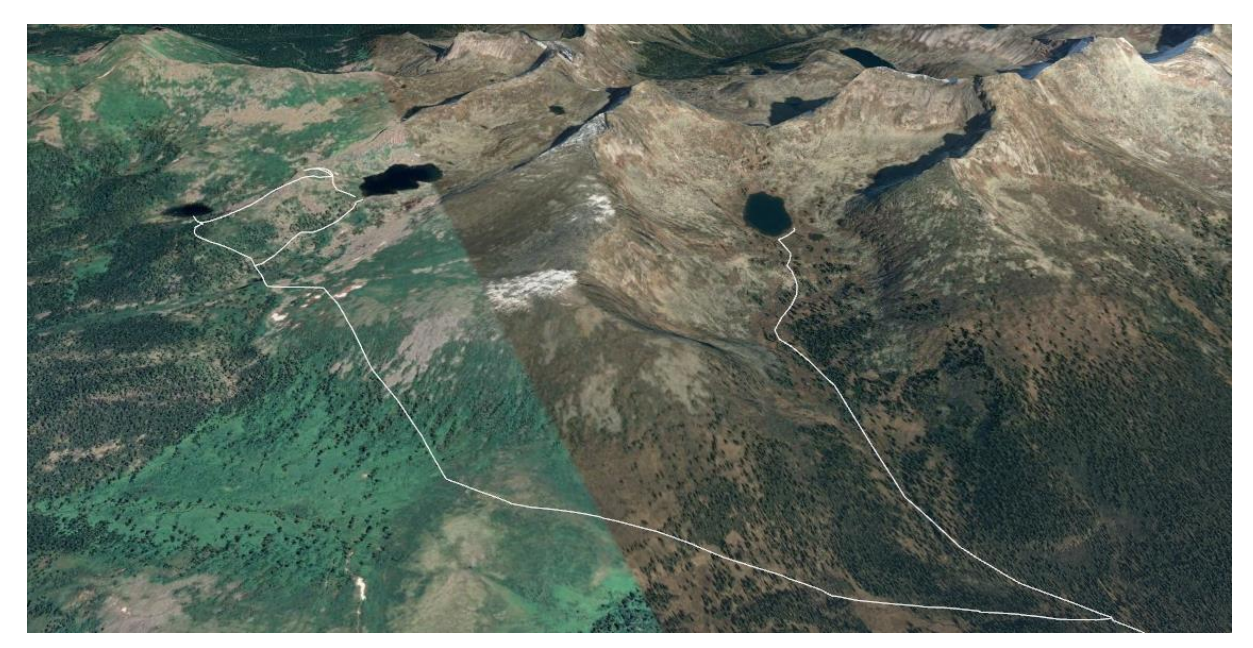

Рисунок Б.5 – День 5, Радиальный маршрут от озера Каровое до скалы Висячий камень, от скалы Висячий камень до озера Радужное, от озера Радужное до озера Мраморное

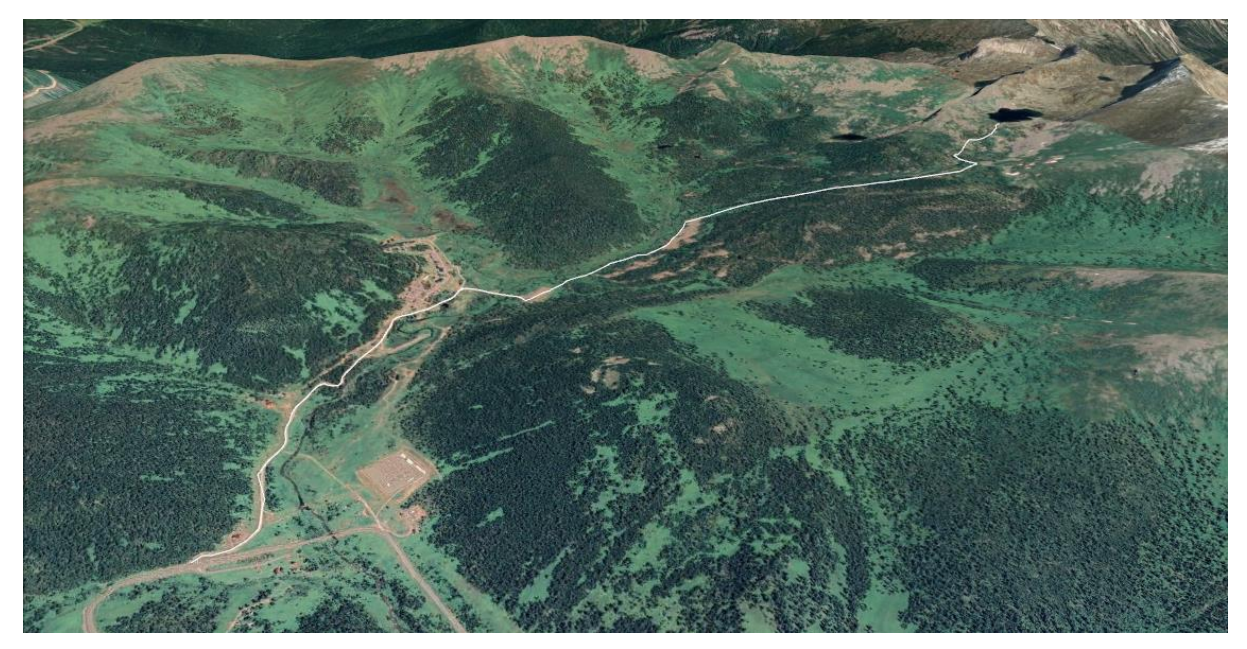

Рисунок Б.6 – День 6, Маршрут от озера Каровое до Визит центра «Ергаки»

## ПРИЛОЖЕНИЕ В

#### Примеры и описание заданий

Локация «Озеро Светлое» включает задания:

1. «Стоянка или привал?».

Вопрос к заданию: «Озеро Светлое – излюбленное место стоянок и привалов всех туристов. А какое местечко понравилось тебе? Сделай фото своего бивуака или места привала. Опиши свои ощущения. Что у тебя по планам дальше?»

Пример ответа:

Текстовая часть – «Уфф...мы наконец-то добрались и нашли уютное место для бивака. Теперь нужно ставить палатку и готовить ужин, но первым делом - вкусняшки:)

Завтра нас ждёт озеро Мраморное.»

Пример фото для ответа представлен на рисунке В.1.

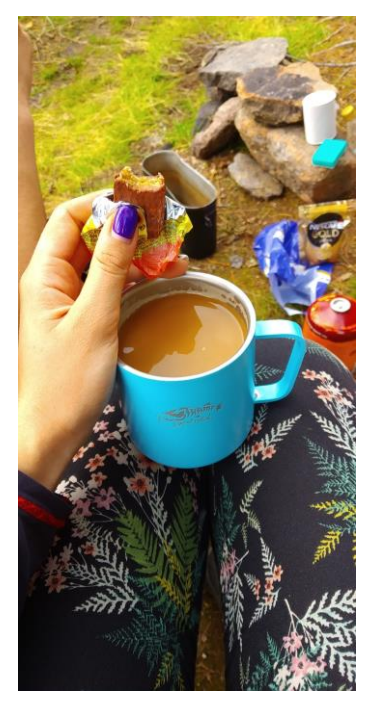

Рисунок В.1 – Фото для ответа на задание «Стоянка или привал?»

2. «Какое время суток?».

Вопрос к заданию: «Озеро Светлое знаменито своей удивительно чистой водной гладью и роскошными видами, которые открываются у берега в любое время дня и ночи. А какое время суток сейчас у тебя? Ответь на вопрос и прикрепи фото озера.»

Пример ответа:

Текстовая часть – «Раннее утро, 6 утра.»

Пример фото для ответа представлен на рисунке В.2.

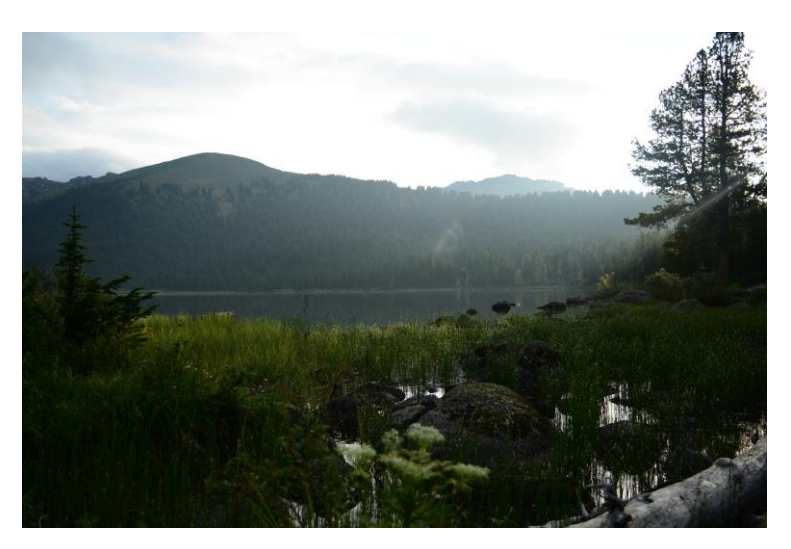

Рисунок В.2 – Фото для ответа на задание «Какое время суток?»

3. «Найди указатель».

Вопрос к заданию: «Неподалеку от озера Светлое притаилось ещё одно небольшое, но очень красивое озеро, но, чтобы его увидеть, нужно найти правильную тропу. Осмотрись вокруг и найди указатель, который поможет нам добраться до озера Медвежье. Как ты думаешь, почему озеро названо именно так? (P.S. всё не так страшно:)) Прикрепи фото указателя.»

Пример ответа:

Текстовая часть – «Первая наша мысль была - у этого озера часто встречают медведей… А потом оказалось, что это совсем не так:)»

Пример фото для ответа представлен на рисунке В.3.

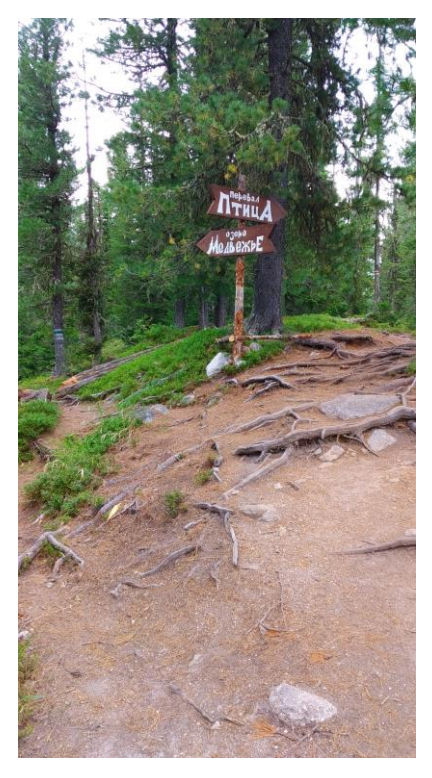

Рисунок В.3 – Фото для ответа на задание «Найди указатель»

#### 4. «Почему медвежье?».

Вопрос к заданию: «Вот мы и добрались до таинственного озера… но всё-таки почему Медвежье? Оказывается, озеро так называется, потому что по форме оно напоминает медвежье ухо, кто бы мог подумать:) Прогуляйся по берегу озера и сфотографируй его с лучшего ракурса. Хотя мы уверены, что оно прекрасно со всех сторон. Как ты думаешь, похоже всё-таки на медвежье ухо? Как твои ощущения?»

Пример ответа:

Текстовая часть – «Позднее мы рассматривали это озеро на картах...ну не то, чтобы медвежье...но может и ухо:) Нам повезло с погодой: было тепло, но не жарко и не было дождя, поэтому мы вдоволь насладились видами и отправились дальше.»

Пример фото для ответа представлен на рисунке В.4.

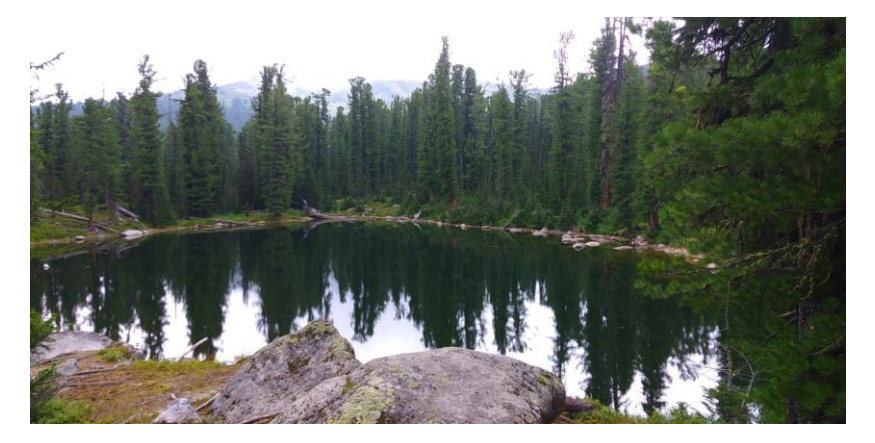

Рисунок В.4 – Фото для ответа на задание «Почему медвежье?»

5. «Миниатюры или прыжки?».

Вопрос к заданию: «Подурачимся немного? Озеро достаточно компактное, а, за счет того, что оно располагается немного в низине, можно поиграть с миниатюрой или попрыгать без вреда для себя и окружающих. Попробуем?

Прикрепи к заданию фото, которые у тебя получились. Как настроение?»

Пример ответа:

Текстовая часть – «Настроение - подурачимся:)»

Пример фото для ответа представлен на рисунке В.5.

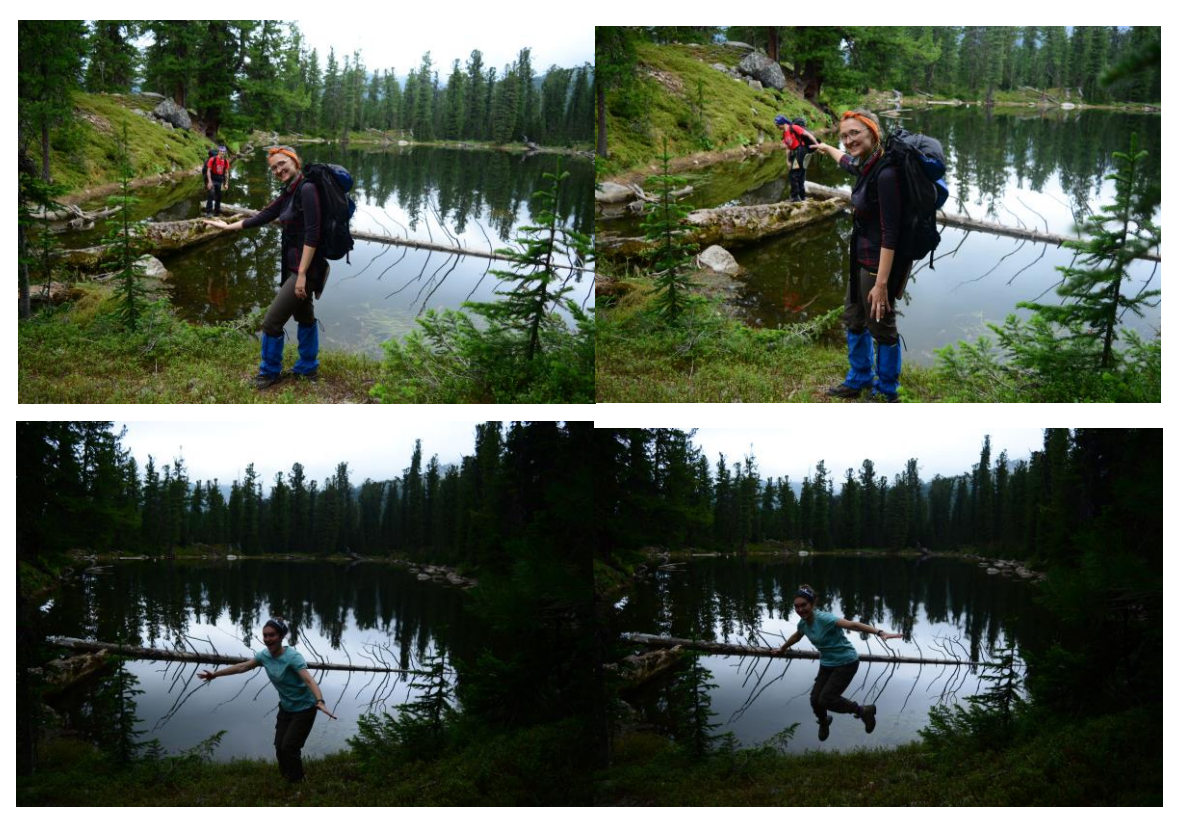

Рисунок В.5 – Фото для ответа на задание «Миниатюры или прыжки?»

Локация «Озеро Мраморное» включает задания:

1. «Загадки водопада».

Вопрос к заданию: «Ну вот мы и добрались до водопада Мраморный. Одна из особенностей этого водопада - он всегда разный! Иногда бывает, что его почти нет и только тонкая струйка стекает по гранитным глыбам, а иногда это бешеный поток, рвущийся на свободу, казалось бы, из самих скал. Так какой же он сейчас?

Прикрепи к заданию фото, которые у тебя получились. Как ты думаешь, почему озеро и водопад называются Мраморными? Как тебе здесь? Опиши свои ощущения.»

Пример ответа:

Текстовая часть – «У водопада мы встретили несколько групп туристов, которые были на привале - мы присоединились к ним. Нам повезло - водопад никуда не исчез, поэтому мы потрогали пористый и влажный гранит и вдоволь нафотографировались. Ощущения были прекрасные, в воздухе царили прохлада и спокойствие.»

Пример фото для ответа представлен на рисунке В.6.

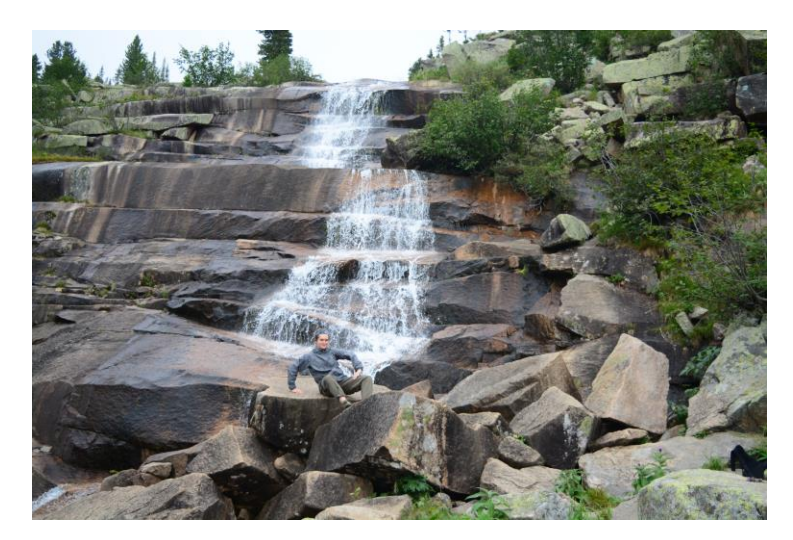

Рисунок В.6 – Фото для ответа на задание «Загадки водопада»

## 2. «Оглянись».

Вопрос к заданию: «А теперь - оглянись. Долина реки Тушканчик тоже достойна внимания. Отсюда открываются довольно красивые виды. Кстати, как ты думаешь, почему озеро и водопад Мраморные, а река, вытекающая из них - Тушканчик?

Сфотографируйся на фоне долины, фото прикрепи к заданию. Как ощущения? Готов отправляться на поиски самого озера?»

Пример ответа:

Текстовая часть – «Долина реки Тушканчик захватила нас не меньше, чем водопад…

А ещё мы задавались вопросом: где же озеро? Неужели нам нужно идти выше?»

Пример фото для ответа представлен на рисунке В.7.

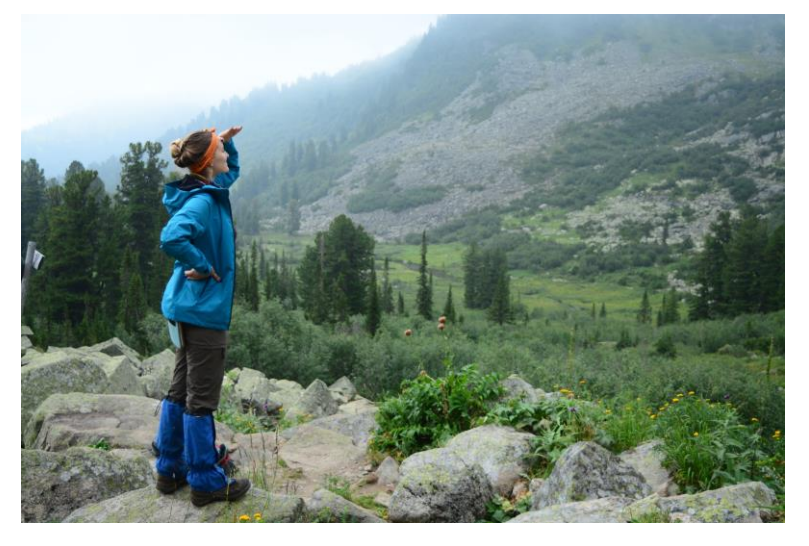

Рисунок В.7 – Фото для ответа на задание «Оглянись»

## 3. «Туманный перекус».

Вопрос к заданию: «У вас привал на озере? Перерыв? Или вовсе бивуак?

Сфотографируй место привала или бивака, фото прикрепи к заданию. А какой у вас перекус? Какая атмосфера?»

Пример ответа:

Текстовая часть – «Тем временем туман над озером сгустился и стало ещё атмосфернее, поэтому и перекус у нас соответствующий. То чувство, когда пьешь кофе и закусываешь туманом. Где ещё такое встретишь?»

Пример фото для ответа представлен на рисунке В.8.

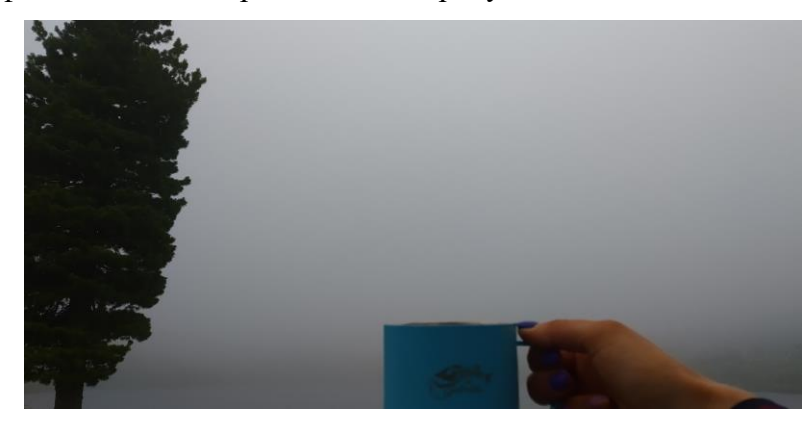

Рисунок В.8 – Фото для ответа на задание «Туманный перекус»

#### 4. «Таинственные окрестности».

Вопрос к заданию: «Ну что ж, предлагаем немного размяться и осмотреться. Неподалеку от озера есть ещё несколько озер - поменьше, а также стоянки туристов. Прогуляйся по окрестностям и найди тот самый лучший ракурс, фото прикрепи к заданию. Что интересного тебе удалось найти? И, как ты думаешь, что за этими горами за озером?»

Пример ответа:

Текстовая часть – «Прогуливаясь по окрестностям мы нашли и озера, и стоянки, а также много цветов и зелени. Кстати, за горной грядой по правой стороне, если смотреть на озеро Мраморное от водопада, знаменитый пик Птица, а с левой стороны, не менее знаменитая, - долина Мечты.»

Пример фото для ответа представлен на рисунке В.9.

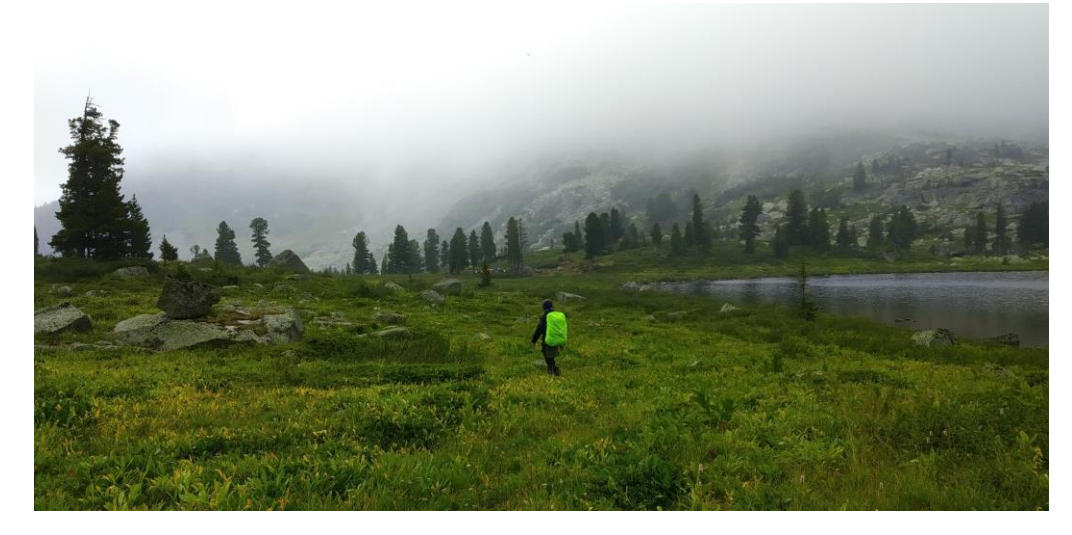

Рисунок В.9 – Фото для ответа на задание «Таинственные окрестности»

Локация «Висячий камень» включает задания:

1. «Спящий Саян».

Вопрос к заданию: «Ура, мы добрались до скалы Висячий камень. Висячий камень считается сердцем Спящего Саяна, цепи скал, которая напоминает мирно спящего человека. Эти скалы окутаны множеством тайн и легенд. Оглянись вокруг, попробуй найти и сфотографировать Спящего Саяна. Опиши свои ощущения.»

Пример ответа:

Текстовая часть – «Стоило повернуться спиной к Висячему камню, и мы тут же обнаружили Спящего Саяна. И действительно очень похож на мирно спящего человека…...»

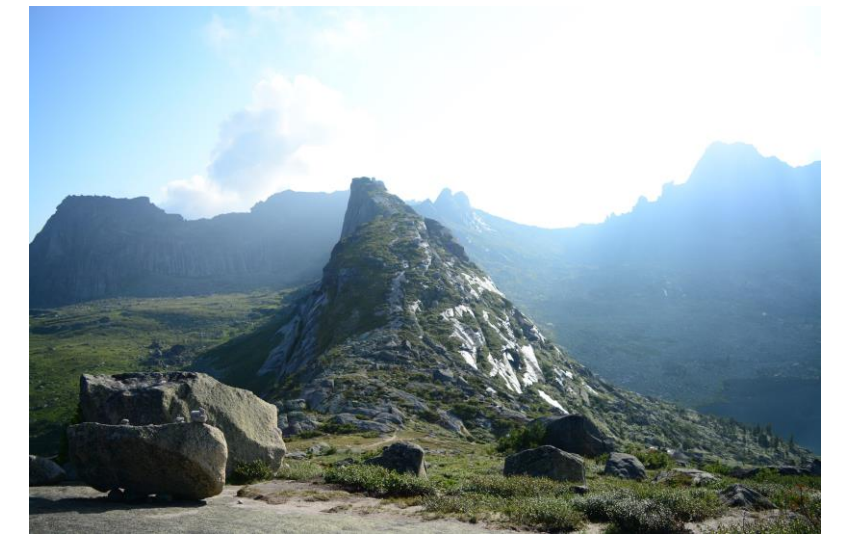

Пример фото для ответа представлен на рисунке В.10.

Рисунок В.10 – Фото для ответа на задание «Спящий Саян»

2. «Кармашки».

Вопрос к заданию: «Ну что ж, мы всё осмотрели и теперь самое время...для чего? Правильно, перекусить! А что приготовил твой завхоз на перекус на сегодня? Опиши свой перекус и прикрепи фото, конечно☺»

Пример ответа:

Текстовая часть – «На весь ходовой день наш завхоз выдала нам кармашки – мешочки с цукатами, орехами и конфетами, чтобы подкрепляться энергией не останавливаясь.

А в качестве перекуса у нас были бутерброды с кабачковой икрой и плавленым сыром, наши кармашки (которые все пытались съесть в начале пути $\odot$ ), а также травяной и черный чай. P.S. весь мусор мы, конечно же, забрали с собой $\wedge$ ».

Пример фото для ответа представлен на рисунке В.11.

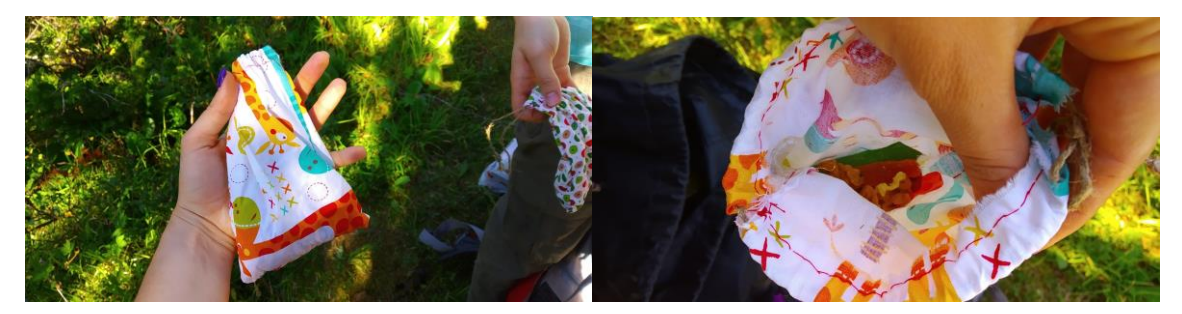

Рисунок В.11 – Фото для ответа на задание «Кармашки»

3. «Ещё больше озёр».

Вопрос к заданию: «Ты находишься возле озера Каровое. Оно окружено несколькими знаменитыми пиками и перевалами, как, например, пик Молодёжный и перевал Художников. Также это озеро является популярным местом стоянок и привалов. Сфотографируй озеро, фото прикрепи к заданию. Какое время суток у тебя сейчас? Как атмосфера?»

Пример ответа:

Текстовая часть – «У нас сейчас утро, солнце постепенно встает из-за гор. Атмосфера теплая и немного сонно-утренняя. Озеро Каровое залито лучами солнца.»

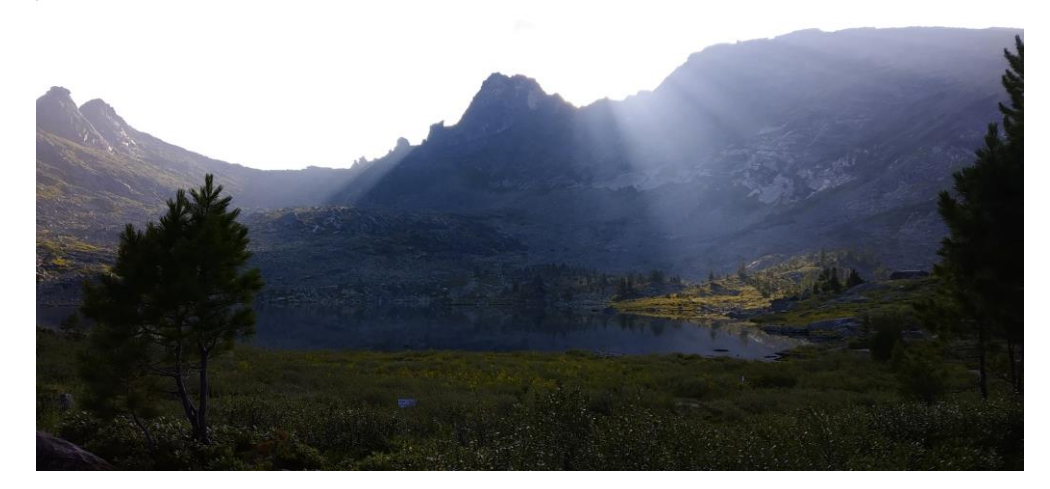

Пример фото для ответа представлен на рисунке В.12.

Рисунок В.12 – Фото для ответа на задание «Ещё больше озёр»

## ПРИЛОЖЕНИЕ Г

#### Диаграммы

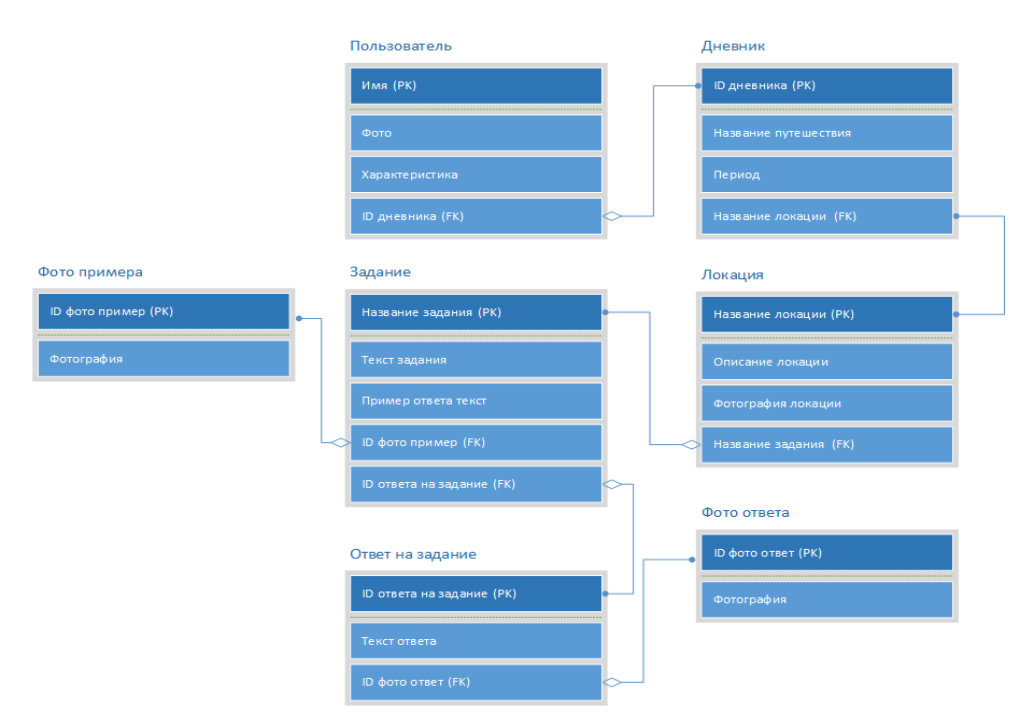

Рисунок Г.1 – Диаграмма IDEF1X, созданная в MS Visio

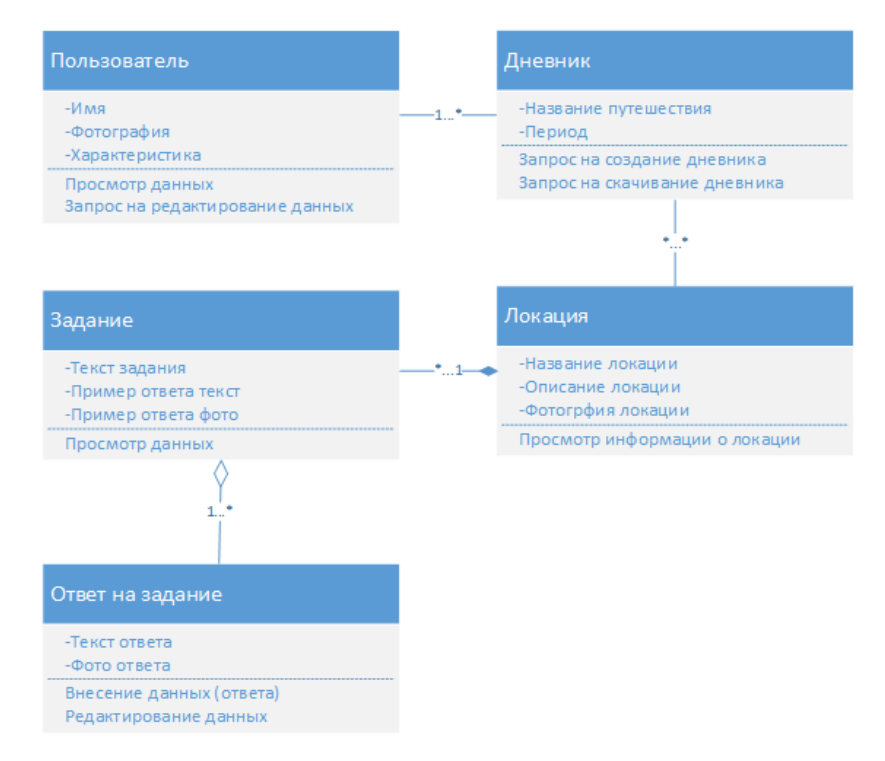

Рисунок Г.2 – Диаграмма классов, созданная в MS Visio

#### Редактирование личных данных пользователем

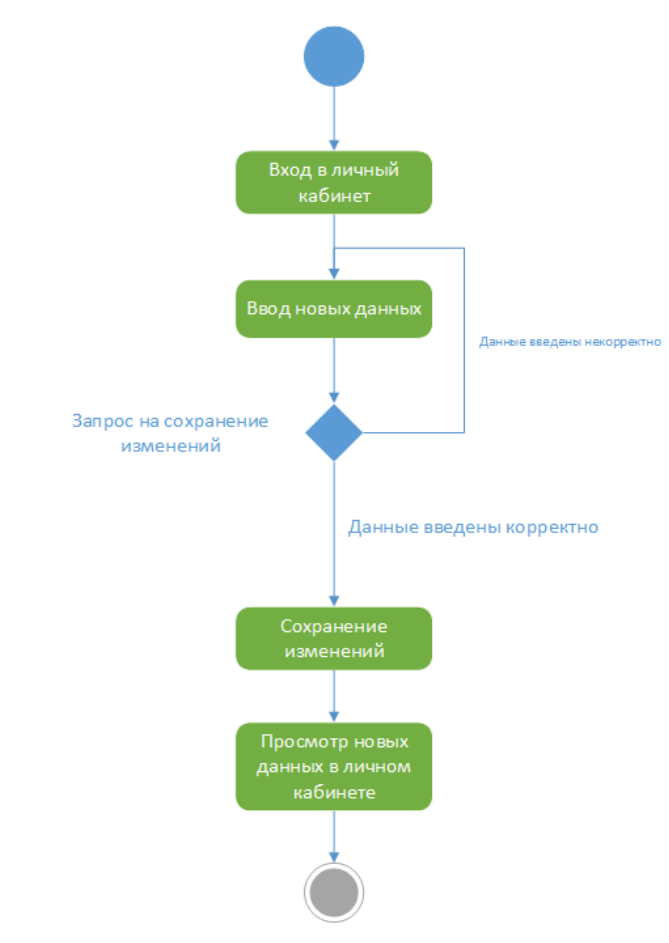

Рисунок Г.3 – Диаграмма активности, созданная в MS Visio

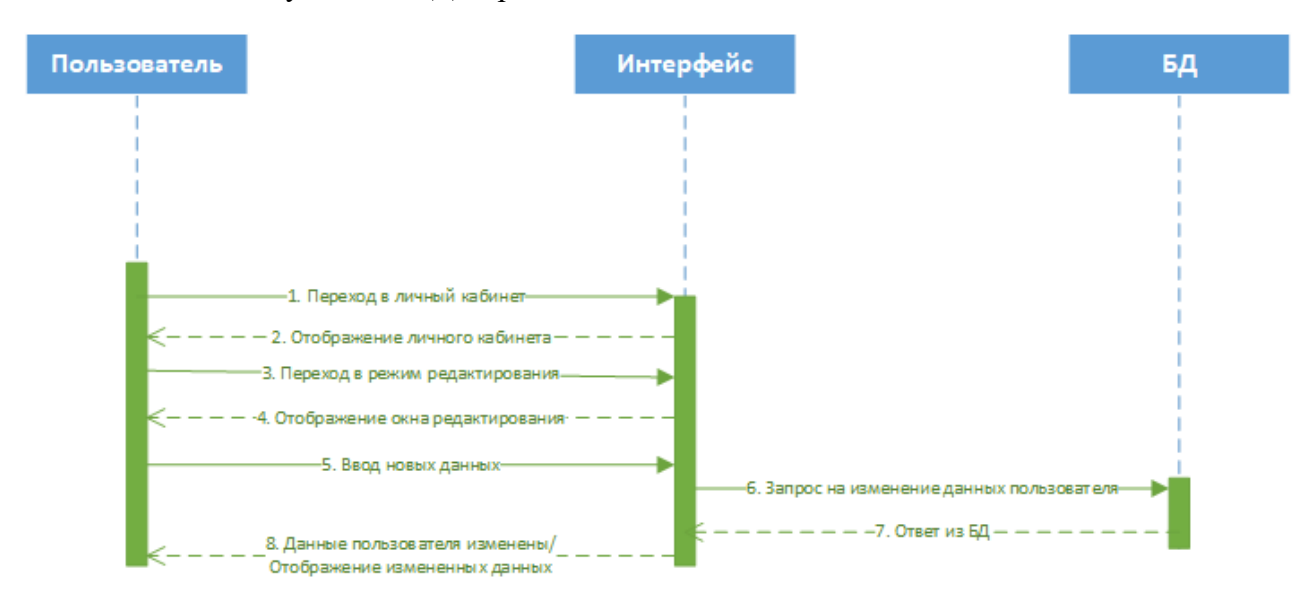

Рисунок Г.4 – Диаграмма последовательности, созданная в MS Visio

# **IDEF0**

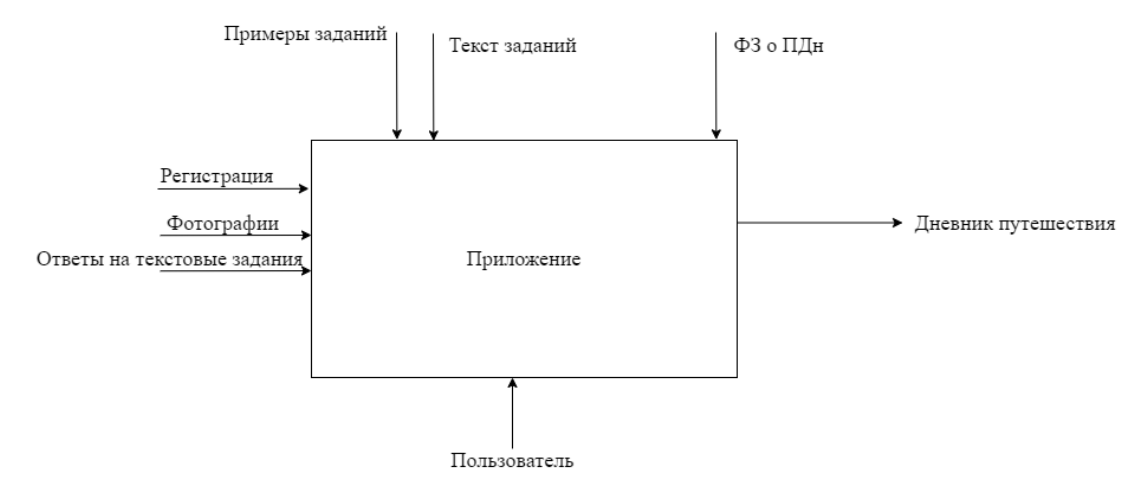

Рисунок Г.5 – Диаграмма IDEF0, созданная в draw.io

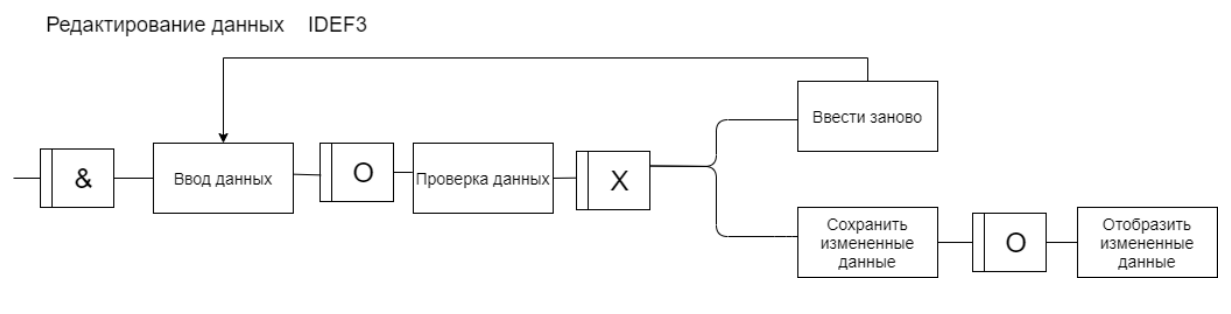

Рисунок Г.6 – Диаграмма IDEF3, созданная в draw.io

## ПРИЛОЖЕНИЕ Д

#### Сценарии использования

Для блока «Регистрация» было написано 2 основных сценария:

**Регистрация пользователя.**

**Действующее лицо:** путешественник.

**Описание:** Путешественник регистрируется в приложении.

**Триггер:** Путешественнику требуется зарегистрироваться в приложении, потому что регистрационные данные будут использоваться при создании дневника.

**Предварительные условия:** У путешественника имеется смартфон.

**Выходные условия:** Вход в приложение.

## **Нормальное направление развития:**

1.1 Пользователь открывает приложение.

1.2 Система открывает страницу регистрации в приложении и выводит уведомление

о том, для чего потребуются регистрационные данные.

- 1.3 Пользователь:
- указывает имя и характеристику (рассказ о себе);
- добавляет фотографию;
- нажимает кнопку «Сохранить».
- 1.4 Система выводит главный экран приложения.

## **Редактирование данных пользователя.**

**Действующее лицо:** путешественник.

**Описание:** Путешественник редактирует личные данные.

**Триггер:** Путешественнику требуется изменить личные данные в приложении.

**Предварительные условия:** У путешественника имеется смартфон.

**Выходные условия:** Отображение в личном кабинете измененных личных данных.

## **Нормальное направление развития:**

- 1.1 Пользователь открывает приложение.
- 1.2 Система выводит главный экран приложения с картой местности.

1.3 Пользователь переходит в личный кабинет при помощи знака «пользователь» в нижнем меню приложения.

- 1.4 Система открывает страницу личного кабинета пользователя.
- 1.5 Пользователь редактирует личные данные и нажимает кнопку «Сохранить».
- 1.6 Система сохраняет отредактированные данные.

1.7 Пользователь просматривает измененные данные в личном кабинете.

Для блока «Локации» было написано 3 основных сценария:

#### **Просмотр информации в метке-подсказке на карте местности.**

**Действующее лицо:** путешественник.

**Описание:** Путешественник открывает приложение, чтобы просмотреть подробную информацию о метке-подсказке.

**Триггер:** Путешественнику требуется просмотреть подробную информацию о метке-подсказке, чтобы узнать информацию о новой локации.

**Предварительные условия:** Путешественник находится возле предполагаемой локации.

**Выходные условия:** Отображение подробной информации о метке-подсказке.

#### **Нормальное направление развития:**

1.1 Пользователь открывает приложение.

- 1.2 Система выводит главный экран приложения с картой местности.
- 1.3 Пользователь нажимает на метку-подсказку на карте местности.
- 1.4 Система открывает окно с подробной информацией о метке-подсказке.
- 1.5 Пользователь просматривает подробную информацию о метке-подсказке.

#### **Просмотр списка открытых локаций**

**Действующее лицо:** путешественник.

**Описание:** Путешественник открывает приложение, чтобы просмотреть список открытых локаций.

**Триггер:** Путешественнику требуется знать какие локации уже открыты.

**Предварительные условия:** Путешественник находится возле предполагаемой локации.

**Выходные условия:** Отображение списка открытых локаций в окне приложения.

#### **Нормальное направление развития:**

- 1.1 Пользователь открывает приложение.
- 1.2 Система выводит главный экран приложения с картой местности.
- 1.3 Пользователь переходит на вкладку «Локации».
- 1.4 Система выводит полный список открытых локаций в виде карточек.
- 1.5 Пользователь просматривает полный список открытых локаций.

## **Просмотр описания открытой локации**

**Действующее лицо:** путешественник.

**Описание:** Путешественник открывает приложение, чтобы просмотреть описание открытой локации.

**Триггер:** Путешественнику требуется знать описание открытой локации.

**Предварительные условия:** Путешественник вошел в зону локации.

**Выходные условия:** Отображение описания открытой локации.

## **Нормальное направление развития:**

1.1 Пользователь открывает приложение.

1.2 Система выводит главный экран приложения с картой местности.

1.3 Пользователь переходит на вкладку «Локации».

1.4 Система выводит полный список открытых локаций в виде карточек.

1.5 Пользователь нажимает на карточку открытой локации.

1.6 Система открывает страницу с описанием открытой локации.

1.7 Пользователь просматривает описание открытой локации.

Для блока «Задания» было написано 3 основных сценария:

## **Просмотр списка открытых заданий**

**Действующее лицо:** путешественник.

**Описание:** Путешественник открывает приложение, чтобы просмотреть список открытых заданий.

**Триггер:** Путешественнику требуется знать какие задания уже открыты.

**Предварительные условия:** Путешественник находится возле предполагаемого задания.

**Выходные условия:** Отображение списка открытых заданий в окне приложения.

## **Нормальное направление развития:**

- 1.1 Пользователь открывает приложение.
- 1.2 Система выводит главный экран приложения с картой местности.
- 1.3 Пользователь переходит на вкладку «Задания».
- 1.4 Система выводит полный список открытых заданий в виде карточек.
- 1.5 Пользователь просматривает полный список открытых заданий.

## **Просмотр вопроса и примера ответа для открытого задания**

**Действующее лицо:** путешественник.

**Описание:** Путешественник открывает приложение, чтобы просмотреть вопрос и пример ответа для открытого задания.

**Триггер:** Путешественнику требуется знать вопрос и пример ответа для открытого задания.

**Предварительные условия:** Путешественник вошел в зону задания.

**Выходные условия:** Отображение вопроса и примера ответа для открытого задания. **Нормальное направление развития:**

1.1 Пользователь открывает приложение.

1.2 Система выводит главный экран приложения с картой местности.

1.3 Пользователь переходит на вкладку «Задания».

1.4 Система выводит полный список открытых заданий в виде карточек.

1.5 Пользователь нажимает на карточку открытого задания.

1.6 Система открывает страницу с вопросом и примером ответа для открытого задания.

1.7 Пользователь просматривает вопрос и пример ответа для открытого задания.

#### **Добавление ответа на вопрос задания.**

**Действующее лицо:** путешественник.

**Описание:** Путешественник открывает приложение, чтобы добавить ответ на вопрос задания.

**Триггер:** Путешественнику требуется добавить ответ на вопрос задания.

#### **Предварительные условия:**

- 1. Путешественник вошел в зону задания;
- 2. Путешественник прочитал вопрос и пример ответа для открытого задания;
- 3. Путешественник выполнил задание.

**Выходные условия:** Получение уведомления о том, что добавленный ответ сохранен.

#### **Нормальное направление развития:**

1.1 Пользователь открывает приложение.

- 1.2 Система выводит главный экран приложения с картой местности.
- 1.3 Пользователь переходит на вкладку «Задания».
- 1.4 Система выводит полный список открытых заданий в виде карточек.
- 1.5 Пользователь нажимает на карточку открытого задания.
- 1.6 Система открывает страницу с вопросом и примером ответа для задания.
- 1.7 Пользователь нажимает кнопку «Добавить ответ».
- 1.8 Система открывает страницу добавления ответа.

1.9 Пользователь добавляет фото при помощи знака «фотоаппарат».

1.10 Система отображает добавленное фото на странице добавления ответа.

1.11 Пользователь вводит текст ответа и нажимает кнопку «Сохранить».

1.12 Система:

- возвращается на страницу с вопросом и примером ответа для открытого задания;
- заменяет кнопку «добавить ответ» на кнопку «редактировать ответ»;

выводит уведомление о том, что добавленный ответ успешно сохранен.

1.13 Пользователь просматривает уведомление об успешном сохранении добавленного ответа.

Для блока «Дневник» был написан 1 основной сценарий:

#### **Создание дневника путешествия.**

**Действующее лицо:** путешественник.

**Описание:** Путешественник открывает приложение, чтобы создать дневник путешествия.

**Триггер:** Путешественнику требуется создать дневник путешествия.

**Предварительные условия:** Путешественник добавил ответ на одно или несколько заданий.

**Выходные условия:** Получение уведомления о том, что дневник создан и помещен в папку с документами телефона.

#### **Нормальное направление развития:**

1.1 Пользователь открывает приложение.

1.2 Система выводит главный экран приложения с картой местности.

1.3 Пользователь переходит на страницу дневника при помощи знака «дневник» в нижнем меню приложения.

1.4 Система выводит полный список записей дневника в виде карточек (запись дневника = добавленный ответ на задание).

1.5 Пользователь нажимает кнопку «Создать дневник».

1.6 Система видоизменяет страницу дневника (добавляет возможность выбрать записи).

1.7 Пользователь выбирает записи дневника, которые требуется включить в дневник и нажимает ещё раз кнопку «Создать дневник».

1.8 Система:

- создаёт дневник в формате pdf с выбранными пользователем записями;
- помещает дневник в документы телефона;

 выводит уведомление о создании дневника и сохранении его в папку с документами телефона.

1.9 Пользователь просматривает уведомление о том, что дневник создан и помещен в папку с документами телефона.

Для информационного блока было написано 2 основных сценария:

## **Просмотр информации о приложении**

**Действующее лицо:** путешественник.

**Описание:** Путешественник открывает приложение, чтобы просмотреть информацию о работе с приложением.

**Триггер:** Путешественнику требуется узнать информацию о работе с приложением.

**Предварительные условия:** Путешественник зарегистрирован в приложении.

**Выходные условия:** Отображение информации о приложении.

## **Нормальное направление развития:**

1.1 Пользователь открывает приложение.

1.2 Система выводит главный экран приложения с картой местности.

1.3 Пользователь переходит на страницу информации о приложении при помощи знака «телефон» в нижнем меню приложения.

1.4 Система открывает страницу с информацией о приложении.

1.5 Пользователь просматривает информацию о приложении.

## **Просмотр информации о природном парке Ергаки.**

**Действующее лицо:** путешественник.

**Описание:** Путешественник открывает приложение, чтобы просмотреть информацию о природном парке Ергаки.

**Триггер:** Путешественнику требуется узнать информацию о природном парке Ергаки.

**Предварительные условия:** Путешественник зарегистрирован в приложении.

**Выходные условия:** Отображение информации о природном парке Ергаки.

## **Нормальное направление развития:**

1.1 Пользователь открывает приложение.

1.2 Система выводит главный экран приложения с картой местности.

1.3 Пользователь переходит на страницу информации о природном парке Ергаки при помощи знака «читающий человек» в нижнем меню приложения.

1.4 Система открывает страницу с информацией о природном парке Ергаки.

1.5 Пользователь просматривает информацию о природном парке Ергаки.

## ПРИЛОЖЕНИЕ Е

#### Вычисленные параметры для каждой зоны заданий

Задания локации «озеро Светлое».

Для зоны заданий «Стоянка или привал?», «Какое время суток?» и «Птица и Звёздный» были вычислены следующие параметры:

- Координаты центральной точки: 52°47′55.75″ С и 93°24′53.54″ В;
- Радиус: 650 м.

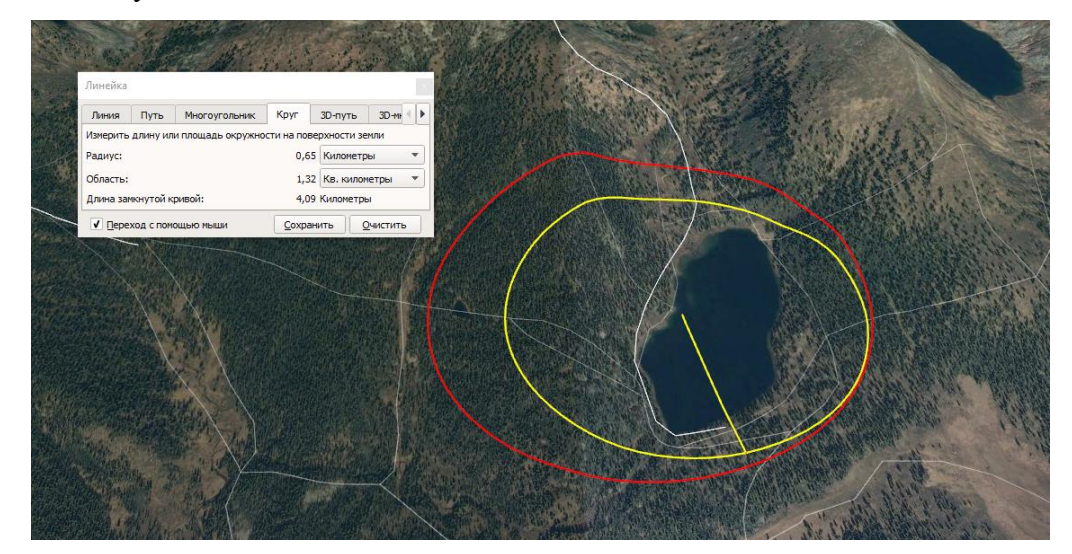

Рисунок Е.1 – Вычисление параметров для зоны заданий «Стоянка или привал?», «Какое время суток?» и «Птица и Звёздный»

Для зоны задания «Найди указатель» были вычислены следующие параметры:

- Координаты центральной точки: 52°47′46.30″ С и 93°24′41.83″ В;
- Радиус: 200 м.

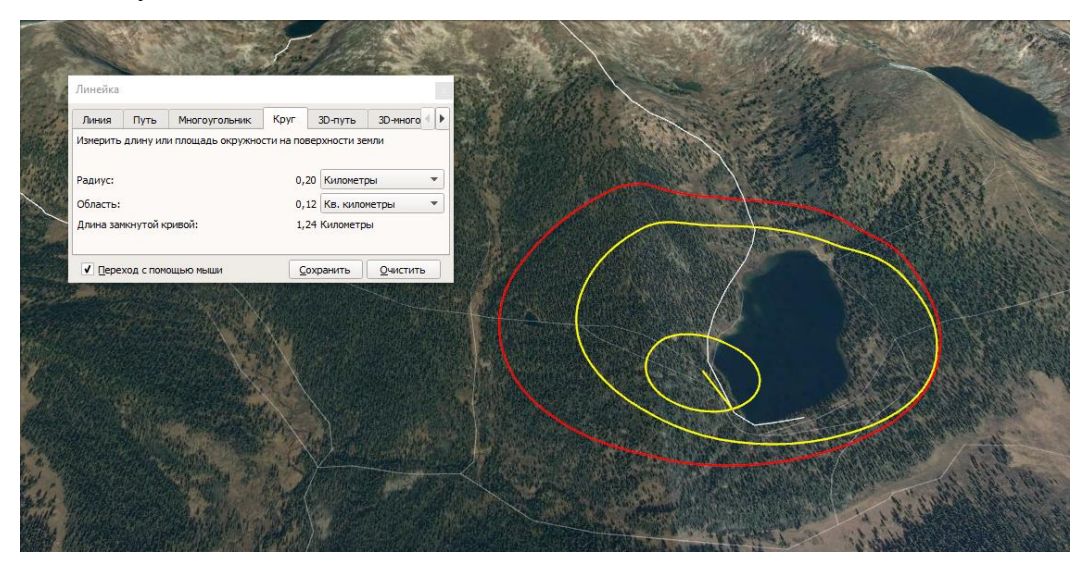

Рисунок Е.2 – Вычисление параметров для зоны задания «Найди указатель»
Для зоны заданий «Почему медвежье?» и «Миниатюры или прыжки?» были вычислены следующие параметры:

- Координаты центральной точки: 52°47′57.53″ С и 93°24′10.85″ В;
- Радиус: 120 м.

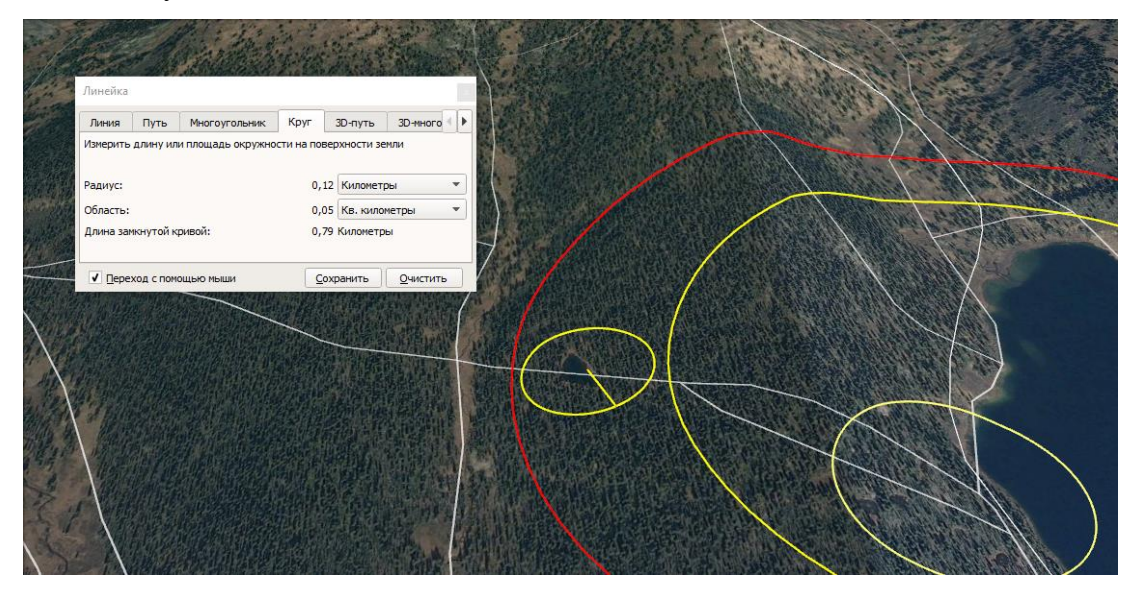

Рисунок Е.3 – Вычисление параметров для зоны заданий «Почему медвежье?» и «Миниатюры или прыжки?»

Задания локации «озеро Мраморное».

Для зоны заданий «Загадки водопада» и «Оглянись» были вычислены следующие параметры:

- Координаты центральной точки: 52°49′13.03″ С и 93°22′48.15″ В;
- Радиус: 100 м.

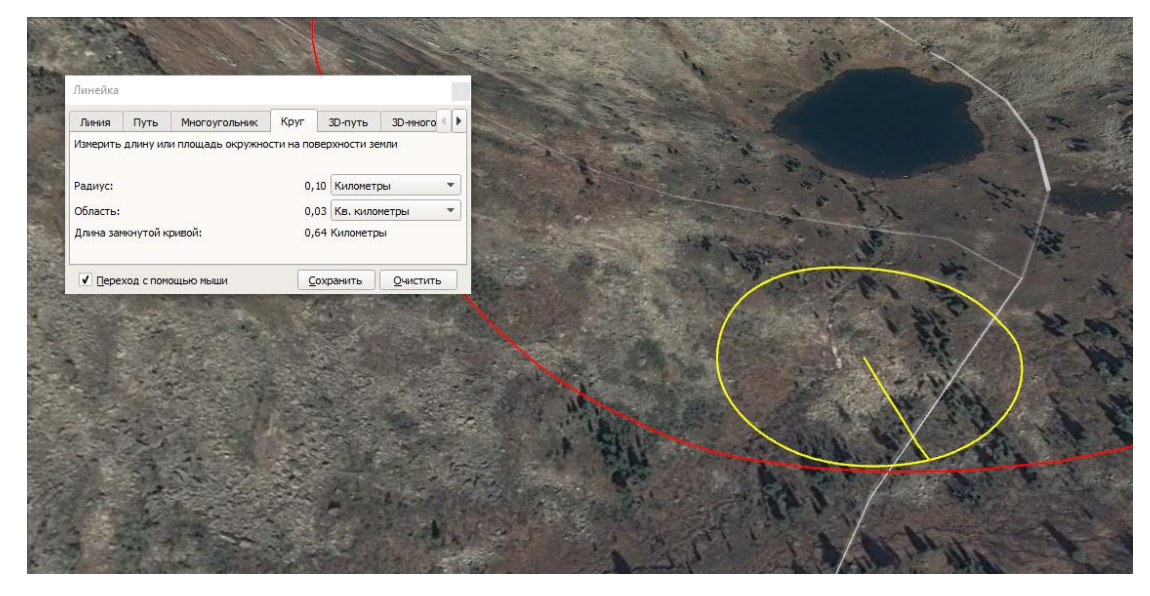

Рисунок Е.4 – Вычисление параметров для зоны заданий «Загадки водопада» и «Оглянись»

Для зоны заданий «Уфф, добрались», «Туманный перекус» и «Таинственные окрестности» были вычислены следующие параметры:

- Координаты центральной точки: 52°49′27.43″ С и 93°22′54.13″ В;
- Радиус: 330 м.

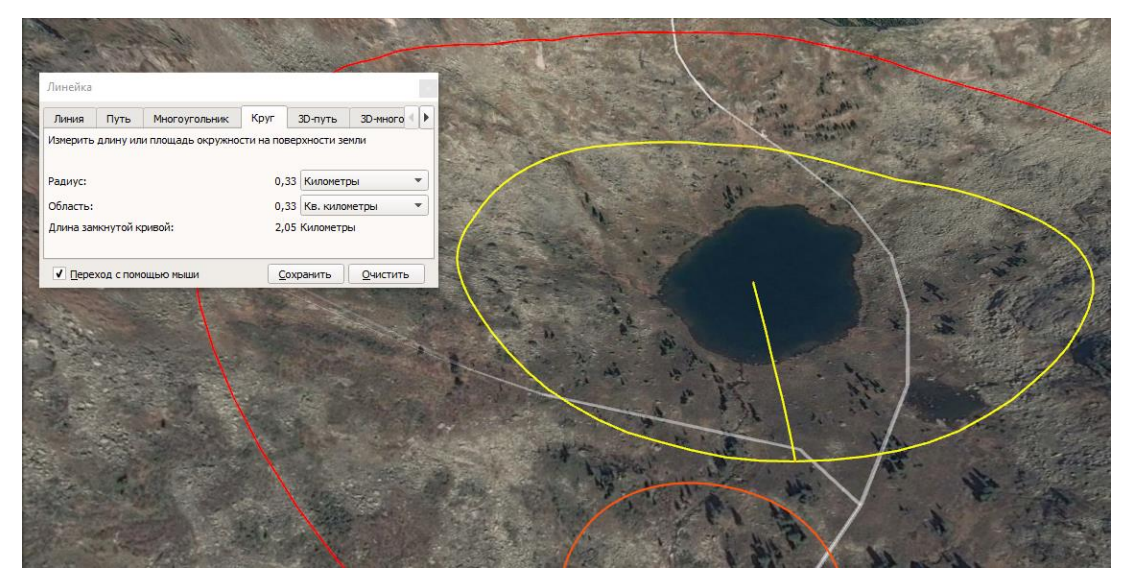

Рисунок Е.5 – Вычисление параметров для зоны заданий «Уфф, добрались», «Туманный перекус» и «Таинственные окрестности»

Задания локации «Висячий камень».

Для зоны заданий «Спящий Саян», «Тайны сердца» и «Кармашки» были вычислены следующие параметры:

- Координаты центральной точки: 52°49′59.61″ С и 93°21′16.17″ В;
- Радиус: 140 м.

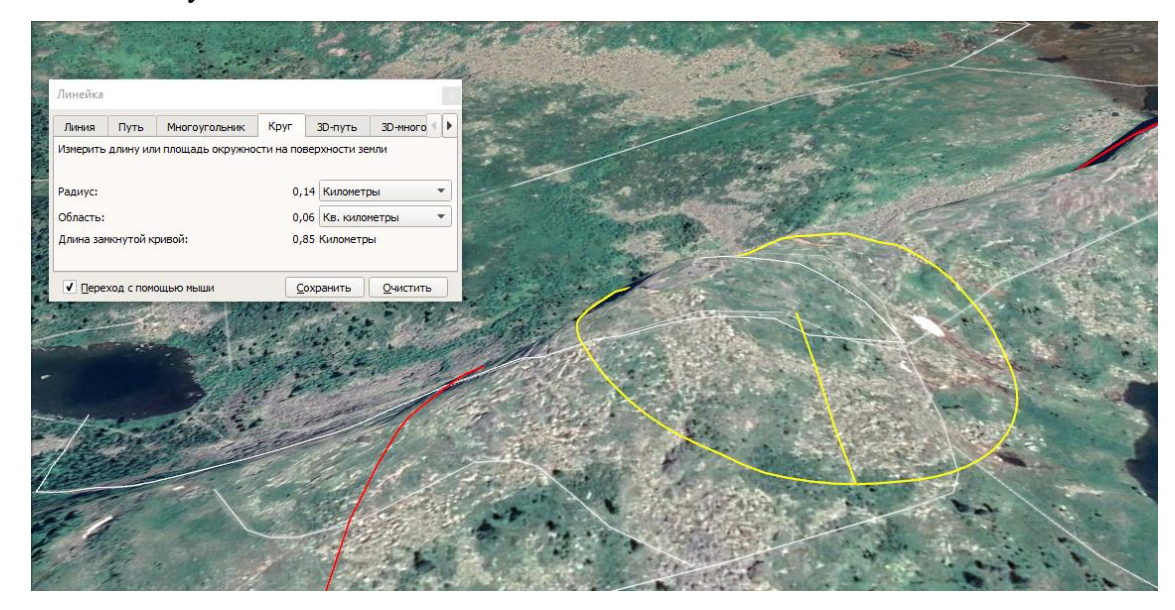

Рисунок Е.6 – Вычисление параметров для зоны заданий «Спящий Саян», «Тайны сердца» и «Кармашки»

Для зоны задания «Ещё больше озёр» были вычислены следующие параметры:

- Координаты центральной точки: 52°49′55.58″ С и 93°21′36.40″ В;
- Радиус: 250 м.

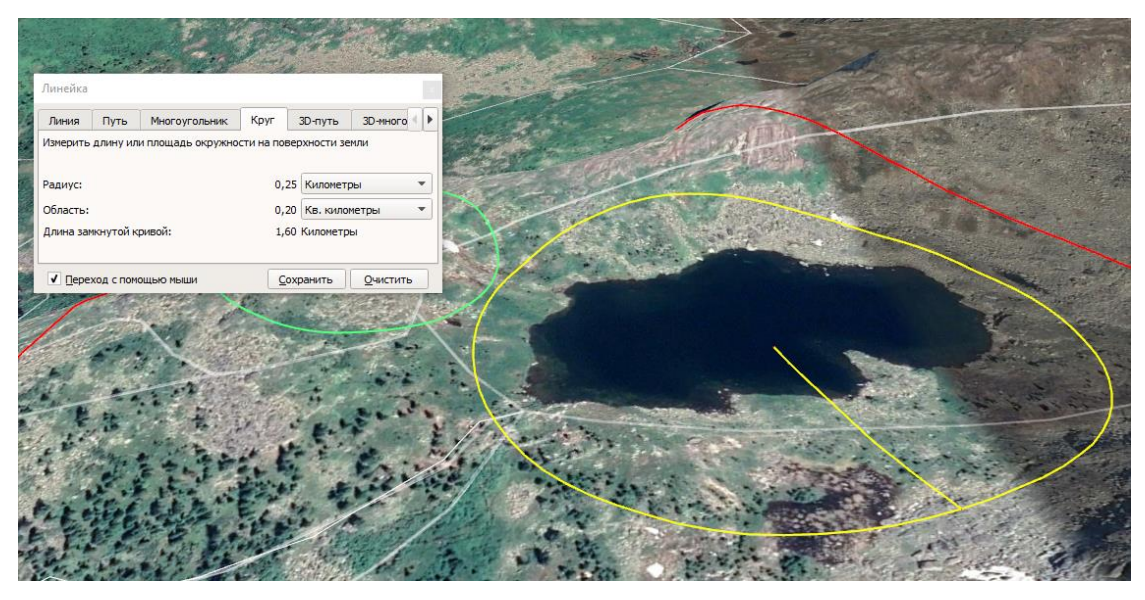

Рисунок Е.7 – Вычисление параметров для зоны задания «Ещё больше озёр»

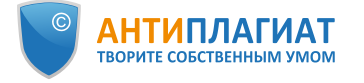

## **Отчет о проверке на заимствования №1**

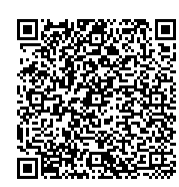

**Автор:** Петракова Наталья Игоревна **Проверяющий:** [\(natasha.petrakova5@gmail.com](mailto:natasha.petrakova5@gmail.com) / ID: 8121343)

Отчет предоставлен сервисом «Антиплагиат»- [http://users.antiplagiat.ru](http://users.antiplagiat.ru/)

## **ИНФОРМАЦИЯ О ДОКУМЕНТЕ**

## **ИНФОРМАЦИЯ ОБ ОТЧЕТЕ**

№ документа: 1 Начало загрузки: 14.06.2020 13:00:07 Длительность загрузки: 00:00:06 Имя исходного файла: Диссертация\_Петракова Н.И.\_13.06.pdf Название документа: Диссертация\_Петракова Н.И.\_13.06 Размер текста: 1 кБ Тип документа: Магистерская диссертация Cимволов в тексте: 169168 Слов в тексте: 21581 Число предложений: 1214

Последний готовый отчет (ред.) Начало проверки: 14.06.2020 13:00:13 Длительность проверки: 00:00:06 Корректировка от 14.06.2020 13:16:47 Комментарии: не указано Модули поиска: Модуль поиска Интернет

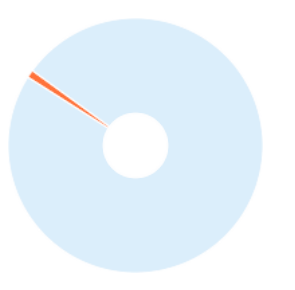

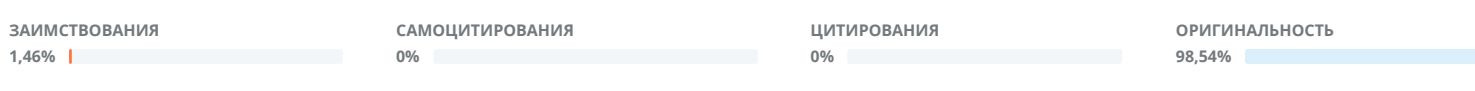

Заимствования — доля всех найденных текстовых пересечений, за исключением тех, которые система отнесла к цитированиям, по отношению к общему объему документа. Самоцитирования — доля фрагментов текста проверяемого документа, совпадающий или почти совпадающий с фрагментом текста источника, автором или соавтором которого является автор проверяемого документа, по отношению к общему объему документа.

Цитирования — доля текстовых пересечений, которые не являются авторскими, но система посчитала их использование корректным, по отношению к общему объему документа. Сюда относятся оформленные по ГОСТу цитаты; общеупотребительные выражения; фрагменты текста, найденные в источниках из коллекций нормативноправовой документации.

Текстовое пересечение — фрагмент текста проверяемого документа, совпадающий или почти совпадающий с фрагментом текста источника.

Источник — документ, проиндексированный в системе и содержащийся в модуле поиска, по которому проводится проверка.

Оригинальность — доля фрагментов текста проверяемого документа, не обнаруженных ни в одном источнике, по которым шла проверка, по отношению к общему объему документа.

.<br>Заимствования, самоцитирования, цитирования и оригинальность являются отдельными показателями и в сумме дают 100%, что соответствует всему тексту проверяемого. документа.

Обращаем Ваше внимание, что система находит текстовые пересечения проверяемого документа с проиндексированными в системе текстовыми источниками. При этом система является вспомогательным инструментом, определение корректности и правомерности заимствований или цитирований, а также авторства текстовых фрагментов проверяемого документа остается в компетенции проверяющего.

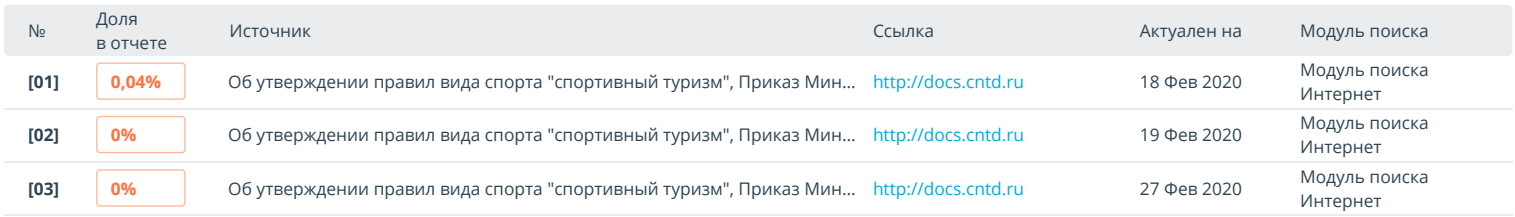

Еще источников: 17 Еще заимствований: 1,43%